MAGAZYN STUDENTÓW KREATYWNYCH WSTI

### B D  $\subset$

**Wyższa Szkoła Technologii Informatycznych w Katowicach** 

# CZEŚĆ!

Miło nam Was powitać na łamach trzeciego numeru naszego magazynu studentów kreatywnych WSTI. Cieszymy się, że jego poprzednie wydania zostały bardzo pozytywnie ocenione przez naszych czytelników . W tym numerze staraliśmy się maksymalnie ulepszyć magazyn, nie zmieniając jednocześnie zasadniczej idei, która przyświeca naszej wspólnej pracy. Chcemy aby Artboard służył przede wszystkim prezentacji dorobku projektowego studentów WSTI, zarówno w gronie studenckim i poza nim. Bardzo cieszymy się, że w galerii prac, które publikujemy w tym numerze, możemy zaprezentować prace dyplomowe naszych kolegów. Jesteśmy przekonani, że dzieła prezentowane na łamach Artboard staną się dla Was zachętą do rozwijania ulubionych technik. Staraliśmy się zawrzeć jak najwięcej różnorodnych prac, tak by każdy znalazł coś inspirującego dla siebie. Teksty zamieszczone w tym numerze Artboard prezentują pozauczelniane przestrzenie aktywności, w których studenci WSTI, także przyszli inżynierowie, dają upust swej kreatywności. Ciesząc się z tego, że

-------

-----

poprzednie numery magazynu zyskały Waszą przychylność, możemy Was zapewnić, że będziemy z zapałem pracować nad tym, by stał się on cykliczną inicjatywą. Jest w nas naprawdę sporo chęci, ale to nie oznacza, że nie potrzebujemy wsparcia. Bardzo potrzebujemy. Dlatego też, gorąco zachęcamy do zasilenia naszego zespołu i współtworzenia kolejnego wydania magazynu. To dużo pracy, ale przede wszystkim sporo przyjemności i satysfakcji. Jeśli chcecie je poczuć, zapraszamy.

*Grupa Artboard*

# W środku:

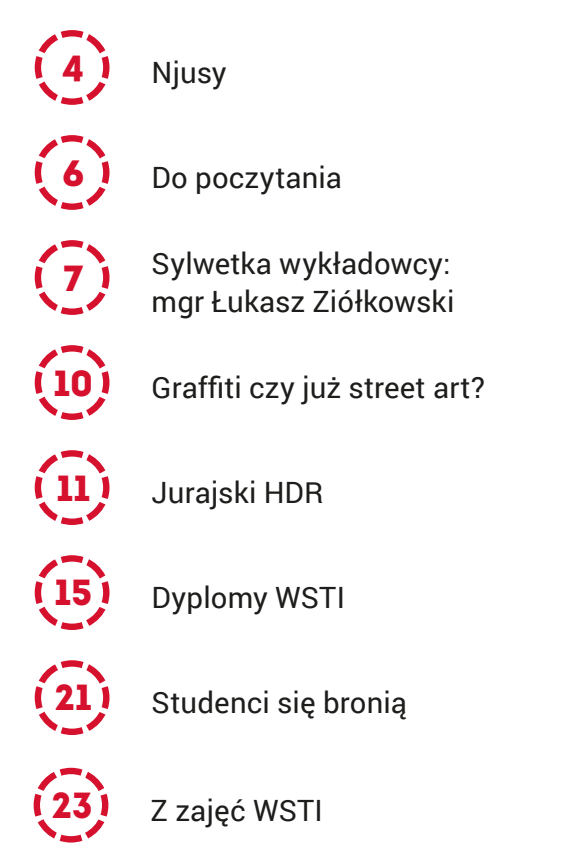

#### **Magazyn tworzą:**

#### **GRUPA ARTBOARD w składzie:**

Paulina Steć, Kamil Derner, Christian Szczepanik, Aleksander Kowal, Lilianna Dmytrek, Ilona Trzop, Łukasz Latka, Justyna Bogacz, Ewa Zielina, Miłosz Gierczak, mgr Marcin Kasperek

#### **PRZEWODNICTWO, SKŁAD I TYPOGRAFIA:** Miłosz Gierczak

**PRACA NA OKŁADCE:** Dominika Grochowska, *Earth Dragon*

#### **WSPÓŁPRACA:**

prof Marian Słowicki, mgr Łukasz Ziółkowski, dr Natalia Romaniuk**,** Malwina Witek, Mateusz Frycz, Katarzyna Kowalczyk, Maciej Zug, Paweł Król

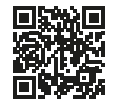

#### *Artboard*

Znajdź nas na facebooku! **facebook.com/pokazwszystkim**

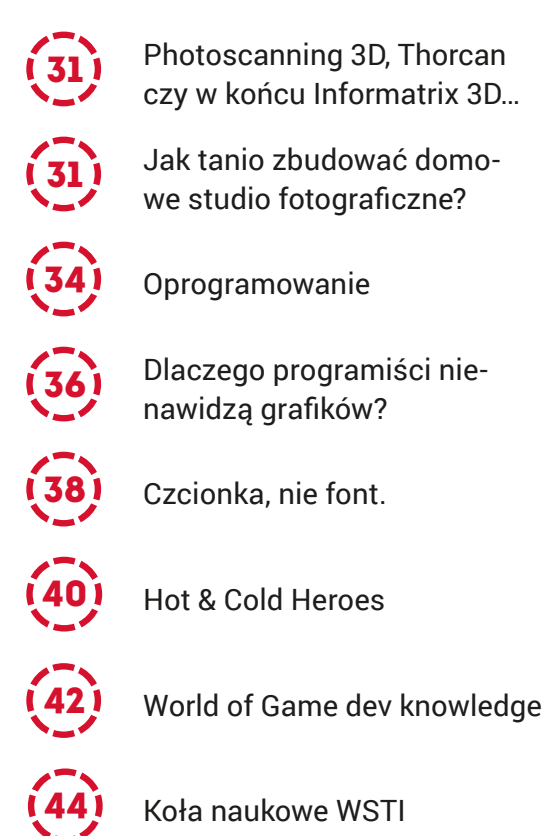

#### **WYDAWCA:**

Wyższa Szkoła Technologii Informatycznych w Katowicach *www.wsti.pl*

#### **DRUK:**

Tolek – Drukarnia im. K. Miarki w Mikołowie *www.tolek.com.pl*

Serdecznie dziękujemy za pomoc całej kadrze dydaktycznej kierunku Grafika w WSTI oraz studentom za nadesłane prace i zgody na ich publikację. Dziękujemy także władzom uczelni za zaufanie i sfinansowanie produkcji oraz redakcji za korektę i pomoc w wydaniu magazynu.

#### **KONTAKT Z NAMI:**

artboard.wsti@gmail.com

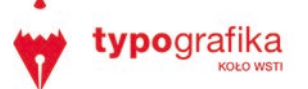

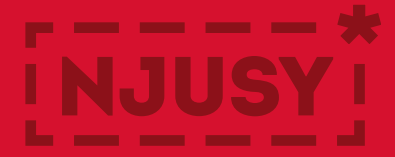

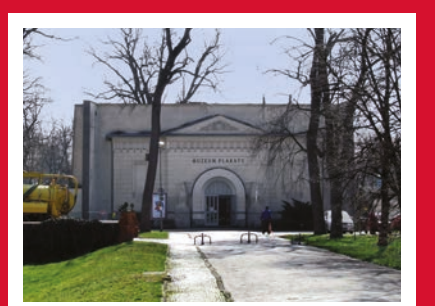

#### **Muzuem plakatu w Wilanowie, Warszawa** fot. Hubert Śmietanka

Pierwsze muzeum Plakatu na świecie, założone w 1968, kiedy to polski plakat był najbardziej doceniany.

Obecnie liczy ok. 50 tyś. eksponatów polskich i zagranicznych, oczywiście nie da się zobaczyć wszystkich za jedną wizytą.

W zbiorach muzeum znajdują się prace m.in. Pabla Picassa, Andy'ego Warhola i Stasysa Eidrigevičiusa. Polska szkoła plakatu znana jest na całym świecie i właśnie w tym miejscu znajdziemy dzieła jej największych reprezentantów, takich jak: Jan Młodożeniec, Jan Lenica, Henryk Tomaszewski czy Waldemar Świerzy.

W poniedziałki wstęp bezpłatny, a w pozostałe dni wizyta też nie zrujnuje naszego portfela – wystarczy jeden Mieszko I. Warto wspomnieć, że odbywają się tutaj Międzynarodowe Biennale Sztuki. *PS*

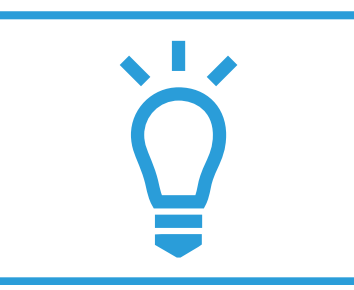

#### **HP Labs "The Machine"**

W czerwcu 2014 HP Labs przedstawiło swój projekt "The Machine" The Machine to nie serwer, PC, stacja robocza, urządzenie, komórka, ale połączenie wszystkich tych rzeczy. The Machine ma być w stanie zarządzać ok 640 TB danych w jednej bilionowej sekundzie. Dyrektor techniczny Martin Fink wytłumaczył, że ten nowy system, który działa technologią światła, będzie mógł skalować, czyli smartfon będzie posiadał 100 TB pamięci i będzie to rzeczą naturalną. Wynalazek HP nie tylko będzie w stanie szybko przetwarzać dane ale będzie również zużywał 89% mniej energii, będzie kosztować 77% mniej, będzie zajmować 80% mniej miejsca, będzie o 98% mniej skomplikowany. Jak jest to możliwe? Martin Fink wytłumaczył to w sześciu słowach: elektrony obliczają, fotony komunikują, jony przechowują. Jeżeli rzeczywiście będzie tak, jak zapowiada HP Labs to możemy być pewni, że to zmieni wszystko. Kiedy możemy się spodziewać The Machine? Według HP Labs, w 2017 The Machine będzie w publicznej fazy beta, w 2018 będzie opublikowany, w 2020 The Machine stanie się powszechny. *PS*

**www.hpl.hp.com/news**

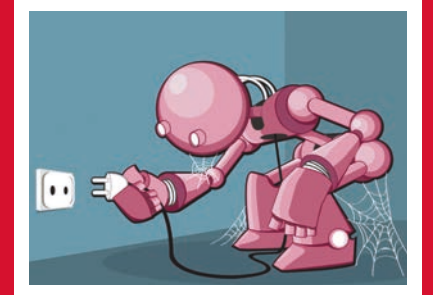

#### **INFOSTR@DA WSTI**

INFOSTR@DA to mający ośmioletnią tradycję cykl bezpłatnych spotkań, warsztatów i pokazów edukacyjnych o charakterze popularno-naukowym, przybliżający grafikę komputerową i nowe technologie młodym ludziom, szczególnie maturzystom. Działamy prężnie od września do kwietnia. W tegorocznej edycji wiele osób połknęło już technologicznego bakcyla za sprawą zajęć z Animacją Flash, Szyfrowaniem danych, poznawaniem SEM i SEO w praktyce czy budowaniem robotów Lego Mindstorms. Osoby zainteresowane sztuką i designem mogły pogłębiać swoje pasje i talent na warsztatach z rysunku, plakatu, reklamy oraz fotografii.

Wszystkich uczestników dotychczasowych spotkań serdecznie pozdrawiamy i dziękujemy za mile spędzony czas.

Jeśli i Ty chcesz poznać fascynujący świat grafiki i informatyki, zajrzyj na stronę internetową INFOSTR@DY i wybierz spotkanie lub warsztat dla siebie! *MW*

- → **www.wsti.pl**
- → **www.infostrada.wsti.pl**

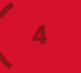

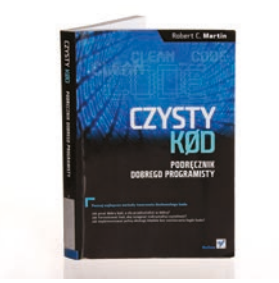

#### **Czysty kod. Podręcznik dobrego programisty.**

Robert C. Martin

Robert C. Martin jest programistą znanym jako "Uncle Bob" i to właśnie on jest uważany za twórcę zasad projektowania S.O.L.I.D. Autor ten, posługując się swoim ponad 40 letnim doświadczeniem, nie stworzył kolejnego lekkiego i przyjemnego poradnika programowania dla laików, a bardzo rozwijającą lekturę dla tych, którzy już pewne doświadczenie w programowaniu posiadają. W książce poruszane są problemy dotyczące; nazw klas i metod, funkcji i listy argumentów, rozdzielania poleceń i zapytań, stosowania wyjątków, komentarzy, formatowania kodu, obsługi błędów, testów jednostkowych, oczyszczania kodu i wielu innych problemów związanych z pisaniem kodu. Książka ta wymaga zaangażowania i ciężkiej pracy, zmusza także do refleksji nad własnym kodem, dlatego tym bardziej jest polecana każdemu rozwijającemu się programiście. *PS*

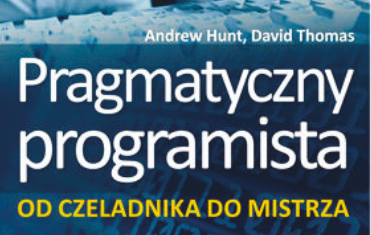

#### **Konferencja "Technologie IT XXI wieku"**

Andrew Hunt, David Thomas

Książka Andrew Hunta i Davida Thomasa, jest dla wielu programistów pozycją tak samo ważną, jak "Władca Pierścieni" dla fanów fantasy. Lektura ta opisuje najlepsze praktyki i najczęstsze pułapki wytwarzania oprogramowania. Autorzy starają się w dość przystępny sposób pokazać, jak stać się pragmatycznym programistą, co w ich rozumieniu łączy się innowacyjnością związaną z nowymi technologiami, dociekliwością, krytycznym myśleniem, wszechstronnością oraz realnym podejściem do problemów. Mimo że książka została wydana 1999 roku, tematy w niej zawarte są nadal na czasie i zostaną aktualne jeszcze przez wiele lat. Książka skierowana jest do wszystkich programistów, jednak Ci początkujący wyniosą z niej najwięcej bardzo użytecznej dla siebie wiedzy. *PS*

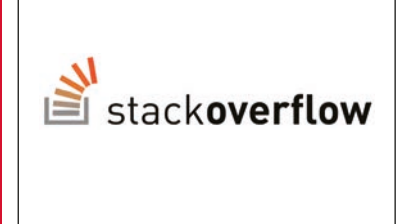

#### **stackoverflow.com**

StackOverflow - serwis społecznościowy, który skupia sie na pytaniach i odpowiedzdziach w szeroko pojętym temacie programowania. Dyskusje najczęściej dotyczą Java, JavaScript, C # PHP, Android, jQuery, Python i HTML. W kwietniu 2014 roku serwis liczył 2,7 miliona użytkowników i znajdowało się na nim 7,1 miliona pytań. *PS*

```
www.stackoverflow.com
```
# DO POCZYTANIA

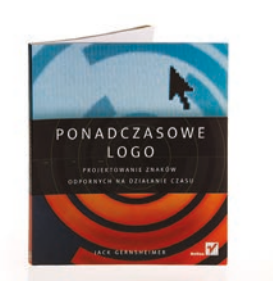

#### *Ponadczasowe logo. Projektowanie znaków odpornych na działanie czasu*

Jack Gernsheimer Wydawnictwo: Helion

Chciałbyś projektować loga, które będą służyć Twoim klientom przez długie lata? Ta książka może Ci w tym pomóc. Autor przedstawia 10 zasad, które powinny cechować długowieczne logo, pokazuje przykłady i historię znanych niezniszczalnych znaków. Identyfikacja marki to długi proces, a ta książka poprowadzi nas przez niego niemalże za rękę. Jeżeli nie wiesz, jak poprowadzić rozmowę z klientem lub stresujesz się przed pierwszą prezentacją, ta pozycja także Ci pomoże. Na pewno nie znajdziesz tu odpowiedzi na wszystkie nurtujące pytania, książka ta wprowadzi Cię w świat brandingu. *PS*

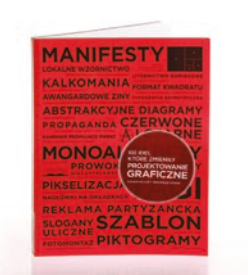

#### *100 idei, które zmieniły projektowanie graficzne*

Veronique Vienne, Steven Heller Wydawnictwo: TMC

"(...) uważamy, ze w histori sztuki graficznej było co najmniej 100 wielkich wybuchów" – tak rozpoczynają swoją książkę Veronique Vienne, Steven Heller – autorzy obeznani ze światem designu. Próbują zdefiniować, omówić, zilustrować i wyodrębnić wielkie idee, których efektem jest sztuka i projektowanie graficzne. Ciekawie ujęcie pojęć takich jak kaligramy, format kwadratu, czołówki filmowe czy sachplakat, włączając historię i powód powstania. Jakie było pierwsze pismo młodzieżowe i okładka albumu płytowego? Książka przepełniona ciekawostkami. *PS*

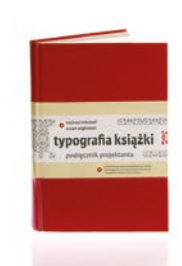

#### *Typografia książki. Podręcznik projektanta*

Michael Mitchell, Susan Wightman Wydawnictwo: d2d.pl

Moim zdaniem podstawowy podręcznik każdego typografa. Elementarne i podstawowe pojęcia ujęte w przystępny sposób. Książka, jak pisze wydawca, "to przewodnik po zasadach projektowania i składu, zawierający ponad tysiąc precyzyjnie dobranych i szczegółowo objaśnionych ilustracji". Polecana zarówno dla osób, które zaczynają swoją przygodę z typografią, jak i starych wyjadaczy, bo przecież warto od czasu do czasu przypomnieć sobie typograficzne podstawy. Cechuje ją przystępność przekazywanych treści i tysiąc dobrych ilustracji. Zdecydowanie obowiązkowa lektura każdego projektanta. *PS*

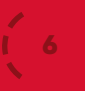

# SYLWETKA WYKŁADOWCY

### **mgr Łukasz Ziółkowski**

#### **Rozmawia Miłosz Gierczak**

**Miłosz Gierczak: Panie Łukaszu, to już trzeci numer pisma studentów WSTI Artboard. Tym razem chcielibyśmy porozmawiać trochę o tworzeniu wirtualnej przestrzeni oraz gier wideo. Grafika to przecież nie sama poligrafia, to także możliwość cyfrowego projektowania rzeczywistości. Jak wiemy tworzy Pan różnego rodzaju modele 3D oraz szersze projekty. Jak właściwie zaczęła się Pana fascynacja omawianą dziedziną grafiki?**

Jako dziecko lubiłem grać w gry. Zawsze zwracałem uwagę estetykę wirtualnego świata - grafikę. Zastanawiałem się nad tym, w jaki sposób ludzie tworzą takie cyfrowe dzieła. Przechodząc kolejne poziomy, dogłębnie analizując, zastanawiałem się, jak zostały wykonane. Szczególną uwagę zwracałem na prerenderowane przerywniki w grach np. świetną i legendarną już serię Final Fantasy. Nierzadko powtarzałem niektóre etapy gry, by jeszcze raz je przeżyć i zobaczyć od początku do końca. Wiedziałem, że omawiana grafika tworzona jest przy użyciu odpowiedniego oprogramowania. Dzięki wrodzonej uporczywości dowiedziałem się, że 3D Studio Max , Maya czy Zbrush to właściwy klucz do mojej teraźniejszej kariery zawodowej. Odkąd sięgam pamięcią, bo między innymi w gimnazjum tworzyłem swoje pierwsze projekty, oglądałem również różnego rodzaju kursy wideo i krok po kroku modelowałem, a trzeba dodać, że nie było ich za wiele, a dostęp do internetu jak na tamte lata był bardzo ograniczony i przede wszystkim niezbyt tani. Warto dodać, iż wszystko, o czym mówię miało miejsce 15 lat temu. Czasem w trakcie pracy zdarzało mi się natrafić na różnego rodzaju problemy, co w znacznej mierze uniemożliwiało dalszą kontynuację rozpoczętego projektu. Jednak z całych sił starałem się nie poddawać i dojść do jedynej możliwej solucji. Efekt był taki, że za każdym razem na nowo uporczywie dążyłem do celu, by znaleźć rozwiązanie. Oczywistym jest, że, jak każdy w podobnej sytuacji, miewałem momenty zwątpienia. Nie raz sądziłem, że nie uda mi się wymodelować obiektu nad którym pracowałem już kilka godzin, lecz wtedy z pomocą przychodzili starsi koledzy oraz branżowe fora internetowe o tej samej tematyce. Dzięki temu zdobywanie kolejnych szczebli cennego doświadczenia stawało się z dnia na dzień coraz łatwiejsze. Na marginesie dodam, że często nie byli to ludzie mieszkający w Polsce. Pracowali i pewnie nadal pracują w znanych firmach, jako graficy 3D i nie tylko. Reasumując mogę stwierdzić, że modelowania nauczyłem się sam, dzięki uporczywemu dążeniu do celu, a w dodatku było to i nadal jest moją nieodpartą pasją. $\rightarrow$ 

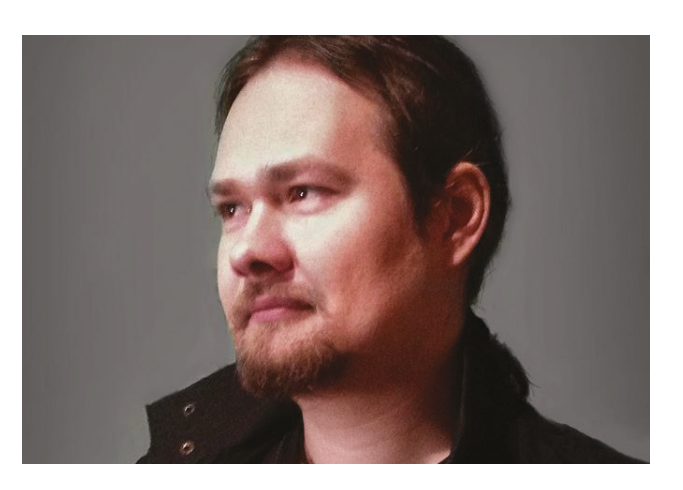

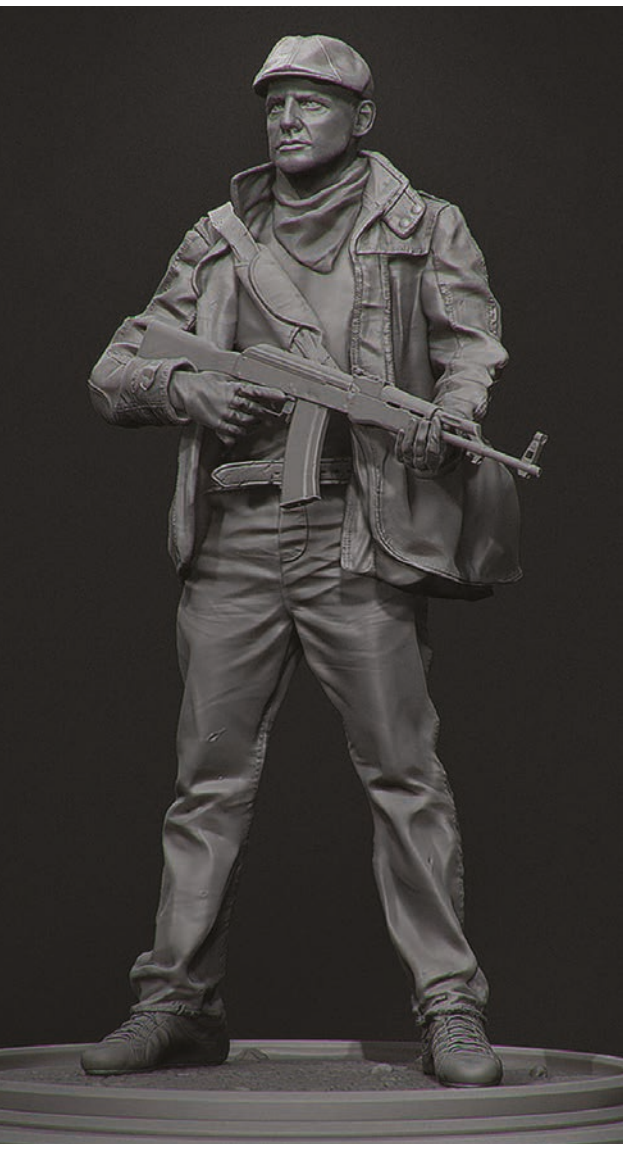

**Grafik-projektant 3D, absolwent Wyższej Szkoły Technik Komputerowych w Bytomiu (filia warszawska) na kierunku Sztuka Nowych Mediów. Absolwent magisterskich studiów uzupełniających na Akademii Sztuk Pięknych w Katowicach. Dyplom 2011 rok, pracownia**  Bogdana Króla, tytuł "Moment stworzenia", technika – animacja 3D. **Wykładowca WSTI w Katowicach. Od 2011 r. grafik 3D w gliwickim studio gier komputerowych The Farm 51. Rok 2013, rozpoczęcie studiów doktoranckich na Akademii Sztuk Pięknych w Katowicach, na kierunku Projektowanie graficzne. Opiekun artystyczny – prof. Bogdan Król.**

→ Wybrane projekty: Udział przy produkcji gry komputerowej Painkiller Hell & Damnation (wyd. 31 Październik 2012) jako grafik-projektant 3D, odpowiedzialny m. in. za modelowanie postaci oraz poboczną animację. Jeden z twórców Deadfall Adventures (wyd. 15 Listopad 2013 PC, 29 października 2014 PS3), modelowanie postaci oraz drobna animacja. Obecnie dla studia The Farm 51 pracuje nad kolejnym projektem gry FPS zatytułowanym GetEven, pełniąc te same funkcje.

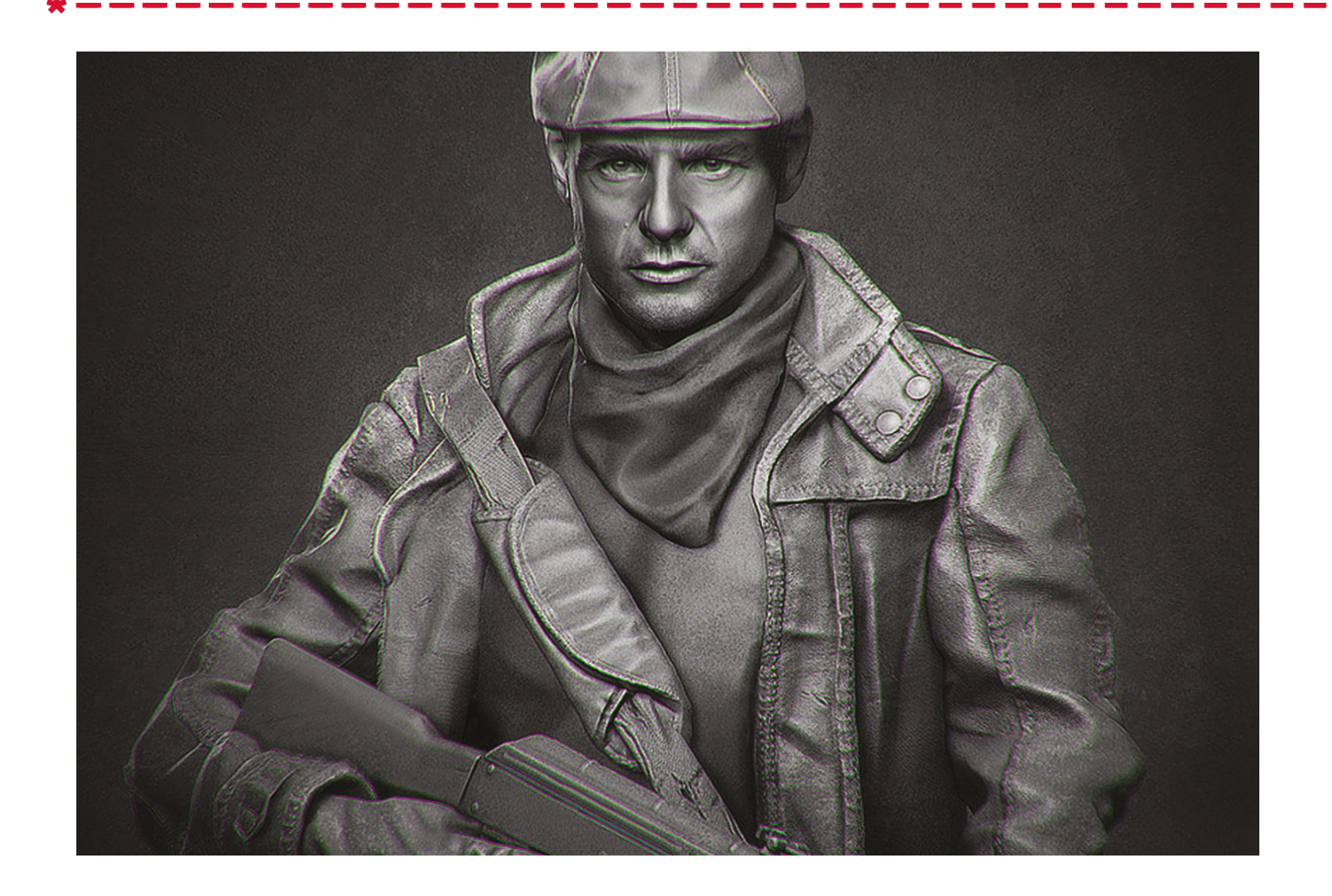

**O modelach dowiedzieliśmy się już w sumie sporo. To, że wszelką bazą są oczywiście pierwotne szkice oraz wszelkiego rodzaju obrazy referencyjne koniecznie odnoszące się do rozwiązań panujących w rzeczywistości. Czy poza omawianym modelowaniem przy jakimś projekcie gry wideo, zdarza się Panu zajmować również innymi rzeczami? Jeśli tak to jakimi?** Tak, oczywiście. Oprócz modelowania próbowałem swoich sił również w animowaniu. Zarówno przy produkcji Painkillera jak i Deadfall Adventures, zajmowałem się różnego rodzaju sekwencjami, ale proszę nie myśleć, że byłem głównym animatorem w tych grach. W obecnym projekcie zajmuję się również czyszczeniem oraz budowaniem uproszczonej topologii obiektów 3D skanowanych techniką fotograficzną.

**To o czym Pan mówi, jest bardzo interesujące i inspirujące, nie tylko z perspektywy młodych ludzi dopiero zdobywających swoją wiedzę. Jakiś czas temu na konsole ukazała się polska gra Deadfall adventures: Heart of Atlantis, przy której ma Pan swój udział. Jak Pan ocenia czas spędzony przy wspomnianym tytule? Czy przy projektowaniu gier możemy mówić w ogóle o braku satysfakcji z pracy?**

Trzeba przyznać, że tworzenie gier komputerowych to bez wątpienia wielka i jednocześnie niesamowita przygoda. Moim skromnym zdaniem sporą satysfakcję daje możliwość doświadczenia oraz zobaczenia na własne oczy, jak tworzone przez nas modele ożywają na ekranach wszelkich urządzeń multimedialnych i zaczynają odgrywać różne role, ciesząc się nowym wirtualnym życiem. Można rzec, że my graficy, czasem jesteśmy niczym mali bogowie potrafiący ożywić czy zdetronizować to, na co mamy ochotę. Z bólem w sercu jednak przyznaję, iż praca ta potrafi być mocno stresująca, zwłaszcza pod koniec produkcji gdy termin wydania gry zbliża się nieubłaganie, a natłok pracy z dnia na dzień coraz bardziej rośnie.

**Czyli nie zawsze jest tak kolorowo jak większość osób uważa... być może miałby Pan jakieś rady dla przyszłych projektantów?**  Praca przy projektowaniu gier komputerowych wbrew pozorom i wszelkim przesłankom z całą pewnością nie jest lekka. Być może dla osoby niewtajemniczonej widok ludzi pracujących w branży rozrywkowej kojarzy się z czymś równie pokrewnym. Niestety, rzeczywistość bywa zupełnie inna, tak jak w tymwypadku. Praca modelarza, programisty czy osoby tworzącej

→ Deadfall Adventures: Przygodowy shooter ukazany z perspektywy pierwszej osoby pozwoli graczom poczuć się jak poszukiwacze skarbów i łowcy najbardziej epickich przygód. Połączenie dynamicznych strzelanin z mitycznymi przeciwnikami, malownniczych lokacji, wciągającej fabuły oraz starożytnych pułapek i zmyślnych mechanizmów zapewni niezapomniane doświadczenia rodem z filmów o Indianie Jonesie. Osadzenie akcji w latach trzydziestych ubiegłego wieku nada jej unikalnej stylistyki dzięki czemu każdy znajdzie w niej coś dla siebie.

 $\rightarrow$  GetEven: Utrzymana w konwencji horroru, innowacyjna strzelanina FPS. Produkcja oferuje dwie odmienne i przeplatające się kampanie, w których poznajemy te same wydarzenia z punktu widzenia dwóch rywalizujących ze sobą postaci: wykonującego tajne rządowe zlecenia Blacka oraz jego niedoszłej ofiary, która postanawia stawić mu czoła. W grze zastosowano także unikalne połączenie dwóch dostępnych trybów rozgrywki: single i multiplayer oraz unikalną technologię graficzną, opartą na skanach 3D rzeczywistych lokacji i postaci.

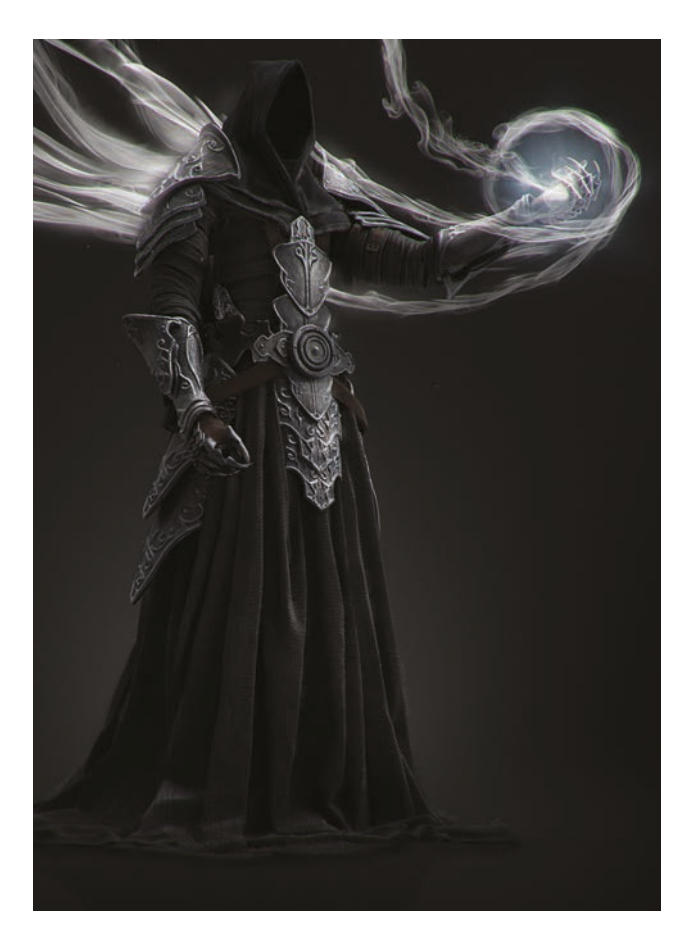

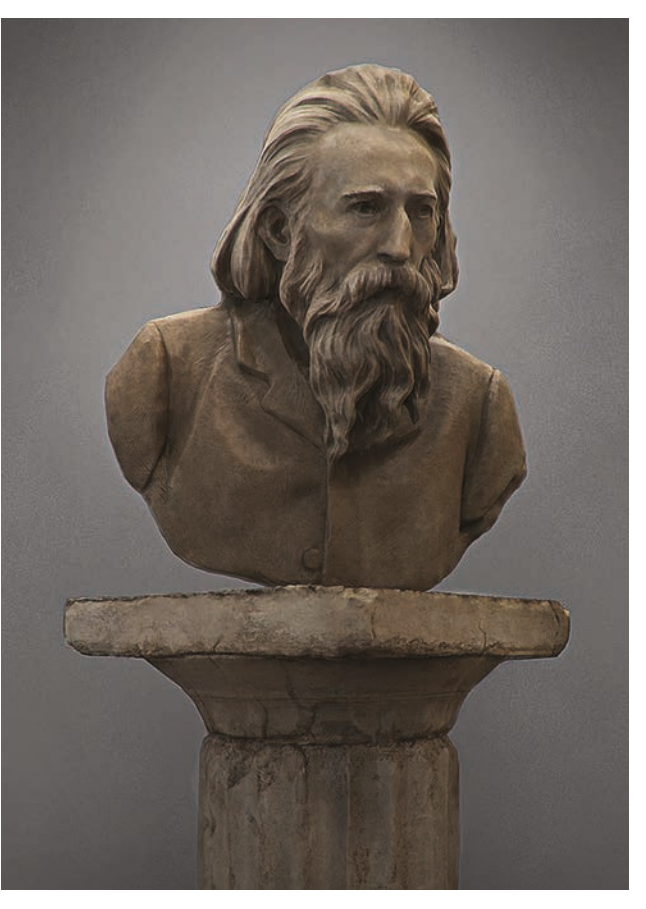

tekstury na trójwymiarowe obiekty wymaga dużej cierpliwości i samozaparcia. Czasami, w wyniku zbliżających się terminów, potrzeba dodatkowej pracy nad projektem może wydłużyć się nawet do kilkunastu godzin, po czym może się okazać, że model w wyniku różnych decyzji nie zostanie użyty w grze, co zwykle skutkuje tym, że cały nasz wysiłek potrafi pójść na marne. Mowa tu oczywiście o końcowym produkcie, wiedza natomiast jest rzeczą bezcenną. Kolejny aspekt, o którym również warto wspomnieć to fakt, że praca często nie kończy się w firmie, lecz w naszym domu, co niezbyt korzystnie wpływa na higienę pracy. Spotka nas także praca w dużym stresie, który wynika z nadawanego tempa. Na koniec pragnąłbym dodać od siebie, że każdy kto chciałby pracować w tej branży musi sobie odpowiedzieć na najbardziej zasadnicze pytanie, czy perspektywa spędzenia dużej części życia przy komputerze rzeczywiście trafia w jego zawodowe i osobiste oczekiwania.

**Dziękuję za udzielenie jakże wyczerpującej odpowiedzi. Chciałbym pozwolić sobie na zadanie jeszcze jednego pytania. Nad czym Pan teraz pracuje?**

Obecnie pracuję wraz z całą ekipą gliwickiego studia The Farm 51 przy kolejnej naszej produkcji noszącej tytuł Get Even. Więcej o wsomnianym tytule można się dowiedzieć ze strony naszej firmy. Powiem tylko, że zastosowaliśmy technologię polegającą na skanowaniu postaci oraz lokacji, o której możecie dowiedzieć się więcej na kolejnych stronach. W czasie wolnym natomiast pracuję nad moją animacją, którą przygotowuję w ramach własnej pracy doktorskiej. W projekcie tym stosuję innowacyjne techniki skanowania wydobywające właściwości fizyczne skanowanych powierzchni malarskich i faktur materiałów takie, jak rozproszenie światła i jego przepuszczalność. Szczerze mówiąc tego wolnego czasu mam teraz niewiele, bo w każdą sobotę i niedzielę prowadzę zajęcia z zakresu modelowania 3D i animacji na trzech uczelniach, ASP, UE i WSTI. Tak więc między snem a dniem próbuję robić coś dla siebie, poznaję tajniki nowych programów graficznych czy aktualizuję zdobytą już wiedzę dotyczącą softu, w którym pracuję na co dzień i przygotowuję modele do portfolio.

# felieton

### **Graffiti czy już street art?**

**Czyli o mazaniu po ścianach i murach.** Tekst: Kamil Derner

**Czy zastanawialiście się kiedyś przez chwilę kto i dlaczego pomalował waszą klatkę farbą w sprayu? Kto podczas nocy nakleił na ścianę intrygujący obraz wałkiem i klejem do tapet? Wielu z nas nie zdaje sobie sprawy, o co tak naprawdę chodzi artystom którzy nadają specyficzny charakter miastu. Dzięki lekturze tekstu przekonacie się czemu graffiti oraz street art pojawiają się na obiektach niemal każdej większej aglomeracji.**

Można je spotkać prawie na każdym rogu ulicy, często mylone z bezmyślnym wandalizmem - graffiti. Te legalne i te, które tworzone są na bakier z prawem. Cel jest jeden - trzeba pokazać innym writerom, gdyż tak właśnie nazywają się artyści graffiti - miejsce w hierarchii.

Graffiti to ciągła rywalizacja między członkami i ekipami tej społeczności. Poszerzanie obszaru działań i coraz większe dążenie do perfekcji swojego stylu. Głównym targetem mają być tylko i wyłącznie inni writerzy lub ludzie, którzy wiedzą, o co tak naprawdę chodzi w tej grze. Dlaczego tak wąski jest krąg odbiorców graffiti? Ponieważ reszta szarego społeczeństwa przeważnie traktuje to jako bazgroły, które nie wnoszą niczego dobrego do obrazu miasta. Powodów, dla których powstaje graffiti, jest naprawdę dużo. Część writerów robi to po prostu dla zabawy. Inni zaś dla zastrzyku adrenaliny, która towarzyszy im podczas nielegalnych poczynań. Dla niektórych to walka z systemem i chęć bycia ponad nim. Niektórzy graffiti, szczególnie te legalne - traktują po prostu jako dobry sposób na spędzenie czasu i stuprocentowego poświęcenia się pasji.

Graffiti możemy spotkać przeważnie pod postacią liter, które przedstawiają pseudonimy artystyczne writerów, to tak zwane wrzuty, które tworzone są za pomocą farby w sprayu, lub zwykłej farby emulsyjnej, pędzla i wałka. Czasem zdarza się, że zamiast liter, artyści tworzą postacie, czyli charaktery. Tagi

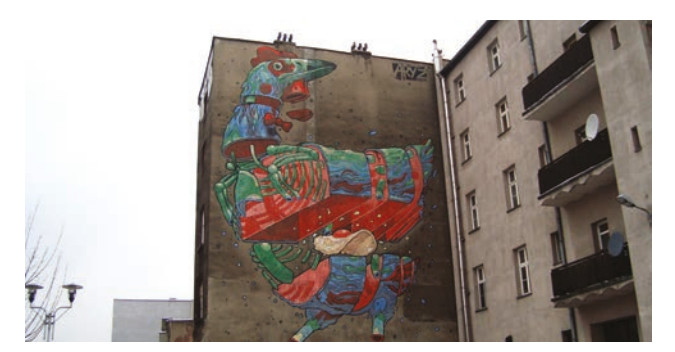

z kolei są osobitymi, unikalnymi podpisami każdego malującego. Te powstają przy użyciu różnego typu markerów oraz sprayu. Polskie graffiti ma bardzo wysoką pozycję na scenie europejskiej. Na potrzeby zobrazowania rozwoju polskiego graffiti napisano książkę, biblię writerów- Graffiti Goes East. Niemniej czasem markery i spraye zaczynają być nudne dla artysty i zaczyna eksperymentować i zagłębiać się w dziedzinie sztuki, która z resztą wywodzi się z graffiti – street artem.

W street arcie jednak chodzi o coś zupełnie innego. Tutaj nie ma żadnej rywalizacji między artystami, walki o teren itp. Sztuka uliczna stawia przede wszystkim na nakłonienie zwykłego człowieka do zatrzymania się na chwilę, zerknięcia na dzieło artysty i do przemyśleń związanych z tym, co ma przed oczami. Street art bardzo często porusza problemy społeczne i polityczne. Komentuje wydarzenia, które miały miejsce w niedalekiej przeszłości. Wielokrotnie zdarza się, że dzieła artystów są pokazane w sposób sarkastyczny.

W przeciwieństwie do writerów, street artowcy mają dużo większe pole do popisu jeśli chodzi o formę. Posiadają oni nieskończoną ilość możliwości - od szablonów wyciętych w kartonie, przez plakaty i wlepki, do kukieł i obrazów z płytek ceramicznych. Umieszczane są w dobrze widocznych, czasem trudno dostępnych miejscach, by zwrócić uwagę jak największej ilości ludzi. Street art pozwala artystom na kompletne szaleństwo w tworzeniu ich sztuki. Może właśnie dlatego dużo osób, które zajmowały się kiedyś graffiti, przeniosło się na sztukę uliczną lub tworzą coś na pograniczu graffiti i sztuki ulicznej. Nie łudźmy się. Innym powodem może być możliwość zarobienia dobrych pieniędzy robiąc to, co się lubi. Tworzy się przez to pewnego rodzaju granica między graffiti a uliczną sztuką.

Writerzy w wyniku panującej w street arcie nutki komercji, coraz bardziej nie chcą być myleni z artystami ulicznymi. Mając na myśli street art za pieniądze chodzi tu głównie o tzw. mural art, który polega na malowaniu obiektów o dużej powierzchni. Najczęściej malowane są stare, zniszczone kamienice, które po pokryciu muralem uzyskują nowy, bardzo przyjemny dla oka image. Takie przedsięwzięcia często fundowane są przez władze miasta. Od paru lat w okolicach maja na ternie Katowic i sąsiednich miast możemy dostrzec murale, które tworzone są w trakcie trwania Katowice Street Art Festiwalu.

 $\rightarrow$ **facebook.com/graffitigoeseast**

→ **www.katowicestreetartfestival.com**

# ArtykuŁ

### **Jurajski HDR**

#### **Tekst: Mateusz Frycz**

**Jura Krakowsko Częstochowska to piękny, cenny przyrodniczo i architektonicznie rejon Polski naszpikowany skałami, lasami, pagórkami i wszelkiej maści ruinami. Bogata w pozostałości po warowniach, pamiętających jeszcze czasy Kazimierza Wielkiego, kraina rozciąga się na południu kraju. To tu właśnie mieszkam.**

Nie trudno się domyślić, że gdy kupiłem swoją pierwszą lustrzankę, chciałem udokumentować wszystkie znane mi okoliczne miejsca, ze względu na ich walory estetyczne. Wtedy jeszcze nie do końca wiedziałem jak posługiwać się nowym aparatem. Robiłem zdjęcia bez opamiętania, nie patrząc na ustawienia. Początkowo nie przeszkadzały mi setki zalegających na dysku jpegów, z których część, o ile nie większość, nie wyglądała estetycznie.

Z czasem stopniowo zacząłem zagłębiać się w tajniki fotografii i poznawać programy do profesjonalnej edycji zdjęć. Moje wymagania zwiększyły się i zachciałem spróbować czegoś nowego, czegoś, co sprawi, że zdjęcia robione przeze mnie będą wyglądały choć trochę bardziej unikatowo. Postawiłem więc na HDR, bo "przecież to nie może być trudne". Oczywiście nie zacząłem edytować starych zdjęć, ponieważ się do tego nie nadawały. Kadry były nijakie, a pliki zapisane w formacie JPG a nie RAW. Mimo to nie wyrzuciłem ich. Z czasem okazały się być bardzo pomocne, ponieważ teraz planując wyjazd w teren mogę obejrzeć stare fotki i na ich podstawie przypomnieć sobie krajobraz oraz ustalić lokalizację i czas, które pozwolą mi uzyskać satysfakcjonujący kadr. Dzięki temu nie muszę jechać dwa razy w to samo miejsce. Moje początkowe amatorskie próby fotografii stały się później dużą pomocą w robieniu profesjonalnych zdjęć.

Zacząłem dużo czytać o technice HDR, między innymi o programach do tego typu edycji, ustawieniach aparatu oraz odpowiednim sprzęcie. Zaopatrzony w wiedzę teoretyczną zacząłem jeździć po Jurze i robić HDRy. Na początku nie skupiałem się stricte na zamkach, ćwiczyłem na różnych obiektach. Moim pierwszym dużym zdjęciem HDR, z którego jestem zadowolony, jest, zrobiona z jednego z najwyższych budynków panorama Frankfurtu. Spędziłem ponad godzinę na dachu Main Tower chodząc w kółko, robiąc i poprawiając ustrzelone kadry.

Stwierdziłem, że skoro udało mi się zrobić efektowne zdjęcie HDR zagranicznego miasta to mógłbym zrobić równie

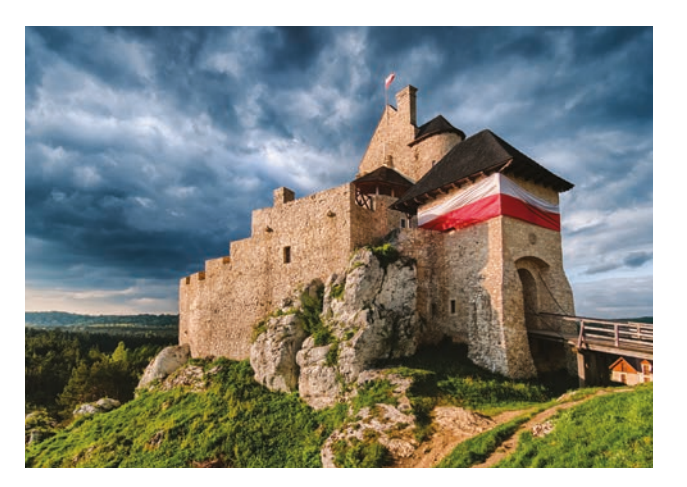

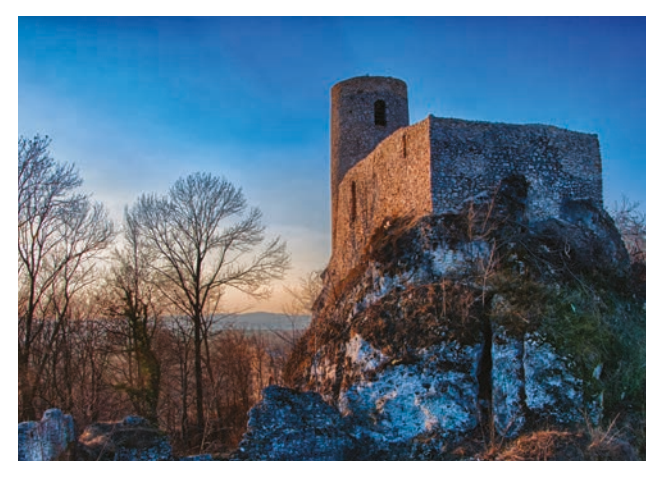

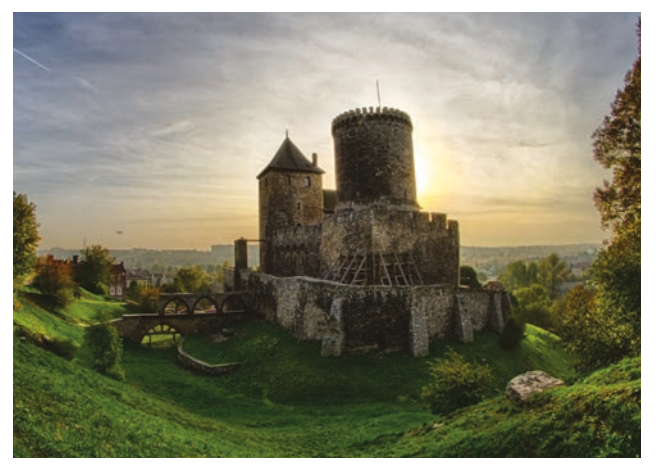

dobre gdzieś "u siebie". Pomyślałem, że skoro na Jurze jest bardzo dużo ruin zamków, dlaczego by nie obrać sobie ich za cel? Tak też zrobiłem. Po kilku wyjazdach i pozytywnych opiniach na temat moich zdjęć, przyszedł mi do głowy  $\rightarrow \rightarrow$   $\rightarrow$ High Dynamic Range Imaging: Technika w fotografii polegająca na wykonaniu kilku ekspozycji tego samego kadru, z których część jest niedoświetlona, a pozostała część prześwietlona. Pozwala ona otrzymać obraz sceny charakteryzującej się dużą rozpiętością tonalną. Używając tej techniki najczęściej robi się trzy do pięciu fotografii (czasami więcej – w zależności od rozpiętości tonalnej kadru oraz dynamiki aparatu) z poprawnie naświetlonymi cieniami, elementami pośrednimi oraz światłami, z różnicą np. 2 EV (może być 1 albo nawet 3), a następnie łączy się obrazy w jeden plik.

 $\rightarrow$ Aberacja chromatyczna: Wada optyczna przejawiająca się różnym miejscem ogniskowania się promieni o różnej długości fali. Jest wynikiem dyspersji szkła użytego do budowy soczewki, czyli różnym współczynnikiem załamania fal o różnych długościach (mówiąc prościej niebieskie światło, ze względu na większą energię, załamuje się w szkle mocniej niż światło czerwone). Rozróżniamy aberrację chromatyczną podłużną i poprzeczną.

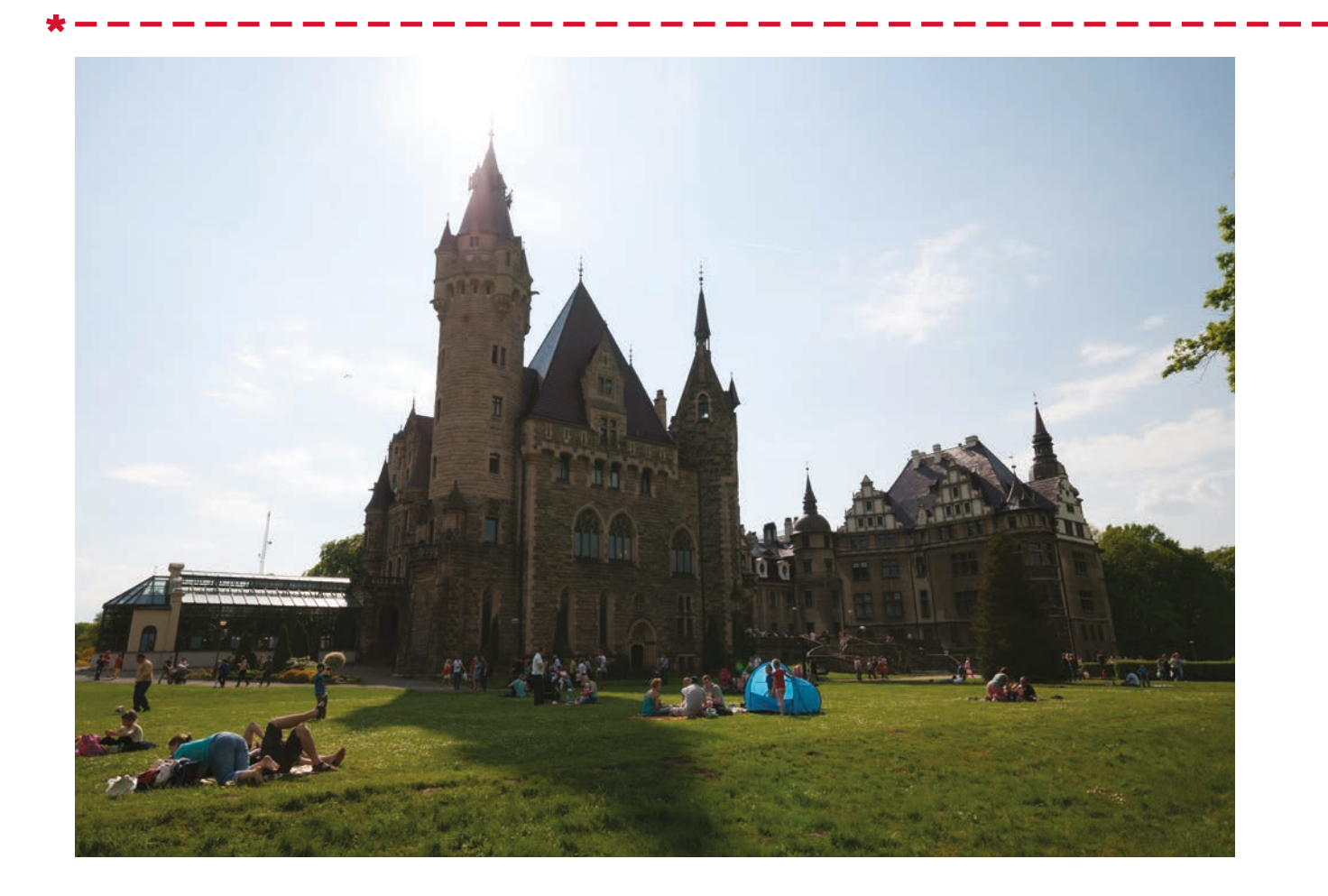

pomysł zrobienia pewnego projektu. Sfotografowanie wszystkich ruin o każdej porze roku. Postawiony sobie cel miał być moim osobistym wyzwaniem, nie chciałem podejmować go jako komercyjne przedsięwzięcie.

Na początku było bardzo ciężko.Jak dobrze pamiętam, zacząłem w wakacje 2013 roku od niedawno odrestaurowanego zamku w Bobolicach. Jak na ironię, akurat od tego roku na Jurę zaczęli zjeżdżać turyści z całej Polski w rekordowej ilości. Ogrom ludzi sprawił, że musiałbym spędzić bardzo dużo czasu usuwając ich sylwetki w Photoshopie, a przecież, jak wiadomo, nie o to w fotografii chodzi. Niestety, w takich malowniczych miejscach bardzo ciężko uniknąć obecności tłumów, ale na szczęście można wybrać odpowiednie pory dnia, kiedy ilość turystów znacznie się zmniejsza. Od tego czasu planuję swoje wycieczki albo bardzo wcześnie rano albo tuż przed zachodem słońca o tak zwanej "złotej godzinie". Wtedy właśnie spotykam najmniej ludzi, lepsze światło i przede wszystkim spokój, a dla większości dość leniwych zwiedzających są to godziny zbyt późne lub zbyt wczesne na spacer po zamku.

Póki co, tworzę ten projekt już od roku i w końcu mam jakąś podstawę do wystawy. Jest jeszcze wiele zamków, które

chciałbym sfotografować. Niestety są one w trakcie renowacji. Takie prace trwają najczęściej bardzo długo, dlatego realizacja tego projektu z pewnością potrwa jeszcze jakiś czas.

Mówiąc o całym przedsięwzięciu, nie mogę nie wspomnieć o tym, jak wygląda u mnie proces stworzenia jednego zdjęcia, które potem będzie elementem całego projektu.

Otóż najpierw biegam ze statywem wokół zamku w poszukiwaniu odpowiedniego kadru. Gdy już go znajdę, robię zazwyczaj trzy zdjęcia (lub pięć w zależności od warunków atmosferycznych) różniące się ekspozycją, odpowiednio -1EV, 0, +1EV.

Po powrocie do domu siadam przed komputerem i włączam Adobe Lightroom, po czym zrzucam zdjęcia na dysk. W czasie importu robię sobie herbatę i szukam jakiejś przekąski, ponieważ nie umiem pracować nie mając obok siebie czegoś do jedzenia. Kiedy wszystkie zdjęcia są na dysku, herbata stygnie, a jedzenie czeka przygotowane na talerzu, zaczynam kadrować, odszumiać (i to dosyć mocno, ponieważ następny program, do którego wyeksportuję zdjęcie dodaje dużo szumu), usuwam aberrację i poprawiam dystorsję. Na tym etapie nie bawię się w poprawianie ekspozycji, saturacji i cieni, robię to później. Następnie eksportuję te trzy zdjęcia do HDR EfexPro, który łączy mi je

 $\rightarrow$ Złota godzina: W fotografii pora dnia po wschodzie oraz przed zachodem słońca, w której występuje szczególne oświetlenie. Słońce emituje wtedy charakterystyczne światło o złotym odcieniu (stąd nazwa). Według wielu fotografów złota godzina jest najlepszą porą do wykonywania zdjęć krajobrazowych ze względu na specyficzny odcień oraz miękkie światło padające od strony nisko położonej tarczy słońca. Wbrew swojej nazwie, czas trwania złotej godziny jest różny i zależny od szerokości geograficznej. Im bliżej równika, tym czas ten będzie krótszy (nawet do kilku minut). Bliżej bieguna czas ten ulega zwiększeniu. W Polsce złota godzina trwa ok 40 minut.

 $\rightarrow$ Dystorsja: Jedna z wad (aberracji) soczewki lub prostych układów optycznych; polega na niejednakowym stopniu powiększenia lub zmniejszenia różnych części obrazu: inny stopień powiększenia dla środka obrazu, inny dla jego brzegów. Obraz kwadratu np. wskutek dystorsji przybiera kształt beczkowaty (brzegi obrazu mniej powiększone niż środek) lub poduszkowaty (brzegi obrazu powiększone bardziej aniżeli środek).ten ulega zwiększeniu. W Polsce złota godzina trwa ok 40 minut.

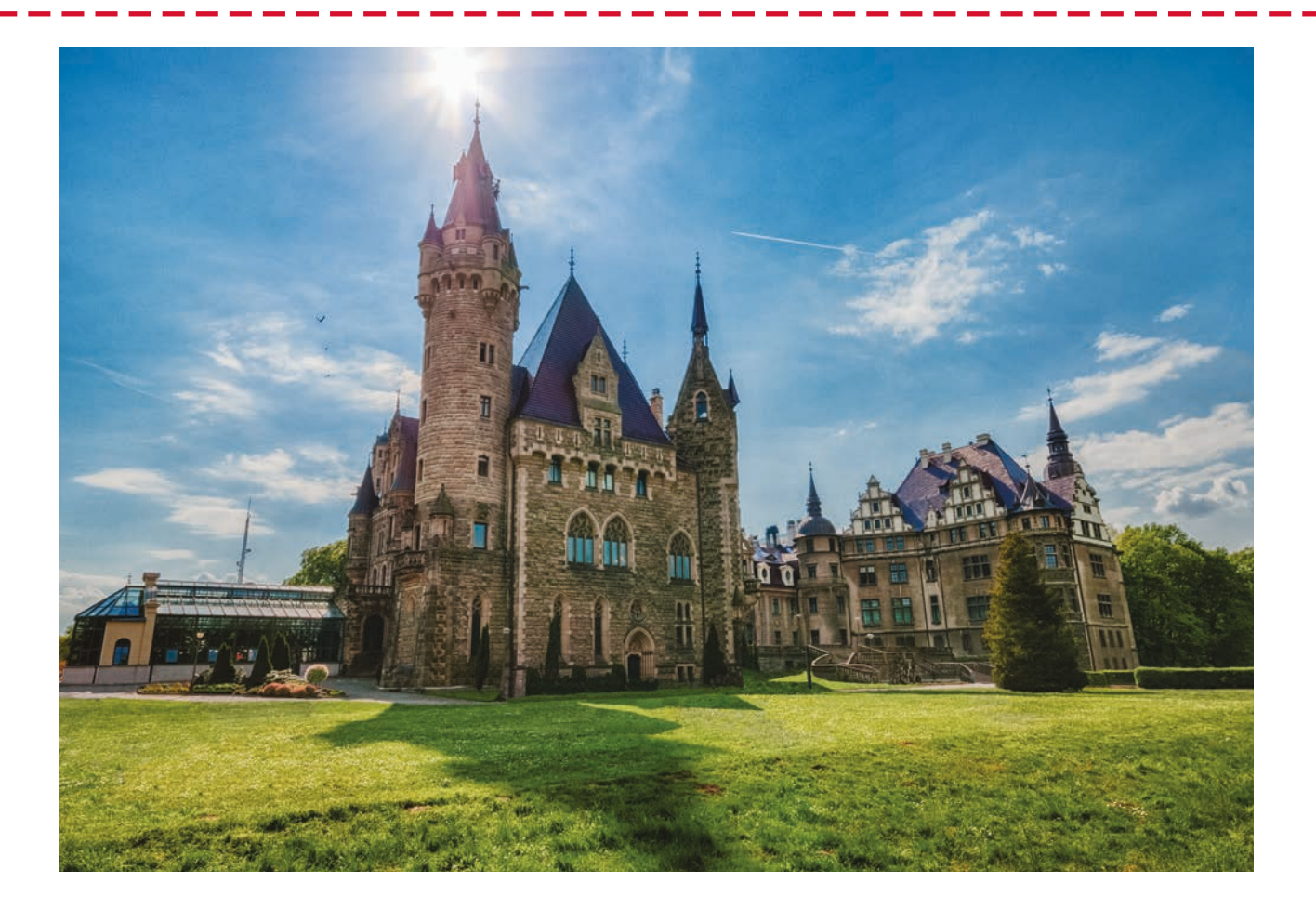

w jedną całość. Tutaj bardzo często pojawia się problem poświaty, która powstaje na granicach silnie kontrastujących ze sobą tonów. Na szczęście jest punktowa korekta, dzięki której można to wszystko naprawić. Potem wracam do Lightrooma i dopiero teraz wprowadzam poprawki do jasności cieni, saturacji, ekspozycji, kontrastu, balansu bieli i wszystkich kolorów. Gdy zdjęcie już posiada taki klimat i kolory jakie sobie założyłem, przychodzi czas na ostatni, według niektórych najgorszy, etap. Eksport do Photoshopa i eliminacja zbędnych elementów zdjęcia takich jak: ludzie, drobne rzeczy psujące odbiór zdjęcia, paprochy z matrycy czy szkieł, których przy HDRach zawsze wychodzi multum. Po skończeniu edycji wysyłam zdjęcie na iPada i sprawdzam czy wszystko jest w porządku. Mimo monitora EIZO czasem potrafię znaleźć jeszcze jakiś błąd. Gdy stwierdzę, że już nic nie muszę poprawiać, zdjęcie jest gotowe do publikacji. Napawam się nim około tygodnia, a później planuję wyjazd w kolejne miejsce. I tak dopóki nie sfotografuję wszystkich zamków na Szlaku Orlich Gniazd.

HDR to wbrew pozorom trudna i czasochłonna metoda fotografii. Aczkolwiek są zwolennicy miękkiego światła jak i podkręconych, wręcz nierealistycznych kolorów. Ja do takich

nie należę. Staram się nie fotografować byle jakich kadrów. Do każdego zamku podchodzę inaczej. Do jednej budowli pasuje dramatyczne niebo, do innej bajkowa obróbka. Staram się, aby każde zdjęcie było idealnie naświetlone, a cienie dobrze kontrastowały z oświetlonymi elementami i nie były wyblakłe. Dzięki temu zdjęcie nie będzie płaskie. Kolory nie mogą być przesycone, aby zdjęcie nie było "radioaktywne". Skrupulatnie usuwam ludzi i wszystkie inne "przeszkadzajki" typu tablice informacyjne czy wchodzące w kadr konary drzew. Każde zdjęcie jest bardzo pracochłonne. Trzeba mieć dużą wiedzę i masę cierpliwości. Ale efekt, jaki robi poprawnie wykonany HDR, jest niesamowity.

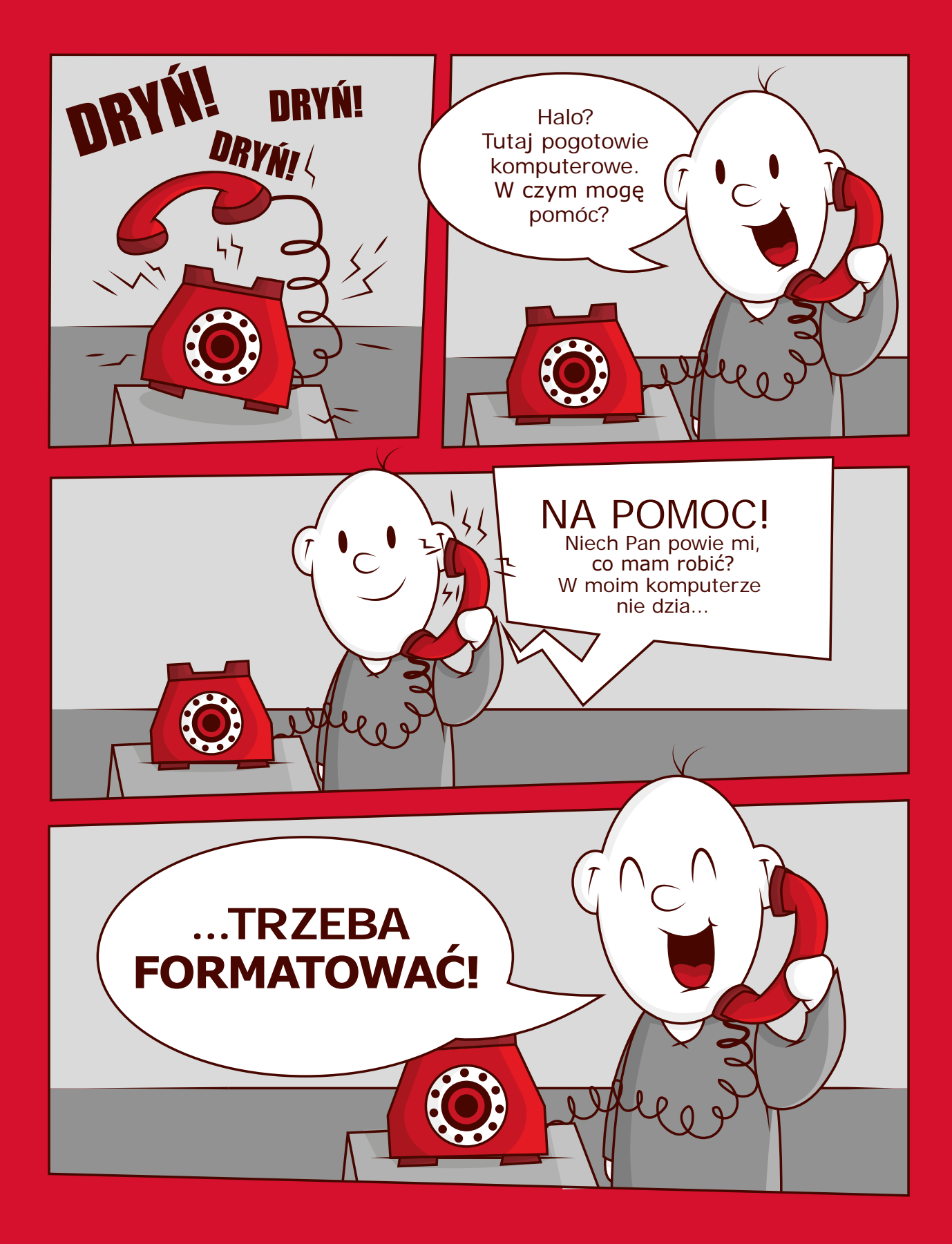

Autor: Kamil Derner

# DYPLOMY WSTI

------------

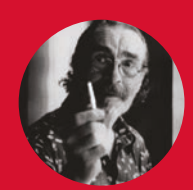

#### **prof Marian Słowicki o dyplomach**

Od 12 marca 2015 r. rozpoczęły się obrony prac dyplomowych na Kierunku Grafika. 170 dyplomantów, 13 promotorów: prof. Stanisław Kluska, prof. Grzegorz Hańderek, dr hab. Bogdan Król, dr hab. Katarzyna Gawrych-Olender, dr hab. Piotr Mushalik., dr hab. Dawid Korzekwa, dr hab. Zbigniew Furgaliński, dr Dorota Nowak-Rodzińska, dr Sybilla Skałuba, dr Anna Machwic, dr Anna Sielska, dr Magdalena Nazarkiewicz, dr Marian Słowicki. Bogactwo indywidualności, tematów, specjalności! Grafika warsztatowa, ilustracja, projekty książek, plakaty, projekty identyfikacji, marki odzieżowe, strony

internetowe, filmy, animacje, multimedia, koncept art.: projekty postaci i lokacji, projekty gier. Jest maj, a obrony wciąż trwają. Jest dużo bardzo dobrych i wyróżnień. Zresztą zobaczcie sami: przykłady prac (niestety nie ma miejsca aby pokazać realizacje w całości, a więc tylko pojedyncze obrazki) i migawki z obron. Dodatkowo tekst z pięknej książki Hot & Cold Heroes napisanej i zaprojektowanej przez Ewelinę Siemko.

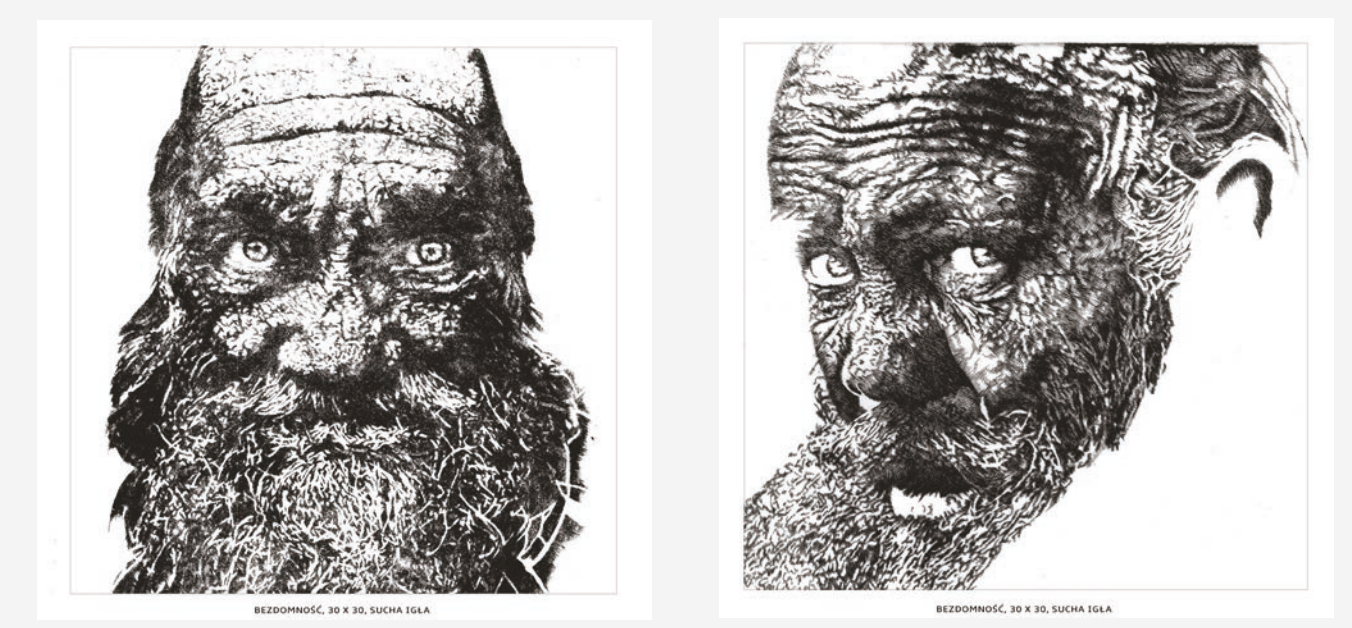

Monika Ociepka, *"BEZDOMNOŚĆ" cykl prac graficznychwykonanych w technice wklęsłodruku*

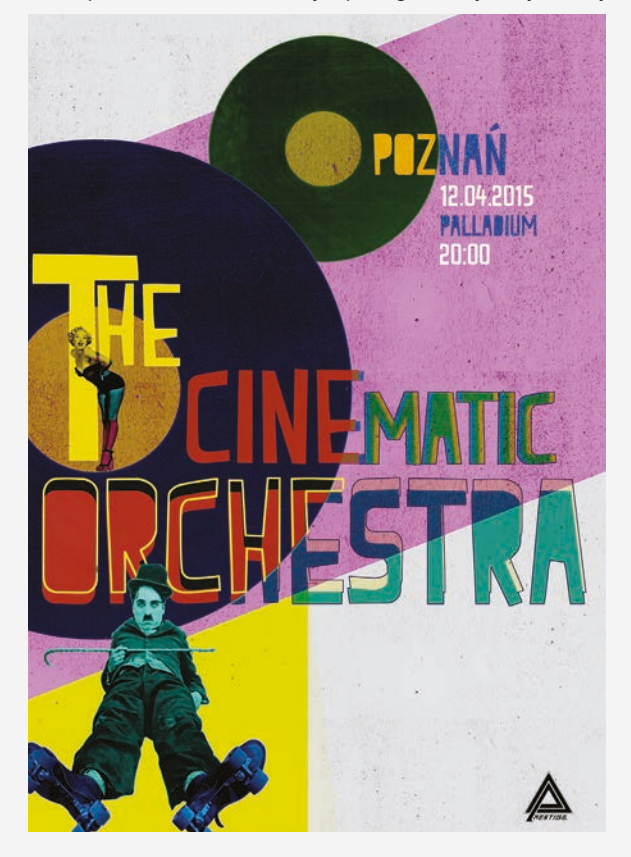

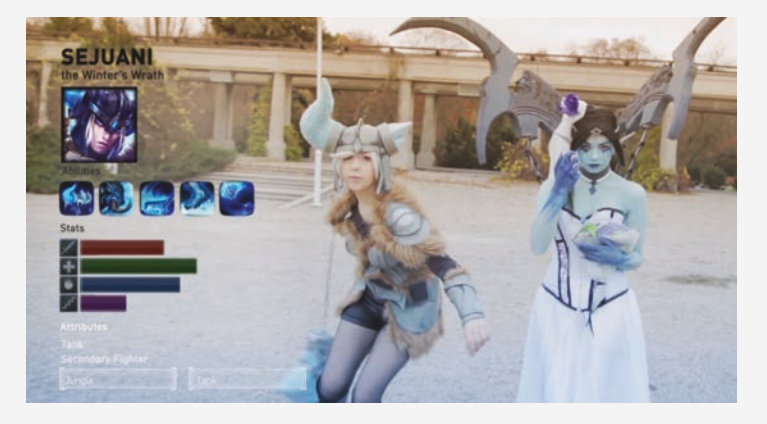

Monika Janowska*, "Szara rzeczywistość, epickie życie" Klip muzyczny z wykorzystaniem cosplayu oraz efektów bazując na grze League of Legends.*

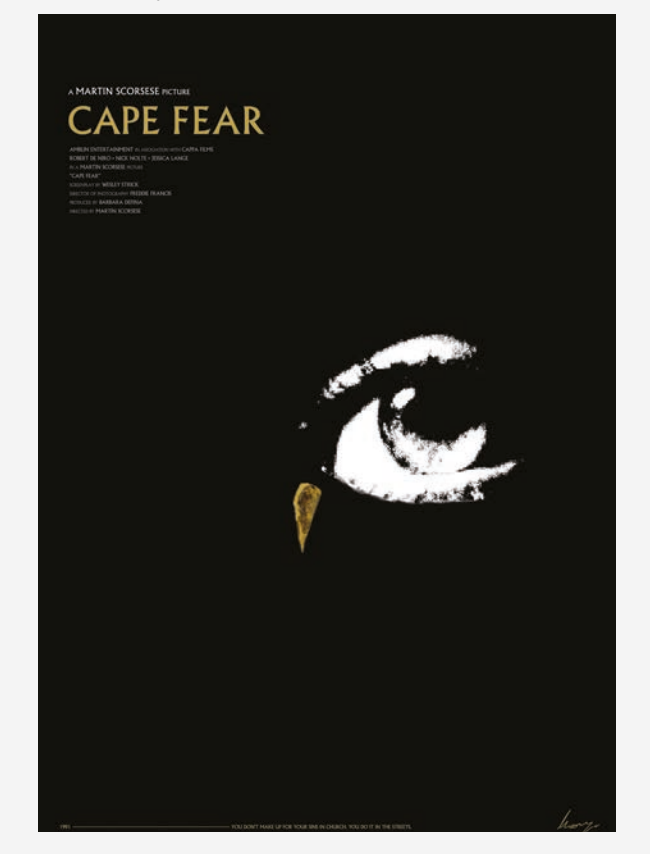

Agnieszka Bugańska, *Plakat* Arkadiusz Mazgaj, "Plakat do filmu Martina Scorsese"

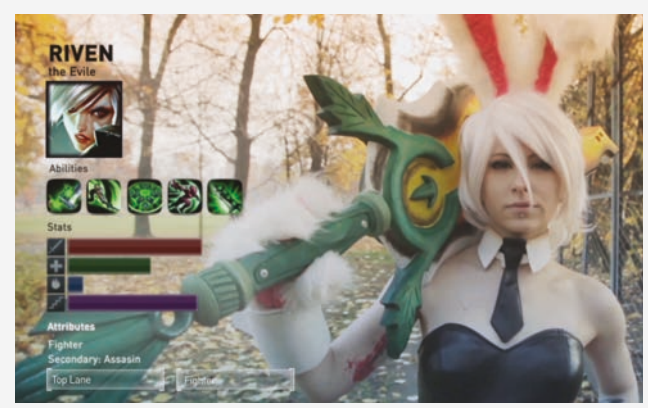

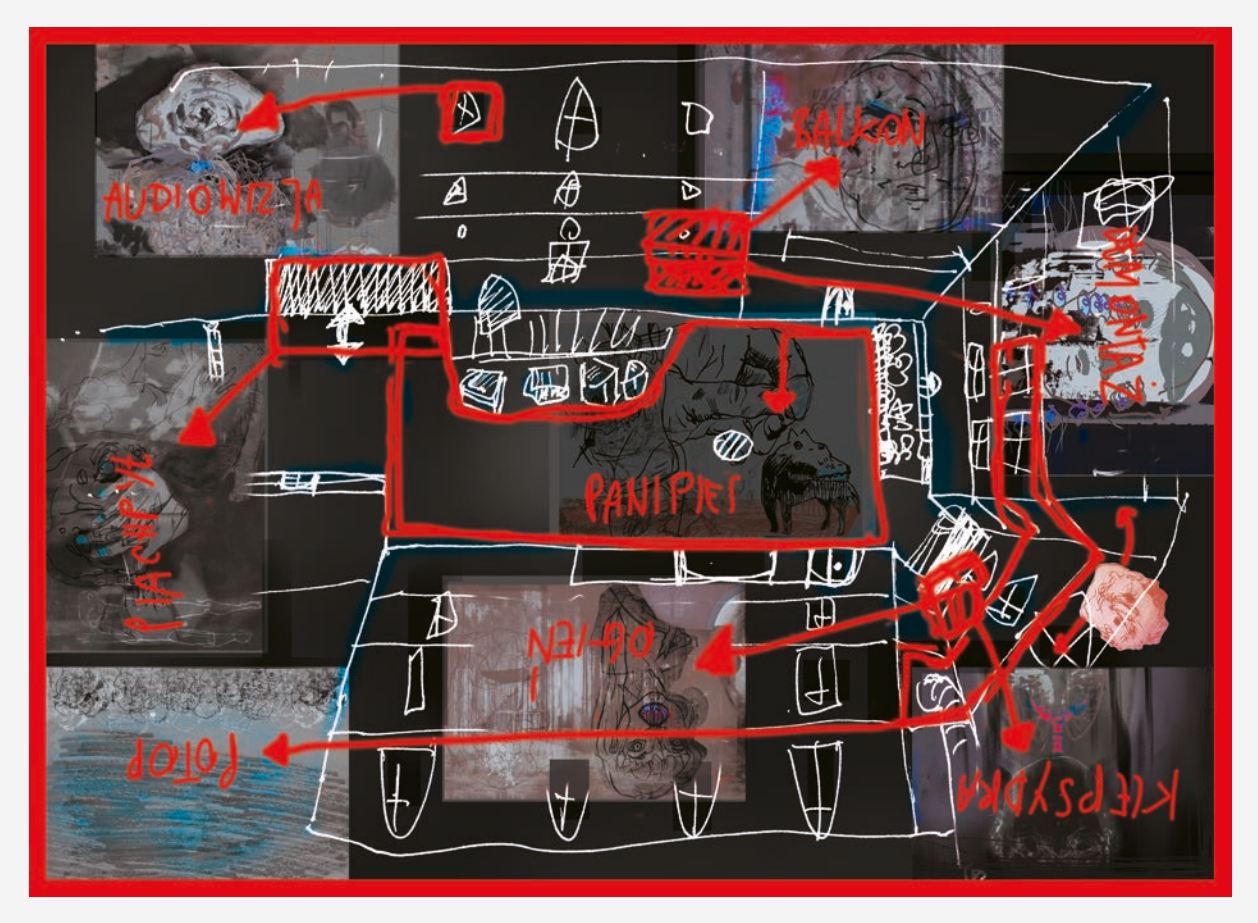

Agata Nawrat, *Projekt mapy*

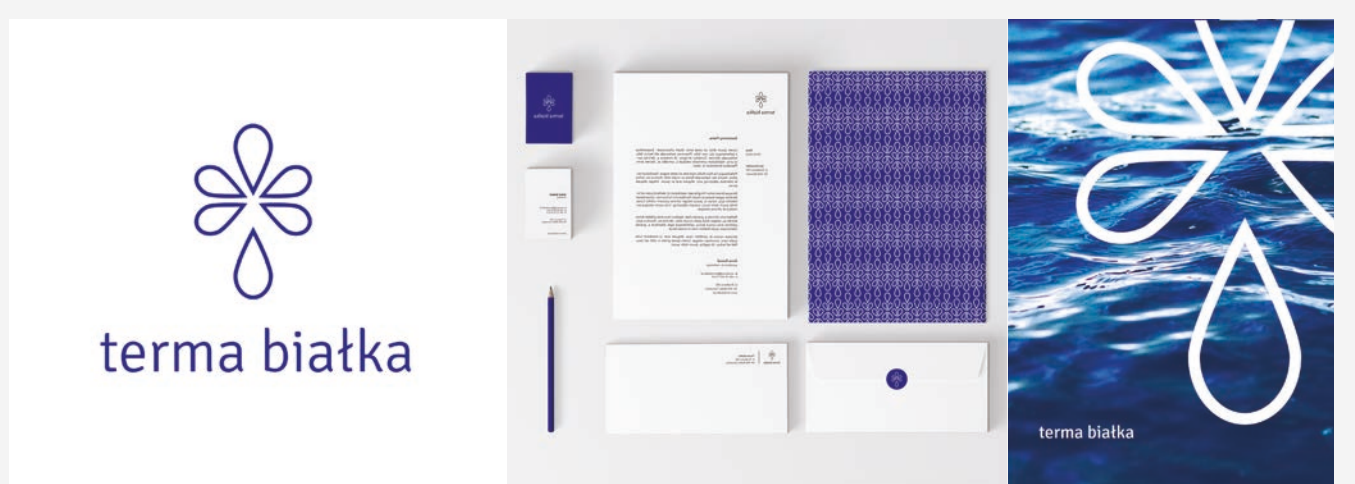

Joanna Swoboda ,*Projekt identyfikacji wizualnej "terma białka"*

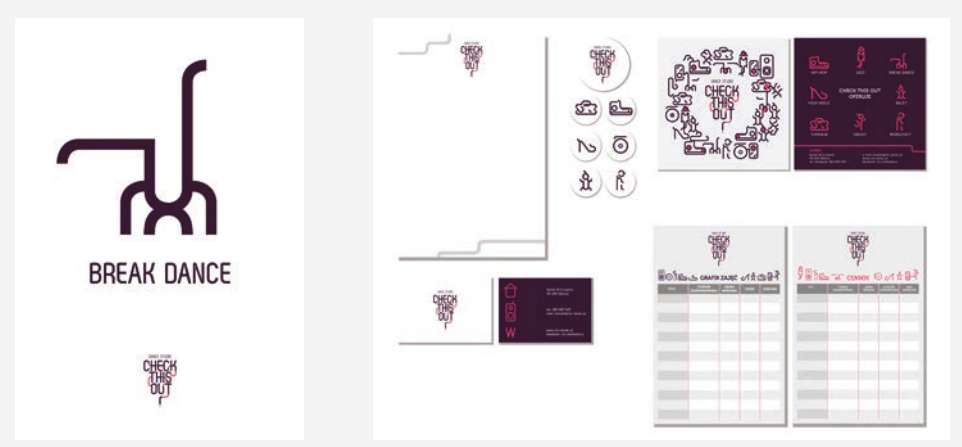

Martyna Borowiec, *Projekt identyfikacji wizualnej studio tańca "Check This Out".*

 $\blacksquare$ 

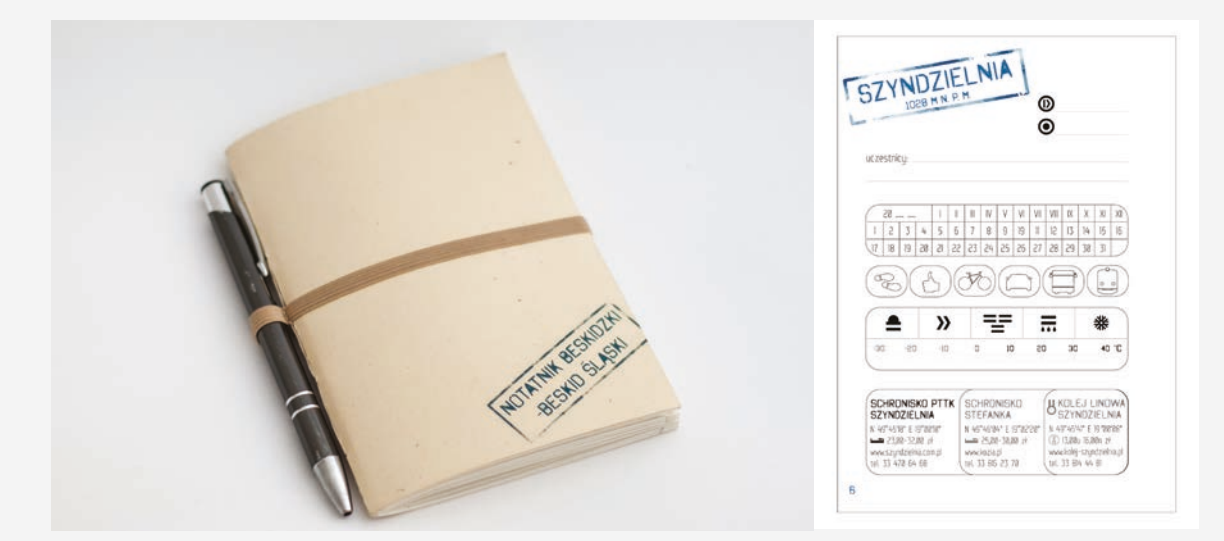

Katarzyna Kotyś, *Projekt publikacji – Notatnik Beskidzki*

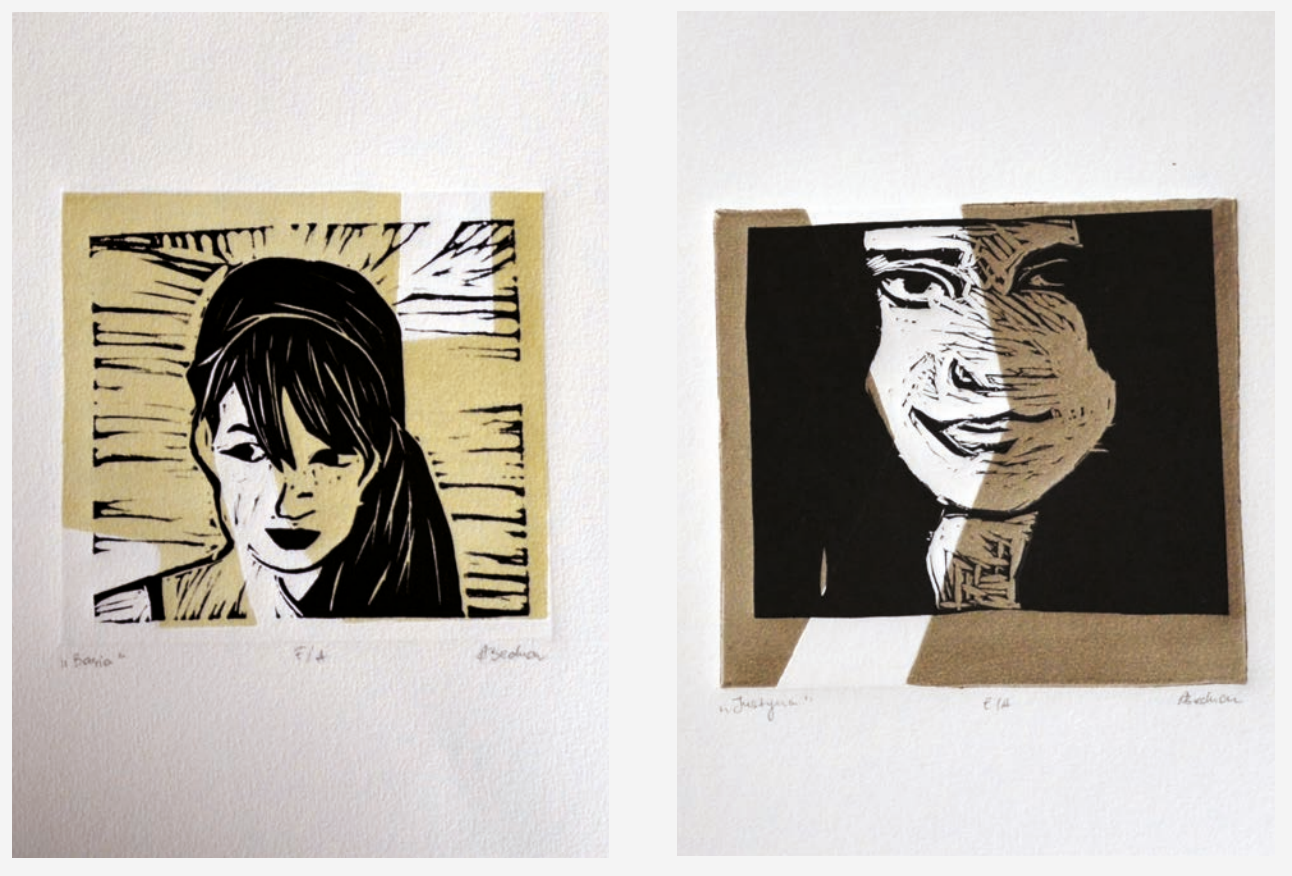

Aleksandra Bednarz, *Samotność - cykl grafik ukazujacych portrety*

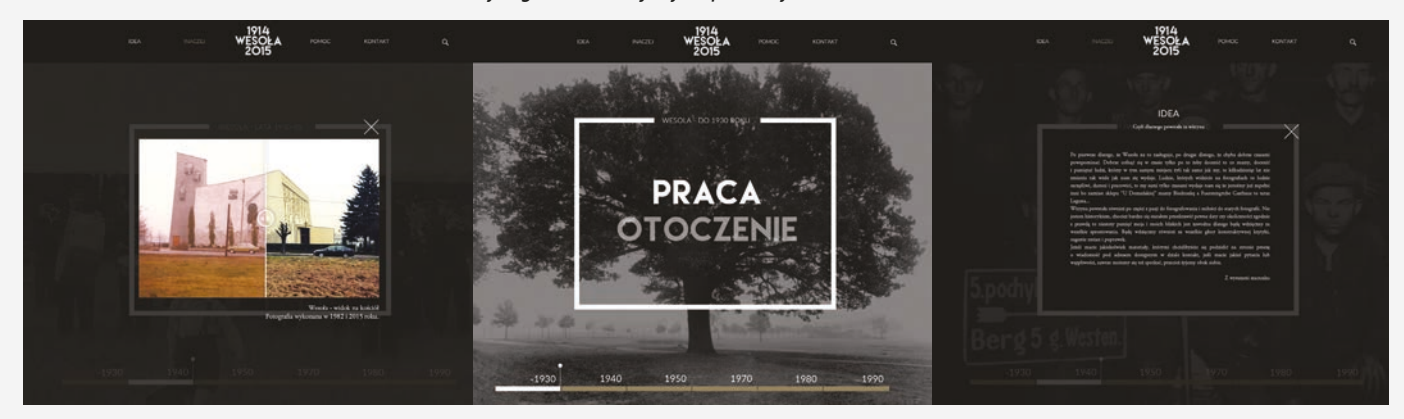

Maciej Porczek,Projekt strony internetowej poświęconej historii Mysłowic/Wesołej

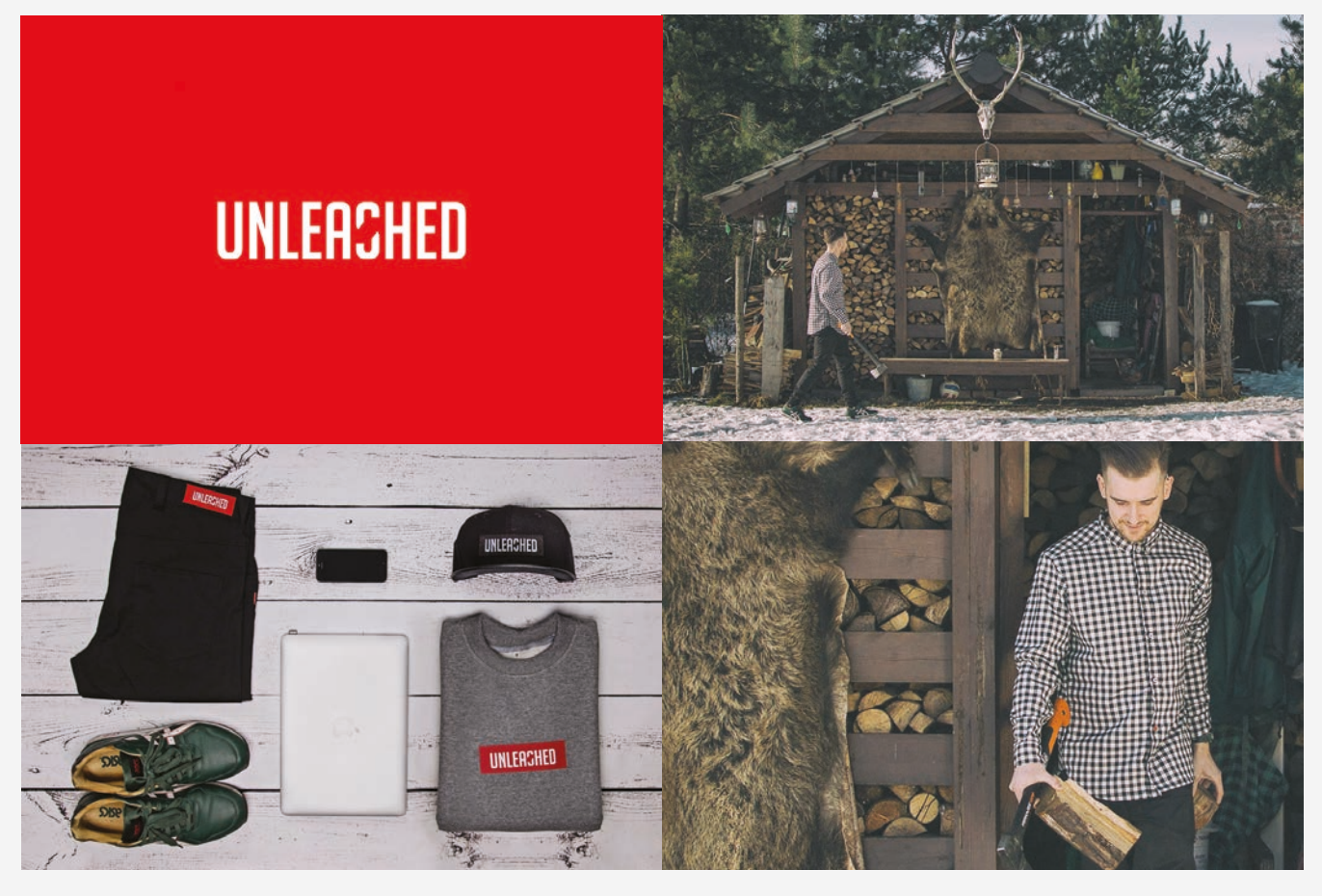

Kamil Napora, *Identyfikacja wizualna i działania promocyjne istniejącej marki odzieżowej UNLEASHED.*

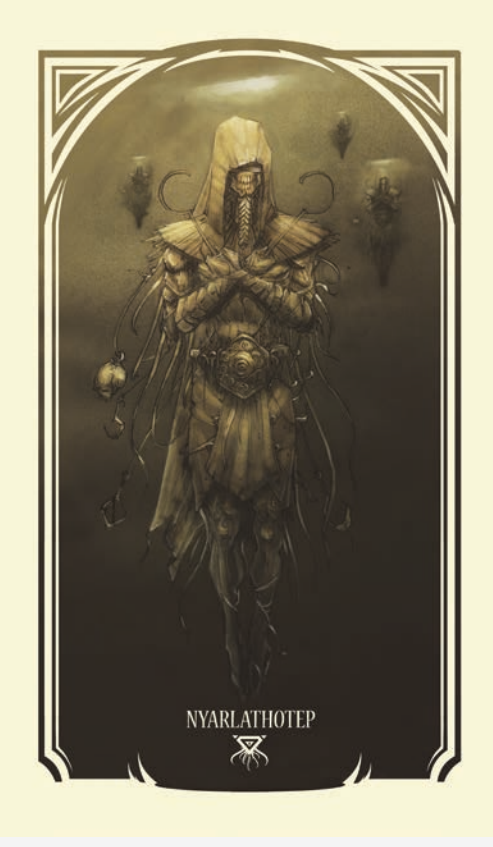

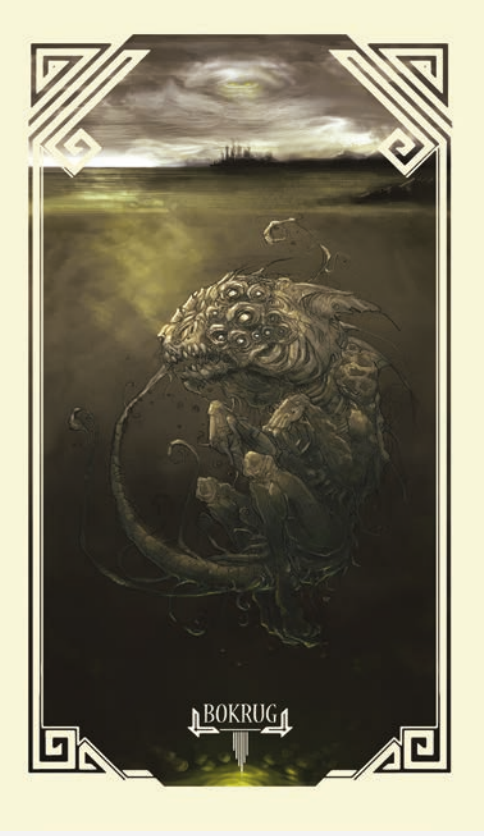

Wojciech Popławski, *Ilustracje*

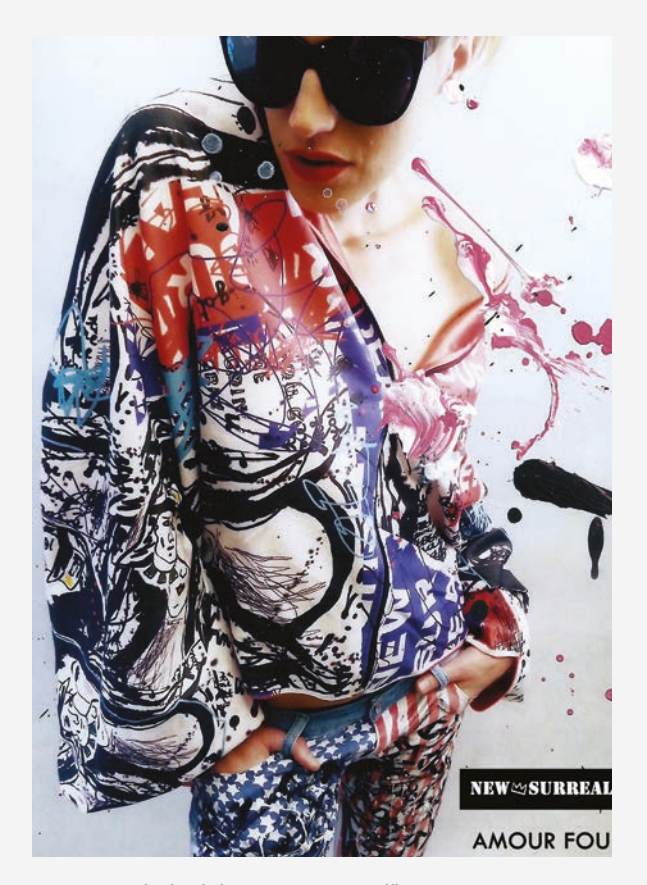

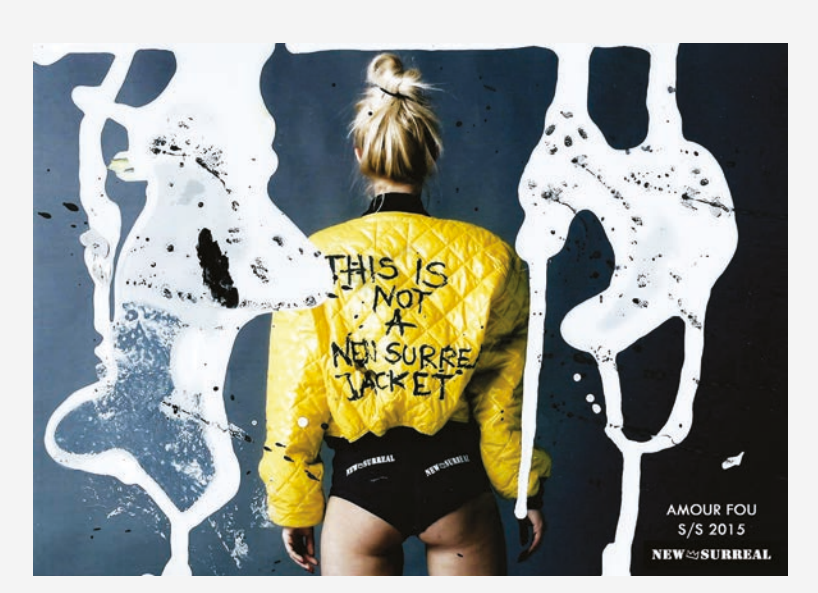

Marta Wróbel

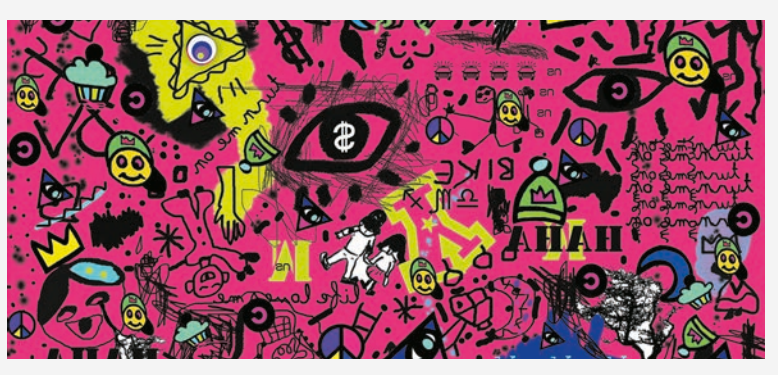

Marta Wróbel, *wzór tkaniny "New Surreal"*

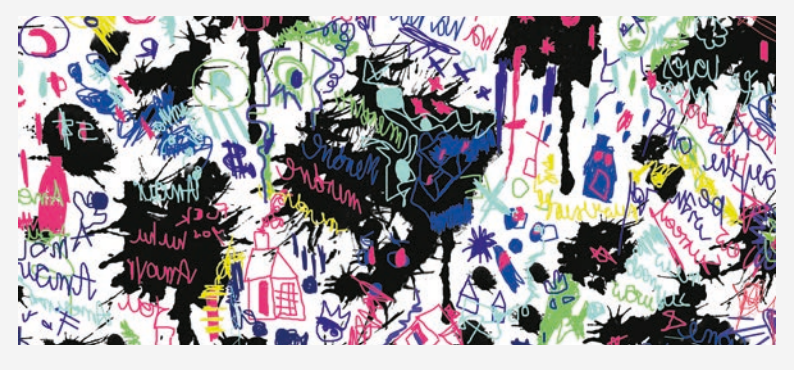

Marta Wróbel, *wzór tkaniny "New Surreal"*

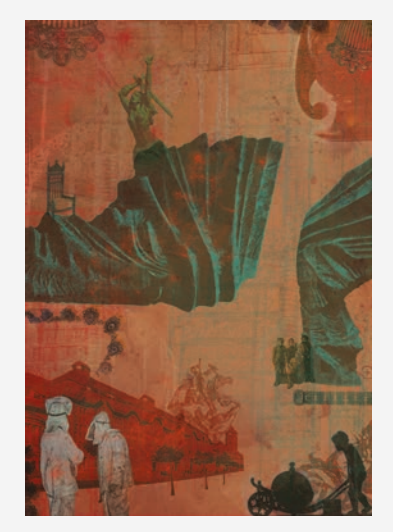

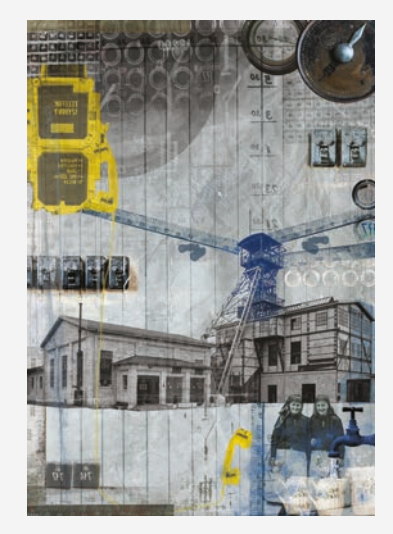

Olimpia Nowik, *Plakat "Muzeum Odlewnictwa artystycznego Gliwice"*

Marta Wróbel, *plakat "New Surreal"*

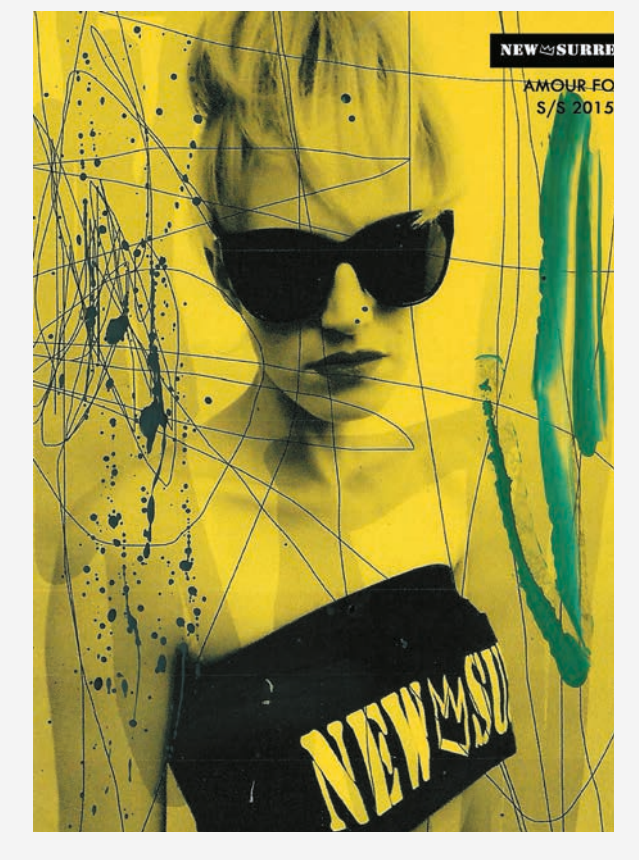

Marta Wróbel, *karta promocyjna "New Surreal"*

20 artboard dyplomy

#### 士 r **College**  $\sim$  $\sim$ **College**  $\mathcal{C}$  $\sim$ studenci się broniąцÌ, L

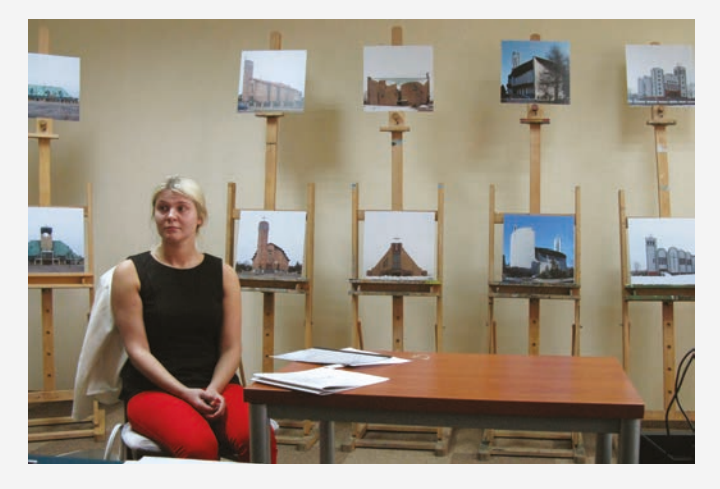

Ewa Smoter

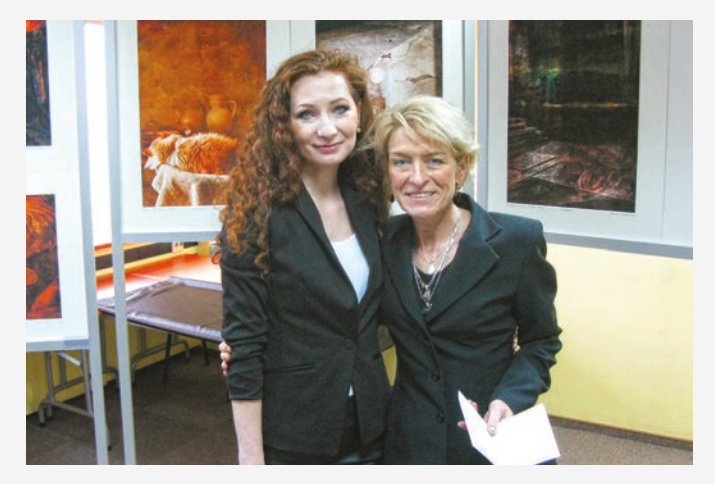

Dominika Koszowska

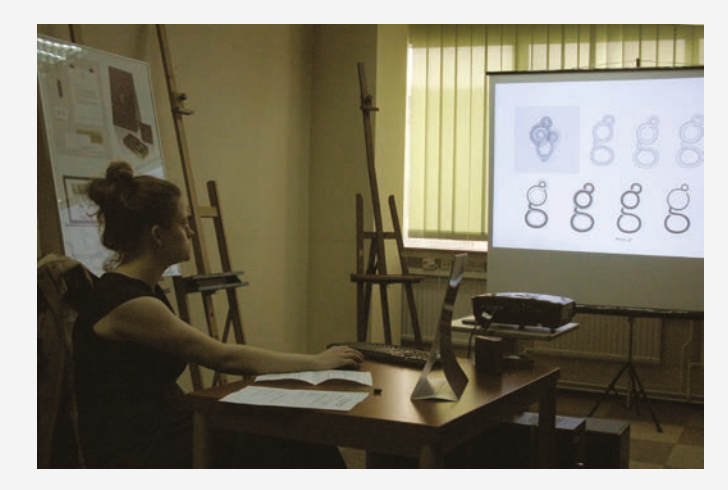

Magdalena Janocha

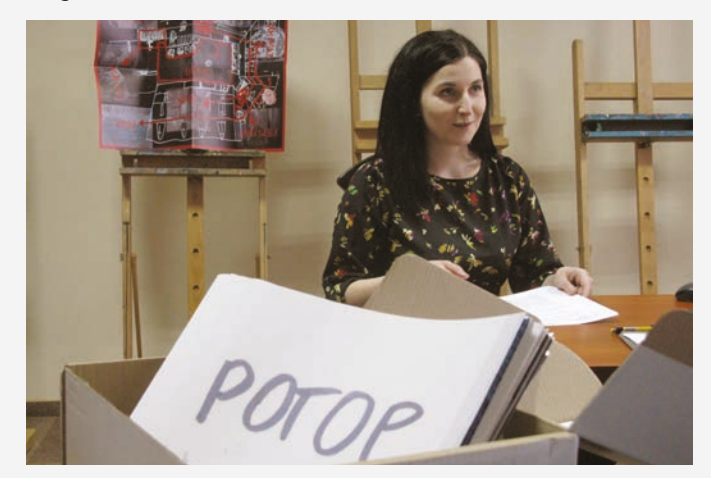

Agata Nawrot

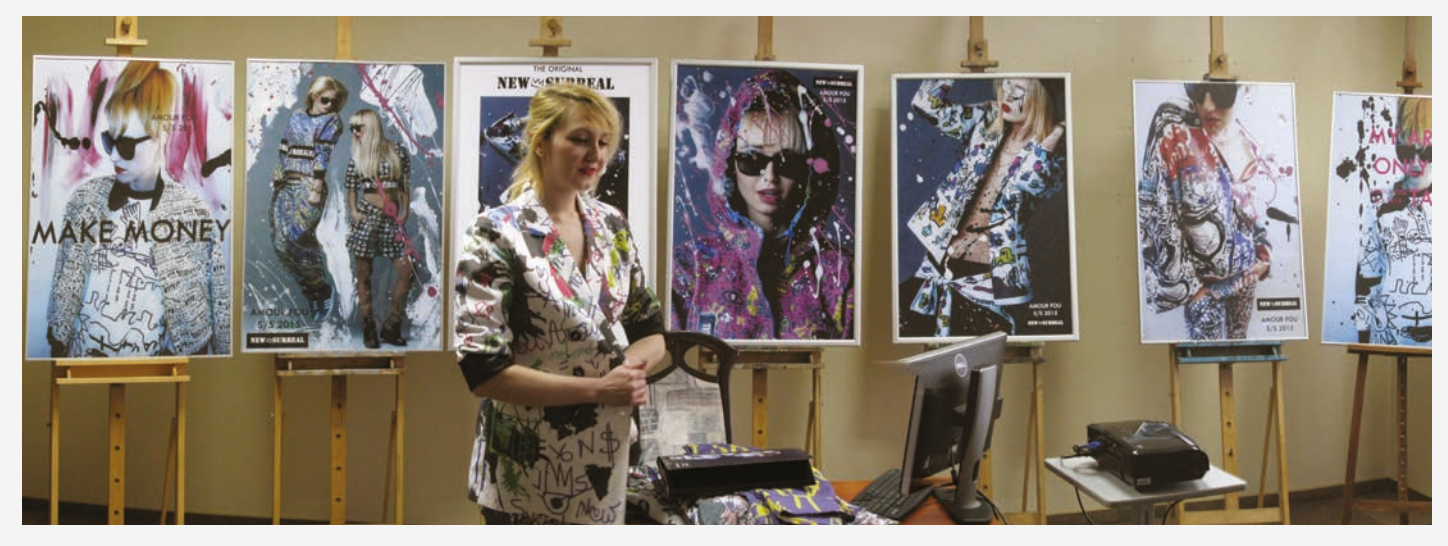

Marta Wróbel

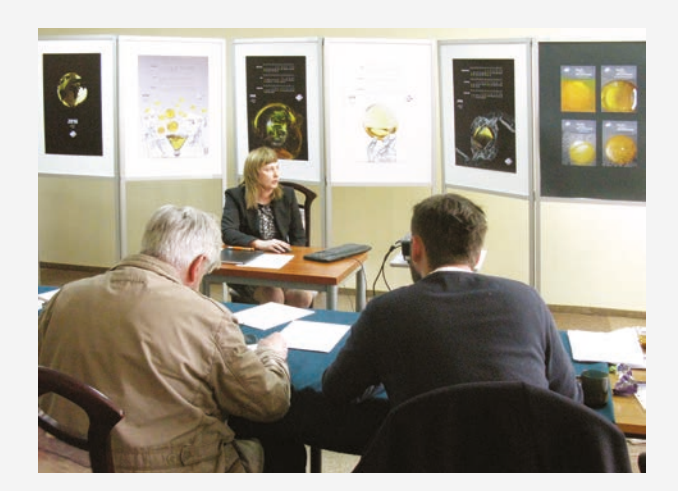

Ewa Pronobis

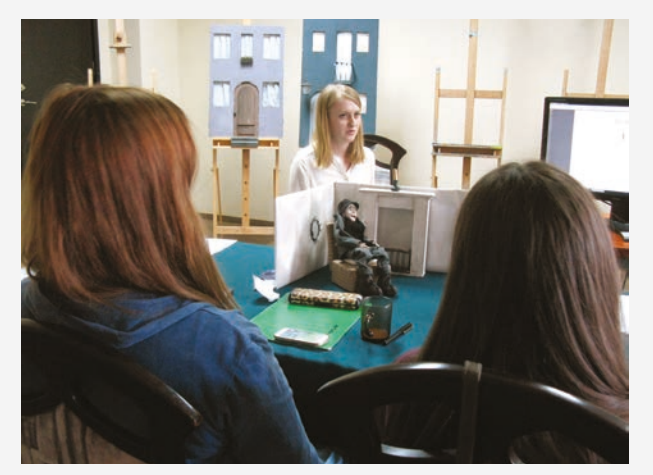

Agnieszka Lizurek

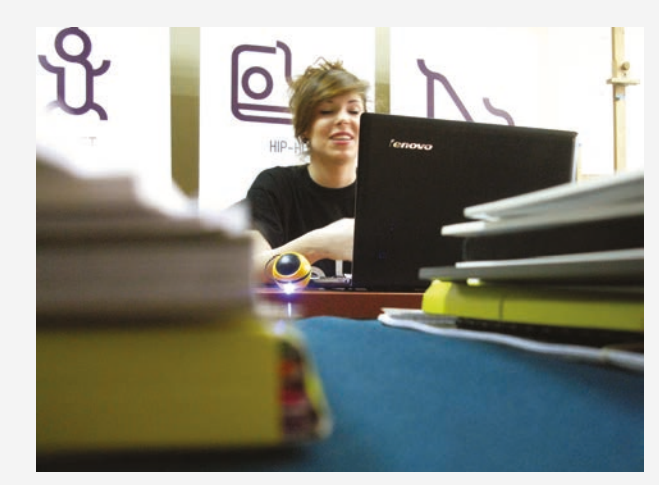

Martyna Borowiec

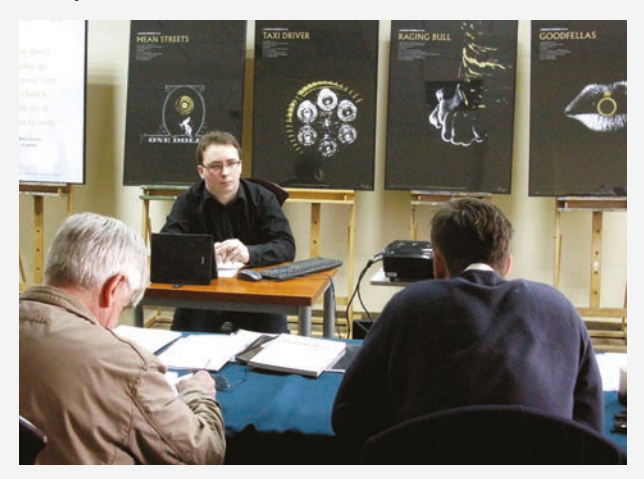

Arkadiusz Mazgaj

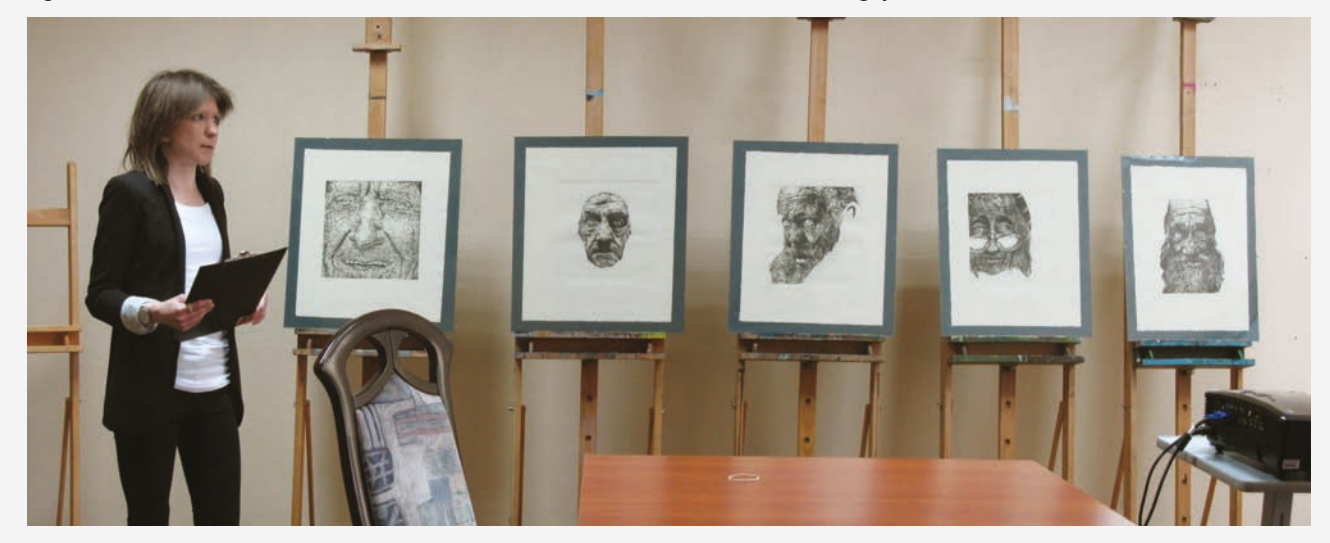

Monika Ociepka

22 artboard

 $\overline{1}$ 

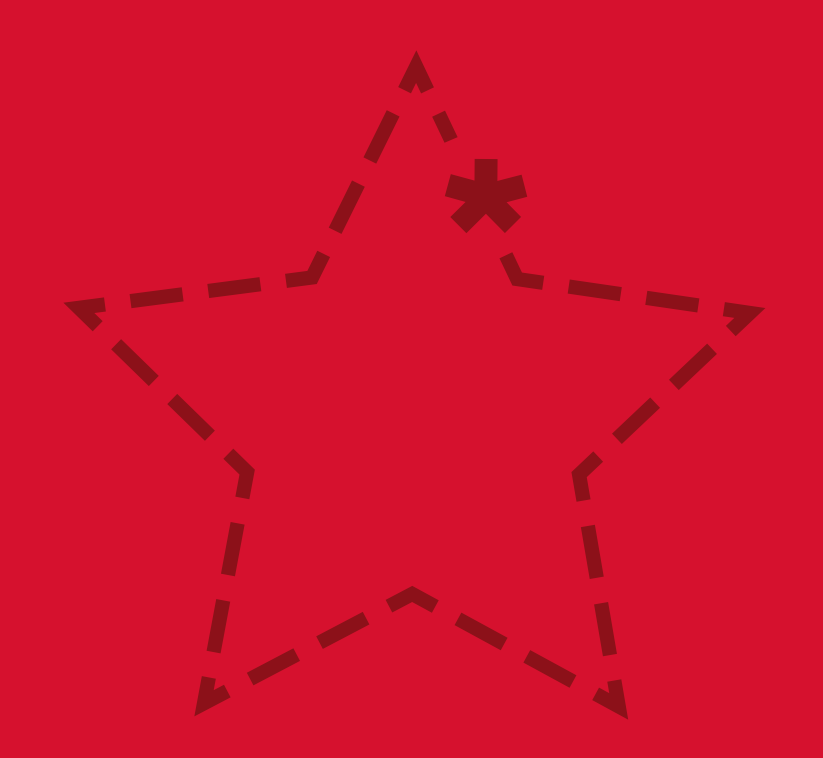

# z zajęć wsti

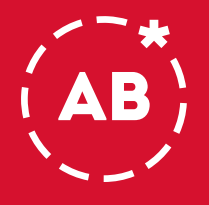

#### **Grupa Artboard o pracach**

Student Grafiki musi mieć otwarty umysł. Podczas różnorodnych zajęć na tym kierunku mamy okazję wcielać się w rysowników, fotografów, designerów, projektantów plakatów i okładek książek. Oto zaledwie mały wycinek tego z czym mierzymy się na co dzień.

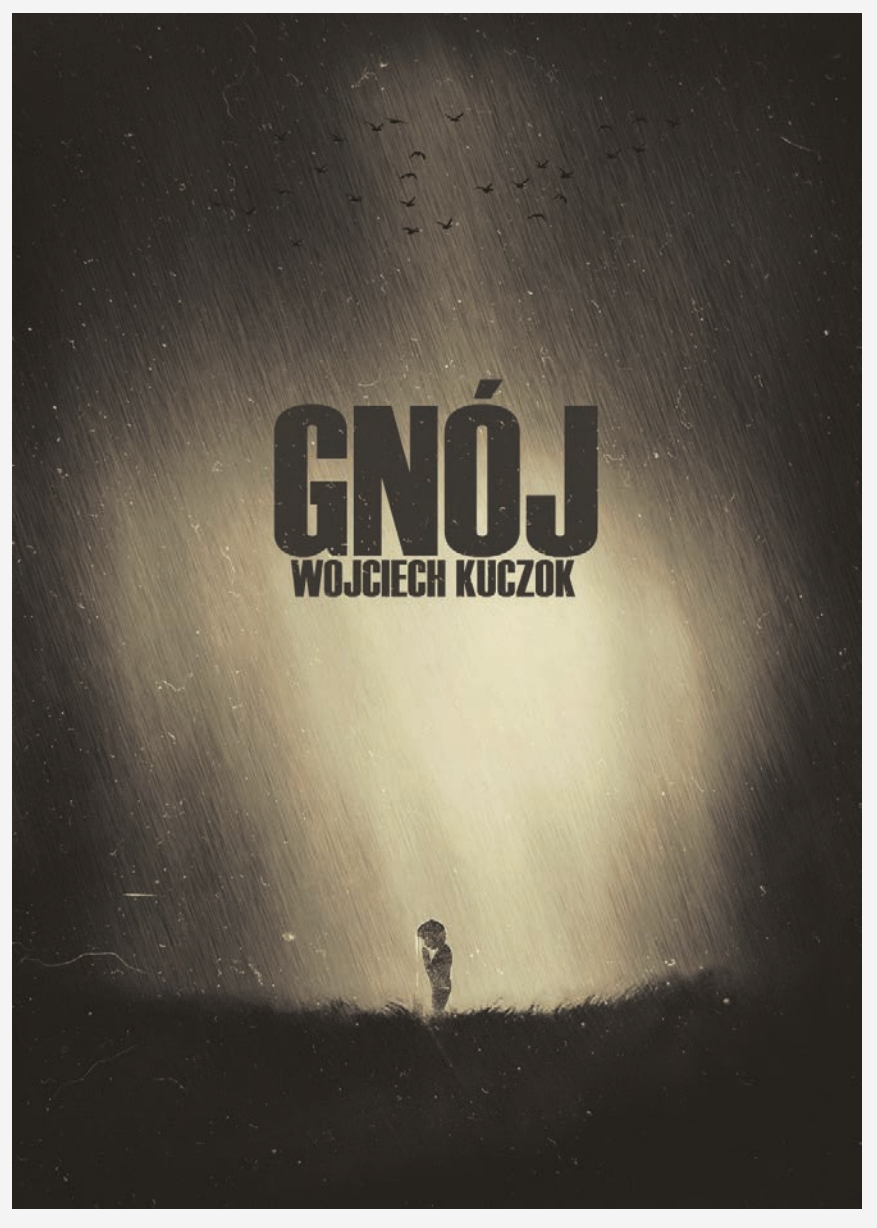

Maciej Czapla, *Okładka Książki*

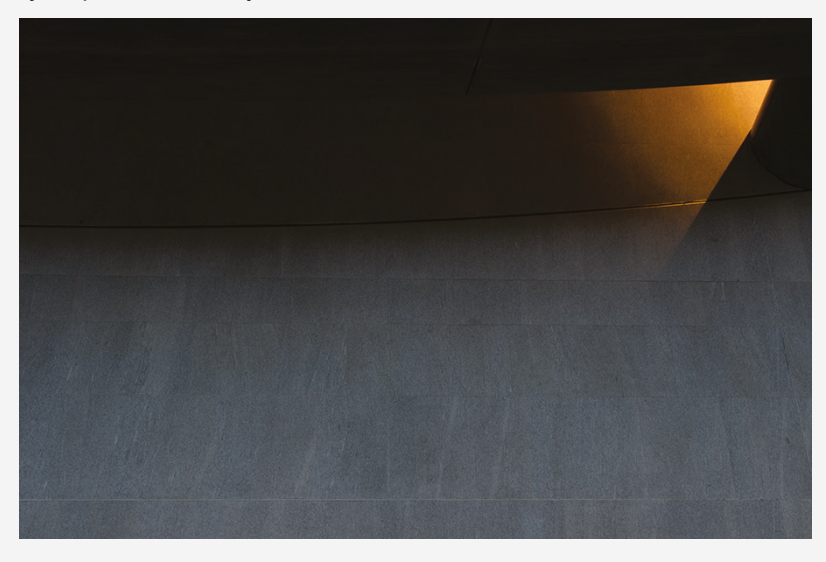

Aleksander Kowal, *Fotografia*

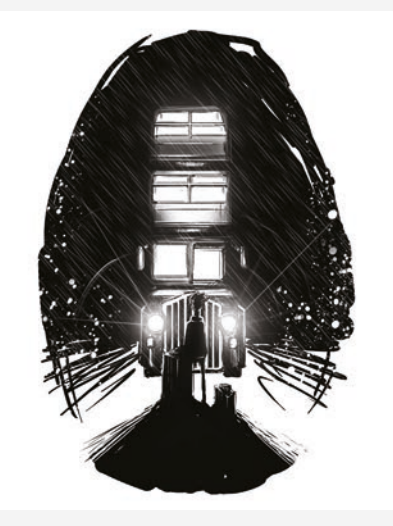

Oskar Mazur, *ilustracja*

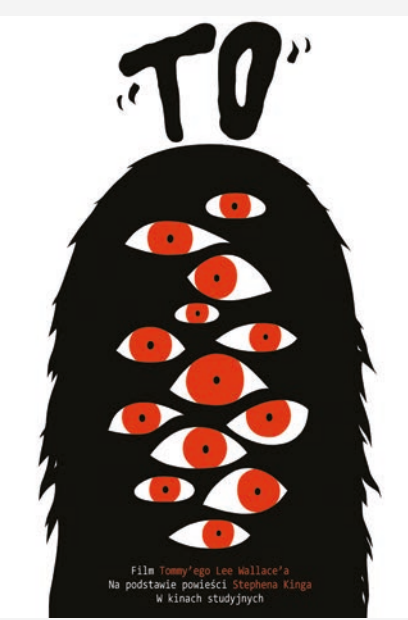

Borys Brodowicz, *plakat*

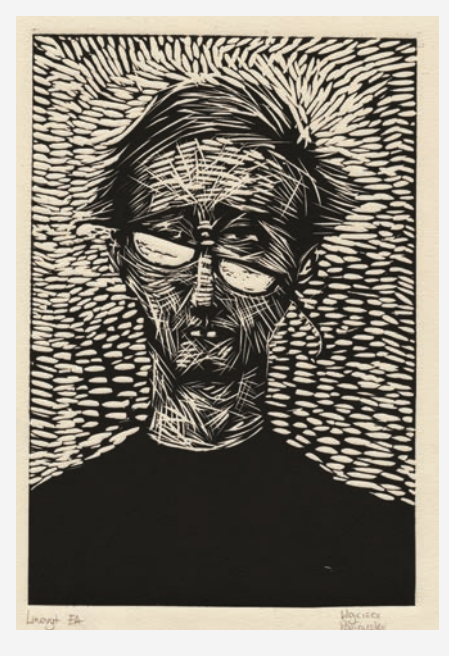

Wojciech Popławski, *linoryt*

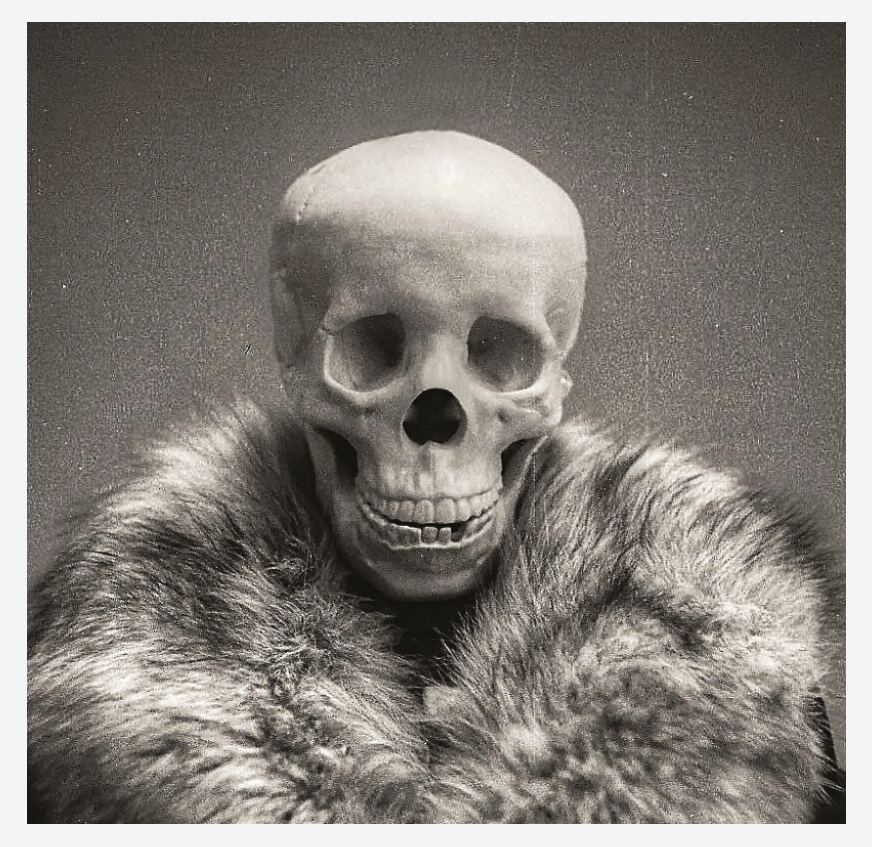

Miłosz Gierczak, *fotografia "Psychoza"*

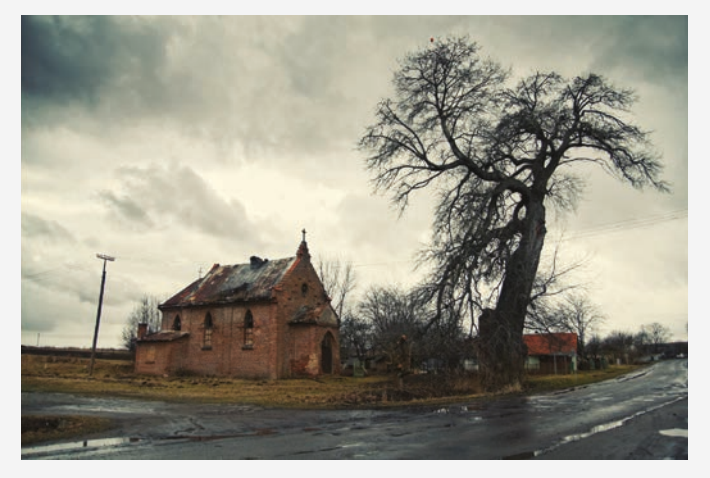

Maciej Porczek, *fotografia*

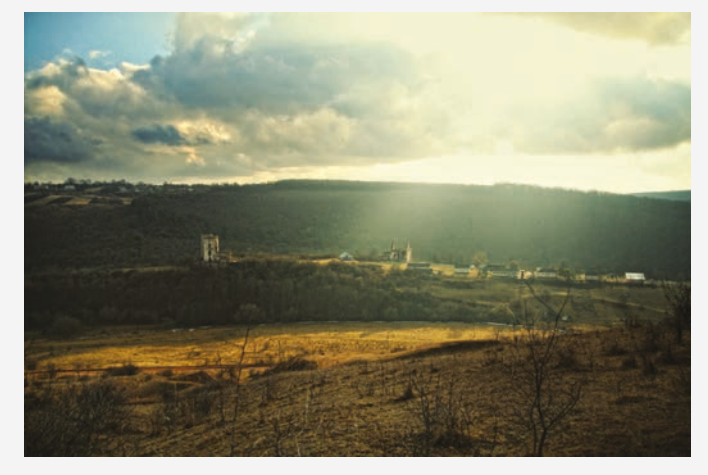

Maciej Porczek, *fotografia*

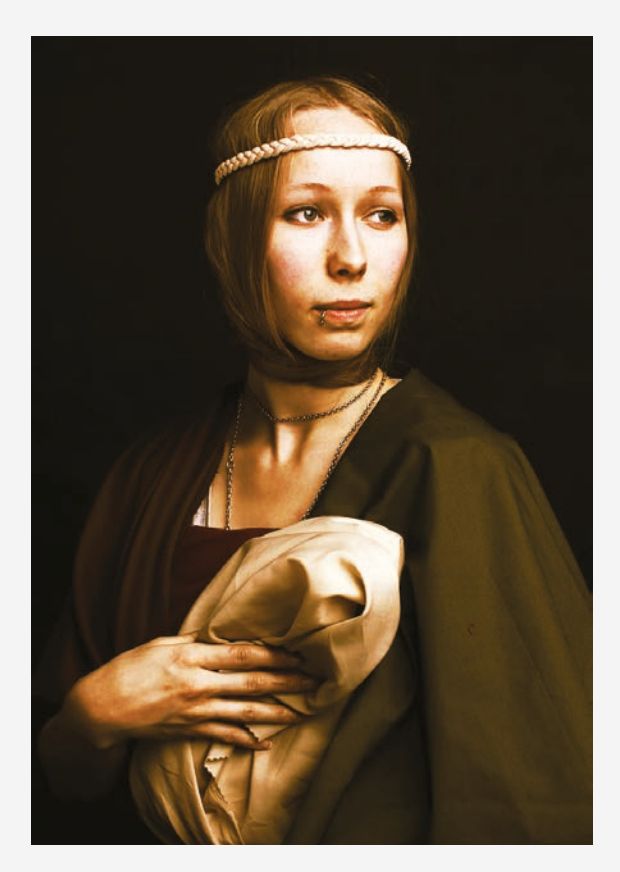

Piotr Tkocz, *fotografia*

# THE SINNERS

Arkadiusz Mazgaj, *plakat* Arkadiusz Mazgaj, *plakat*

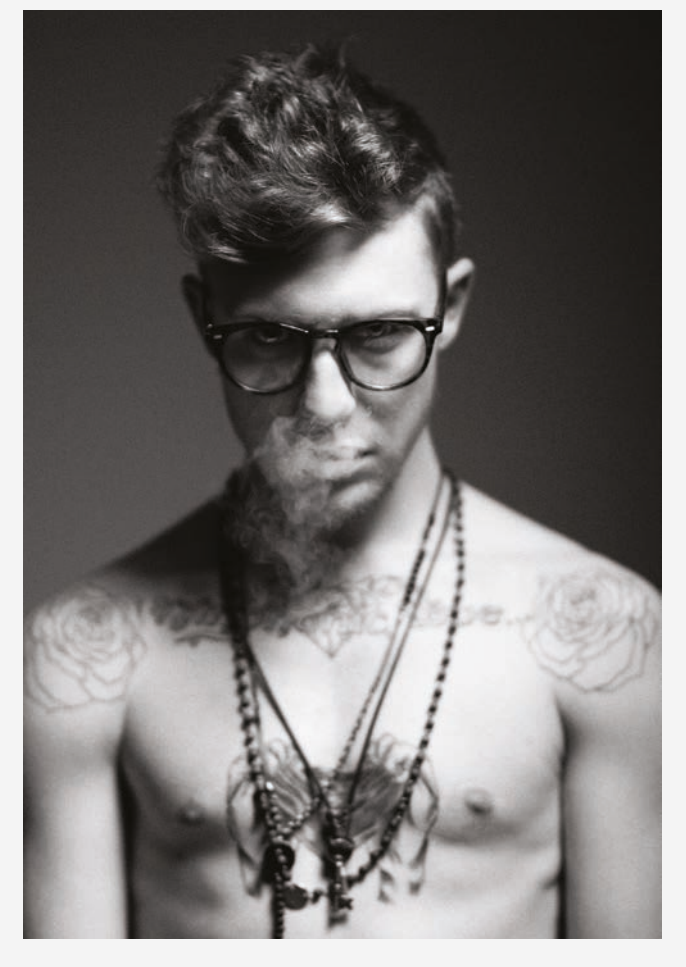

Mateusz Knap, *portret*

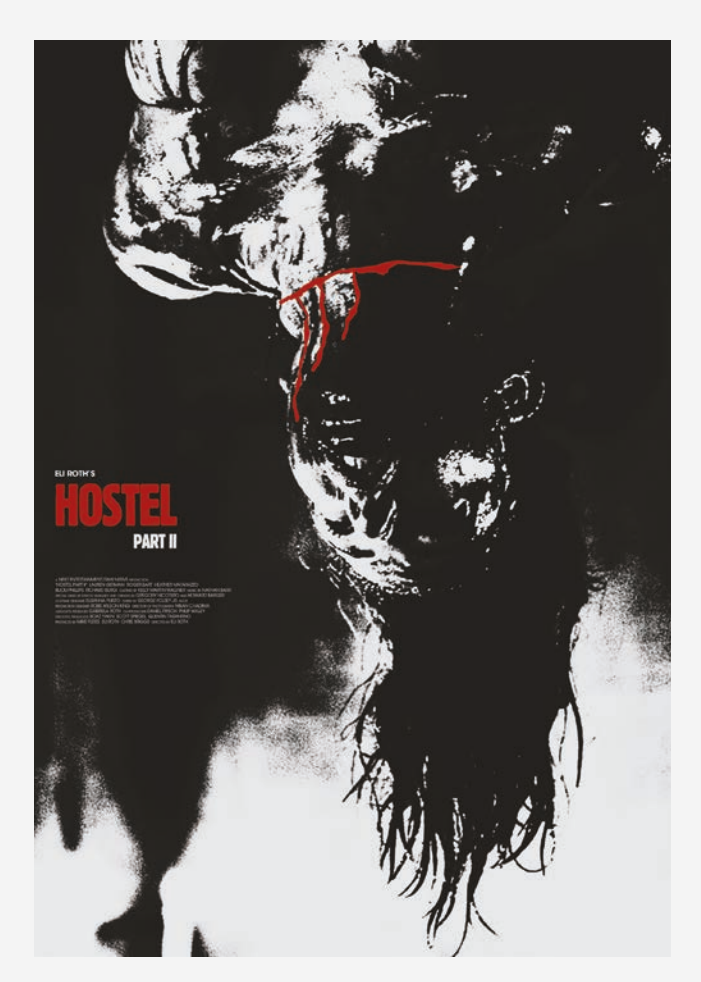

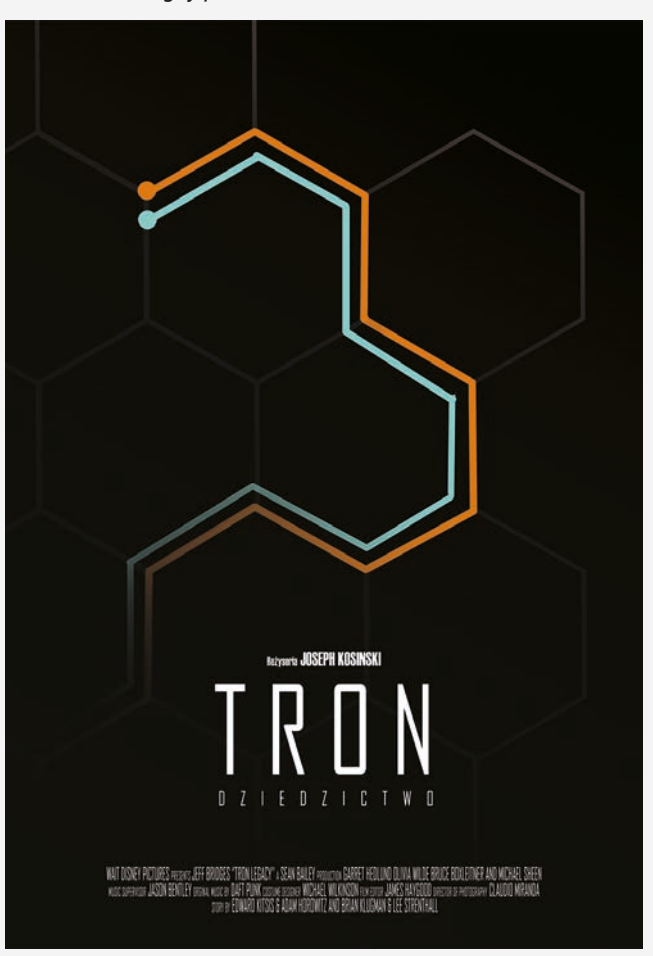

Oskar Mazur, *plakat*

26 artboard z zajęć wsti Ě

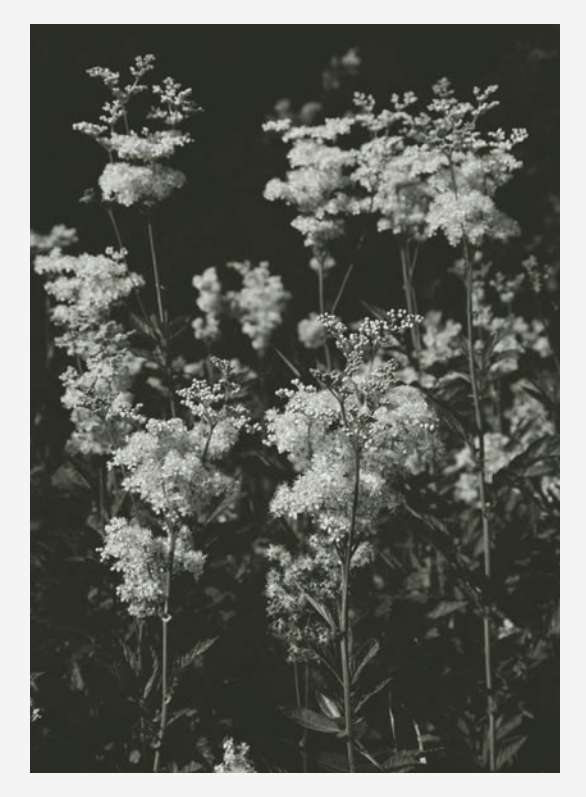

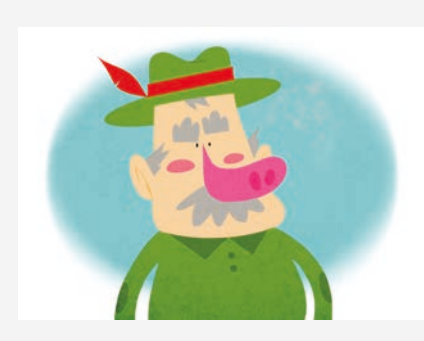

Borys Brodowicz, *ilustracja*

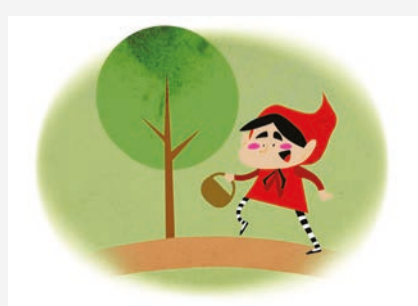

Agnieszka Lizurek, *fotografia* Borys Brodowicz, *ilustracja*

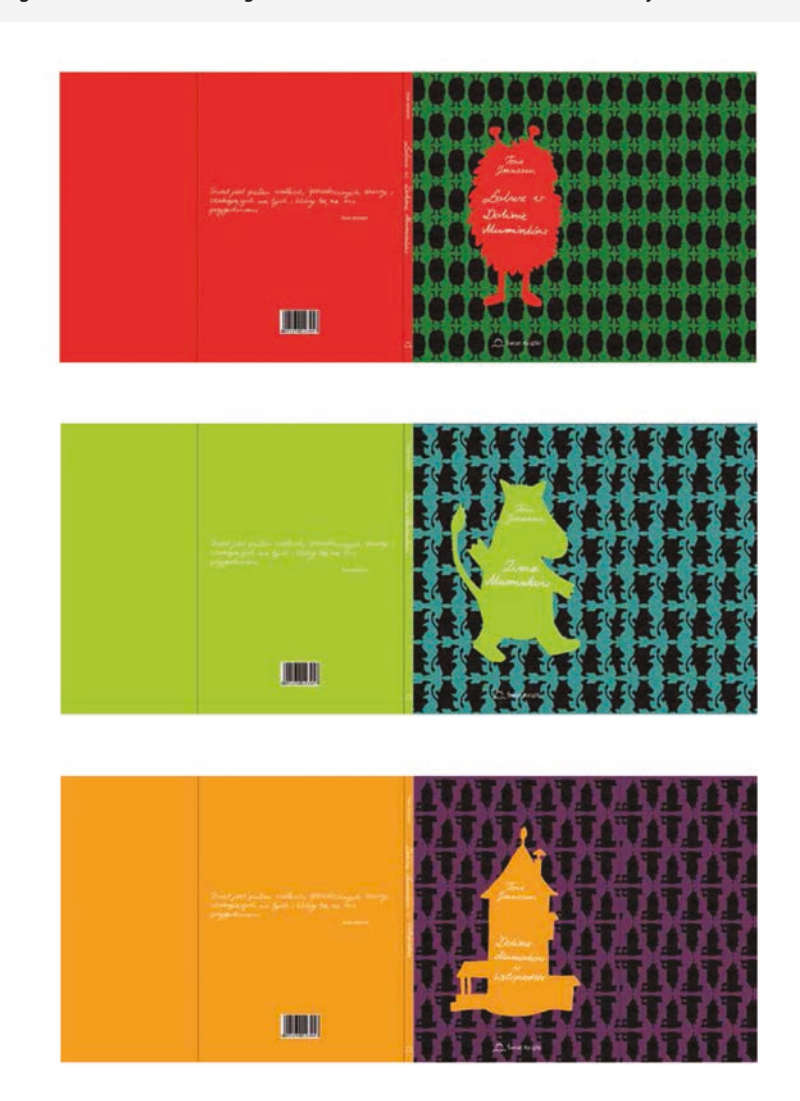

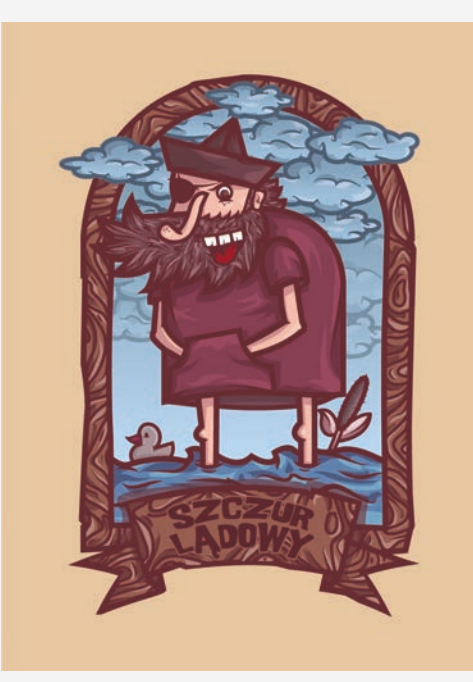

Kamil Derner, *ilustracja*

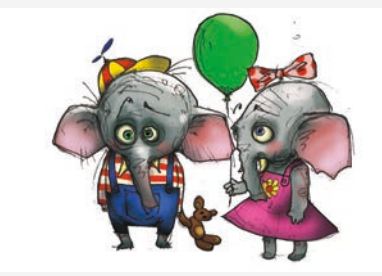

Wojciech Popławski, *Ilustracja*

Agnieszka Lizurek, *Okładki książek*

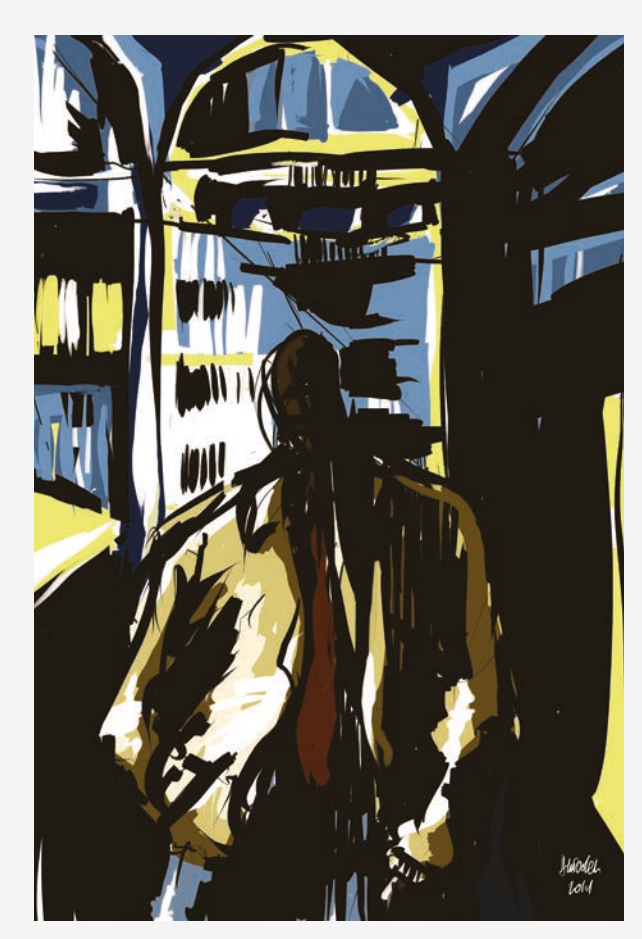

Anna Sladek, *ilustracja*

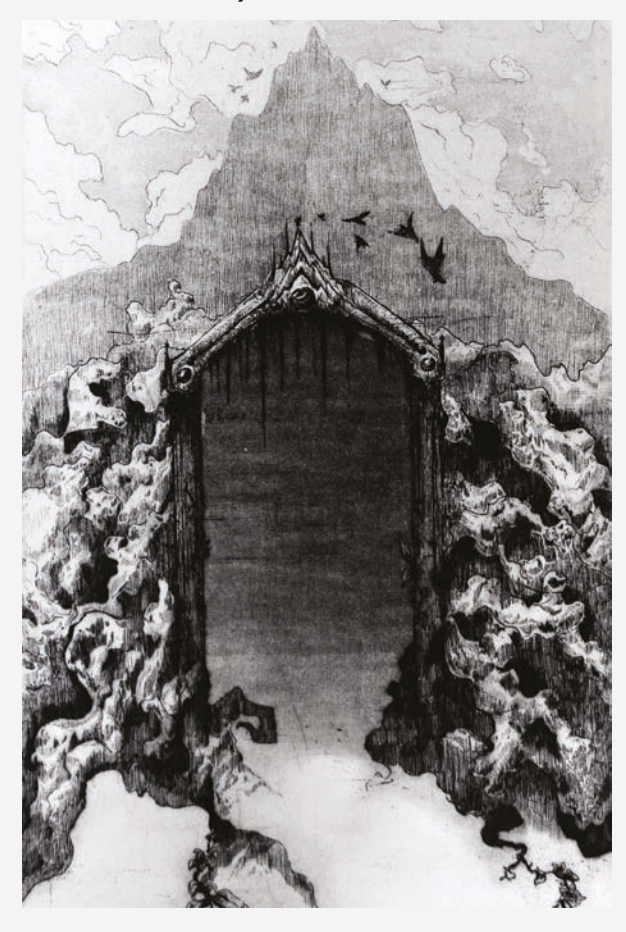

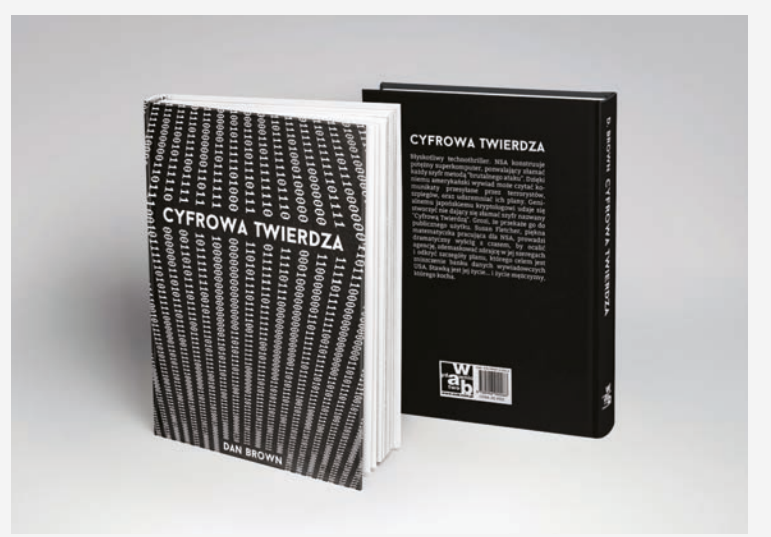

Ewa Zielina, *okładka książki*

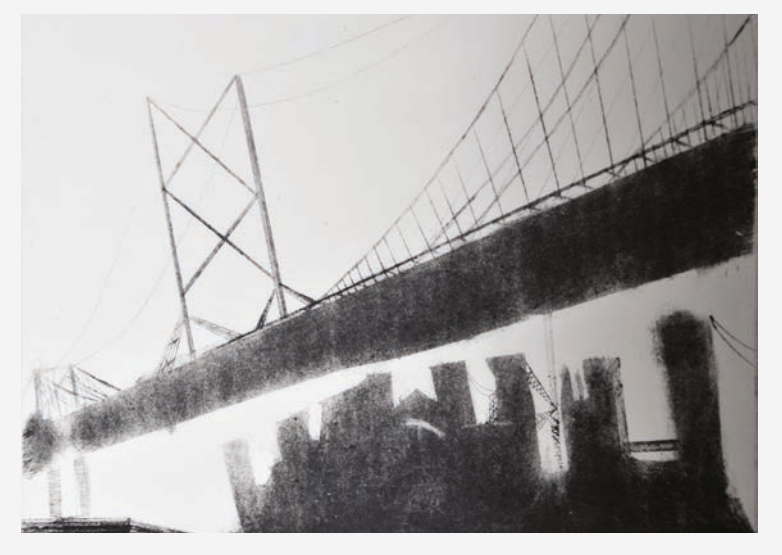

Christian Szczepanik, *sucha igła*

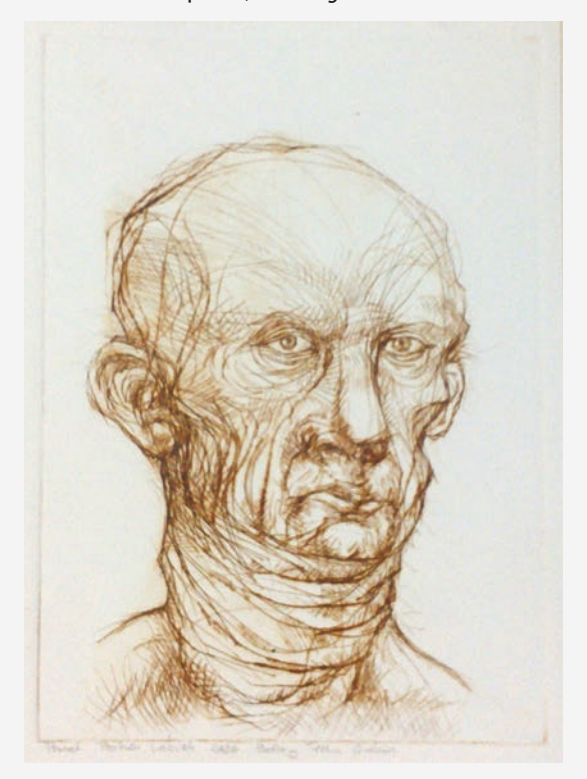

Barbara Procka, *sucha igła* Wojciech Popławski, *portret*

# felieton

### **Photoscanning 3D, Thorcan czy w końcu Informatrix 3D…**

**Jeśli jeszcze o tym nie słyszałeś, to nie stój w miejscu.** Tekst: Justyna Bogacz

**Czy po przebudzeniu miałeś kiedyś wrażenie, że to co ci się chwile temu śniło było tak rzeczywiste, że do tej pory analizujesz czy aby na pewno nie wydarzyło się naprawdę? Niby wszystko wydaje się takie realne, a jednak dzieją się nieprawdopodobne rzeczy! A co gdyby świat, który widzimy ograniczony był tylko nasza wyobraźnią? Teraz odróżnienie rzeczywistości może stać się jeszcze trudniejsze. Twórcy grafiki mają wiele z tym wspólnego.**

Jakieś 3 lata temu Polska firma Better Reality rozpoczęła prace nad udoskonaleniem techniki skanowania otaczającej nas rzeczywistości. Swoim nowatorskim podejściem do tworzenia grafiki komputerowej przez fotoskanowanie 3D obiektów dali początek wspaniałym efektom, które będziemy mogli odczuć na własnej skórze. Opracowali technologię InfoMatrix 3D docenioną przez polskich i międzynarodowych specjalistów branży. Technologia tą zainteresowało się np. SONY. Została wykorzystana do produkcji reklam, teledysków oraz filmów fabularnych (m.in. dla 20th Century Fox i LionsGate). Z jej osiągnieć przy tworzeniu wirtualnej rzeczywistości w gach komputerowych korzystają takie firmy jak Farma 51 (najnowsza gra Get Even) czy studio The Astronauts (The Vanishing of Ethan Carter).

#### **Czym jest Infomatrix 3D?**

Technologia ta (na etapie testów nazwana Thorskanem) polega na robieniu dużej ilości zdjęć fotogramerycznych czyli fotografowaniu przedmiotów czy pomieszczeń z wielu stron pod różnym kątem. Fotografie pozwalają na szybkie gromadzenie dużej ilości danych, dostarczają szczegółowych informacji o powierzchni obiektów, np. ukazują ich naturalne zniszczenia czy elementy dekoracyjne. Do stworzenia modelu 3D wystarczy

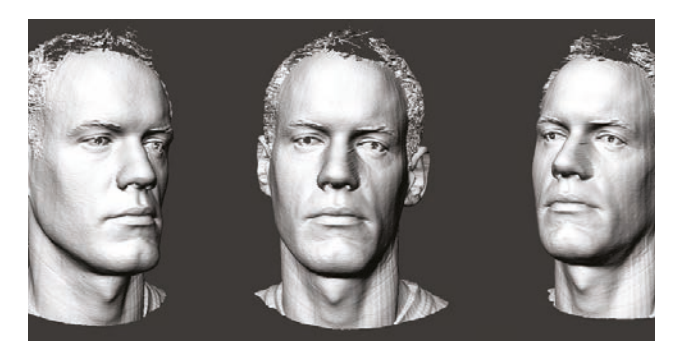

nam już kilka zdjęć zrobionych w rozdzielczości 8 MP. Oczywiście wraz z lepszą rozdzielczością i większa ilością ujęć otrzymamy ciekawsze efekty. Następnie wybierany jest materiał do zastosowania w produkcji (najlepsze ujęcia), dopasowywany, poprawiany, przetwarzany za pomocą superkomputerów, tak by można go wykorzystać do wykreowania wirtualnego świata. Dzięki temu powstaje obraz, który jawi się naszym oczom jako realny, dokładny w detalach. To właśnie ten moment, kiedy patrzymy na efekt całej pracy grafików, przypomina sytuację opisaną na wstępie. Cyfrowa rzeczywistość staje się praktycznie nie do odróżnienia od filmu. Używając technologii Informatrix 3D można zeskanować nie tylko mały obiekt ale nawet budynki i całe ulice. Jak przekonują twórcy technika ta pozwala na o wiele realniejsze w odbiorze efekty. O tym akurat możecie przekonać się sami, bo dzięki optymalizacji sprzęt przeciętnego gracza poradzi sobie z odbiorem fotorealistycznej grafiki. To co osiągnęła firma Better Reality słusznie może przywodzić na pamięć Film Matrix. Szef firmy Krzysztof Płonka w wywiadzie dla gry.onet.pl zapowiedział: - Chcemy przenosić całe fragmenty rzeczywistości, większe obszary. Ta nazwa ma się kojarzyć z Matriksem / http://gry.onet.pl/ /. Koniecznie obejrzyjcie demo technologiczne firmy BR i zajrzyjcie na oficjalnego bloga studia Astronautus, gdzie autorzy dzielą się swoim doświadczeniem w pracy z fotogramerią . Rezultaty mówią same za siebie.

Oczywiście metoda przenoszenia rzeczywistego kształtu trójwymiarowego modelu do postaci cyfrowej nie jest nowa, do tej pory do bezdotykowego skanowania używano m.in. laserów. Niestety efekt był często mało realistyczny ze względu na jej niedokładność, a sam proces tworzenia był mozolną pracą. Ciekawostką dla niektórych może być to, że już w latach 70 wykorzystywano cyfrowe skanowanie twarzy między innymi do produkcji Star Treka. Dotychczasowe metody skanowania 3D były o wiele mniej precyzyjne i bardziej czasochłonne, a końcowy model potrzebował jeszcze "załatania kilku dziur". Sama fotogrameria była już wykorzystywana w geodezji do sporządzania map czy architekturze. Obecnie ma nowe zastosowania.

#### **Jakie możliwości otwiera ?**

Ta technologia daje szerokie perspektywy. Umożliwi nowe sposoby wytwarzania reklamy czy filmów Grafika nie będzie

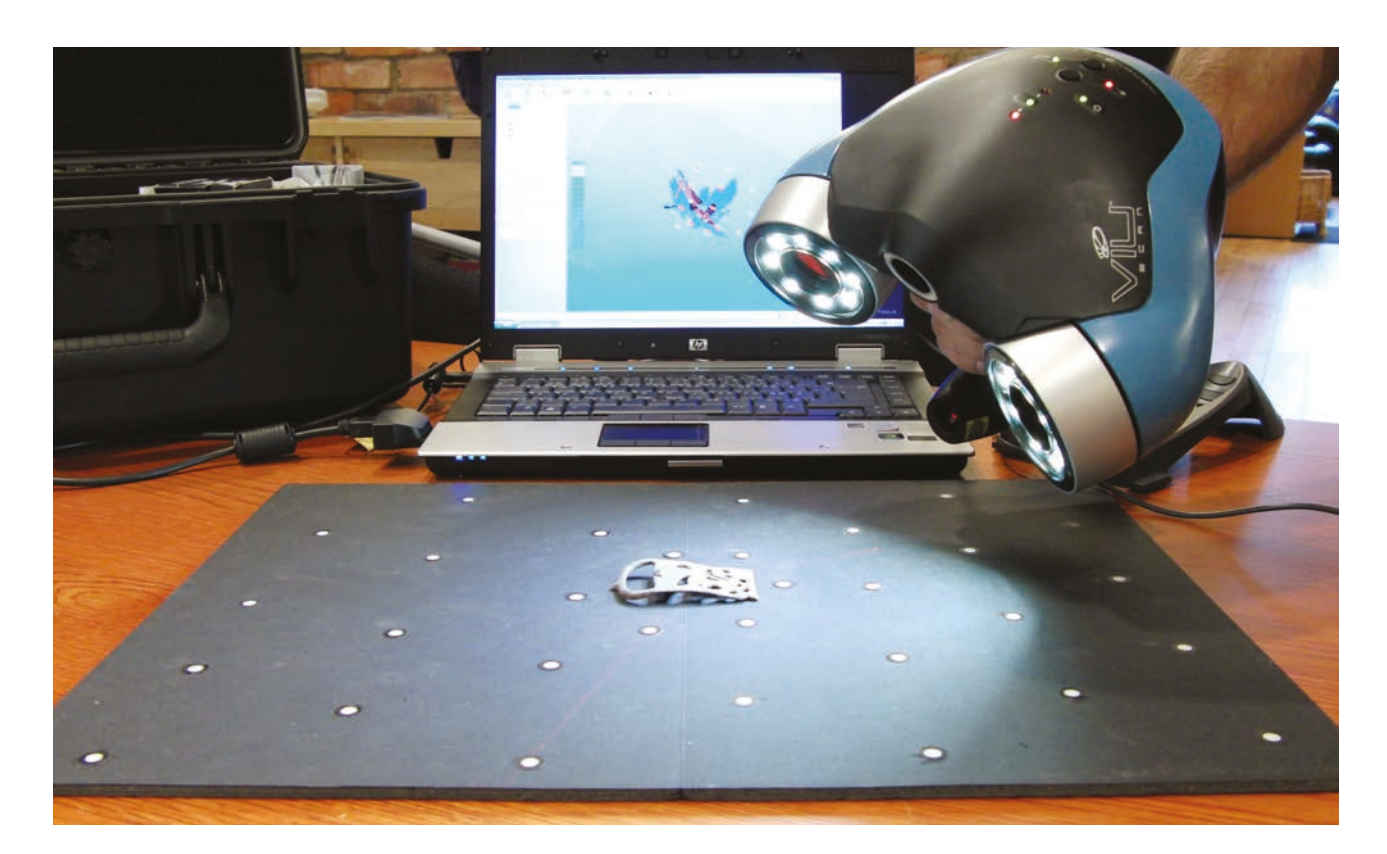

musiała być budowana od zera, ale będzie mogła się opierać na gotowym otoczeniu. Użytkownik będzie miał znacznie większe poczucie immersji, będzie mógł niejako zanurzyć się się w wirtualnym świecie, wejść z nim w interakcje. Już wykonywane są testy skanowania ludzi z niezwykłą dokładnością, co umożliwi np. osadzenie fotorealistycznych postaci w grach o odpowiednich proporcjach ciała, a może nawet zbliży do stworzenia awatarów 3d. Wizje i założenia Twórców są wielkie, być może ich realizacje umożliwią przenoszenie się do wirtualnych miejsc, zwiedzanie najdalszych zakątków naszej planety, odbieranie rozrywki jak za pomocą gogle Virtual Reality np. 3D jak Oculus Rift lub nawet 4D! - co zapowiedziała firma BR w wywiadzie dla gry.onet.pl

Wielu entuzjastów gier wyczekuje poruszania się w coraz realniejszych lokacjach nieograniczonych jedynie do małych przestrzeni, realnych tekstur i nieprzewidywalnych akcji. Są również tacy, którzy dostrzegają ograniczenia czy zagrożenia wynikające z fotorealizmu w grach komputerowych. Fascynacja wirtualną rzeczywistością wciąż rośnie, a światowe firmy prezentują dziś najbardziej ekscytujące, intrygujące rozwiązania.

Czym zaskoczy Cię technologiczna przyszłość? Prędzej czy później będziesz musiał się z nią zmierzyć. A może będziesz jednym z jej twórców? Pomyśl co można będzie jeszcze osiągnąć?

Pierwszym fotorealistycznym skanem w historii jest  $\rightarrow$ zdjęcie trzy - miesięcznego syna Rusella Krischa wykonane przez tego inżyniera i jego zespół w 1957r. Ten cyfrowy obraz składał się jedynie z 176 x 176 pikseli

Pierwsze wzmianki o wirtualnej rzeczywistości sięgają  $\rightarrow$ zarania dziejów a dokładniej roku 1969 kiedy to informatyk Myron Krueger opracował instalację "Glowflow". Ruchy osoby znajdującej się w pomieszczeniu były analizowane przez podłączony system, który na nie reagował sygnałami dźwiękowymi i świetlnymi.

→ A skąd się wzięła nazwa Virtual Reality? Zapewne wprowadził ją Jaron Lanier. Jeśli poszukamy definicji która określała VR natkniemy się na takie zdanie: "Rzeczywistość wirtualna jest sposobem użycia technologii komputerowej w tworzeniu efektu interaktywnego, trójwymiarowego świata, w którym obiekty dają wrażenie przestrzennej (fizycznej?) obecności."

- **www.en.wikipedia.org**  $\rightarrow$
- → **www.pl.wikipedia.org**

# Poradnik

### **Jak tanio zbudować domowe studio fotograficzne?**

**Tekst: Aleksander Kowal**

**Kto fotografował, kiedyś w dobrze wyposażonym studiu fotograficznym, ten wie, jak dużą kontrolę nad zdjęciem daje nam możliwość ustawiania światła, gdzie chcemy. Jeśli podoba się wam fotografowanie w studiu, pewnie myśleliście o tym, żeby zrobić swoje własne w domu. Większość rezygnuje widząc ceny lamp i akcesoriów studyjnych, lecz postaram się wam doradzić jak zrobić domowe studio w dobrej cenie.**

Na wstępie pragnę wyjaśnić, że nie jest to poradnik typu "zrób to sam". Mimo iż w internecie można znaleźć wiele pomysłów jak samemu zbudować softbox za 50zł, to ja jednak pozostanę przy gotowych, profesjonalnych rozwiązaniach.

#### **Dwa rodzaje pracy w studiu**

Jeśli widzieliście kiedyś jak wygląda profesjonalne studio, zwróciliście pewnie uwagę na lampy błyskowe oraz dużą ilość modyfikatorów światła i akcesoriów. Jest to najczęściej spotykane wyposażenie lecz równocześnie droższe. Praca ze światłem błyskowym jest bardzo komfortowa lecz nie jest to jedyny sposób pracy. Można wyposażyć swoje studio w lampy do światła ciągłego. Jak to zwykle bywa, każde rozwiązanie ma swoje wady i zalety więc postaram się pokrótce przedstawiać obydwa. Jedną z fundamentalnych różnic między lampami błyskowymi a ciągłymi jest moc lampy. Przy określeniu mocy lampy błyskowej spotkamy określenie WS (wato sekunda), a przy lampach światła ciągłego W (wat). Lampa błyskowa o mocy 400 WS generuje błysk (w czasie np.: 1/800 s.) równy lampie ciągłej o mocy 400W w czasie 1 sekundy świecenia. Przemawia to niewątpliwie na korzyść lamp błyskowych. Nie oznacza to jednak, że nie da się robić zdjęć przy świetle ciągłym. O ile lampa błyskowa 400 WS jest wystarczająca do większości prac w studio, w przypadku światła ciągłego będziemy musieli szukać lamp o mocy 2000 W lub więcej. Dla tych, których już przeraził rachunek za prąd pragnę poinformować, że świetlówka studyjna o mocy 400 W jest odpowiednikiem klasycznej 85 W żarówki. Moc błysku to nie jedyna różnica i jak zwykle bywa diabeł tkwi w szczegółach. Decydując się na lampy błyskowe musimy wiedzieć, że fotografując przedmioty szklane obserwowane cienie przed zrobieniem zdjęcia (światło pilotujące) mogą się różnić od tych na zdjęciu (światło błyskowe). Jest to spowodowane ułożeniem żarówek (błyskowej i pilotującej) w lampie. Tutaj niewątpliwie lepszym rozwiązaniem okazuje się światło ciągłe, gdzie tego typu problemy nie występują. Długo trwająca sesja zdjęciowa oznacza dużo ciepła. Nie ma

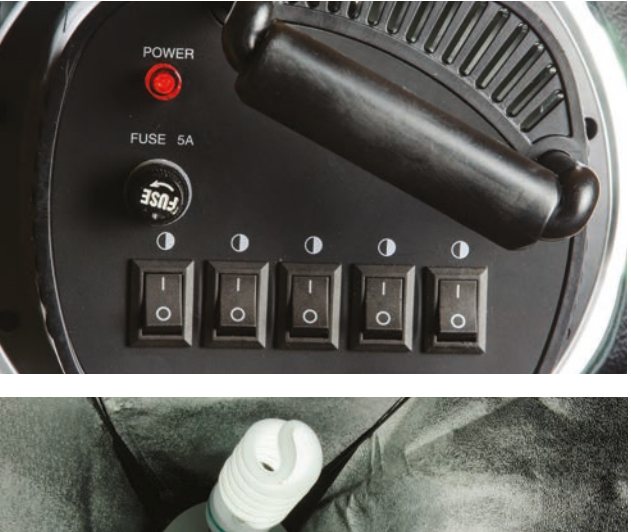

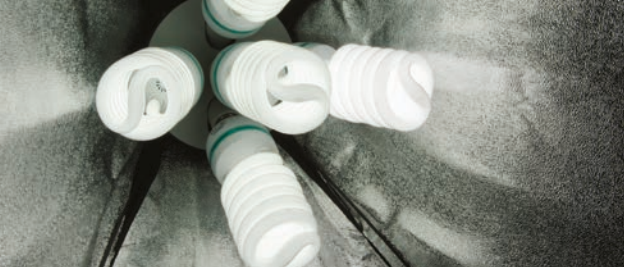

cudów, każda lampa się nagrzewa. O ile jest to przydatne zimą o tyle latem staje się problematyczne. Ponieważ lampa do światła ciągłego świeci nieprzerwanie z taka samą mocą trzeba brać pod uwagę częstsze przerwy niż w lampach błyskowych. Różnice są znaczące także jeśli brać pod uwagę efekty jakie można uzyskać. Zakładając, że studio jest dobrze wyciemnione, stosując lampy błyskowe, w aparacie ustawiamy tylko przysłonę i czułość filmu/matrycy. Czas naświetlania jest ustawiony na tzw. czas synchronizacji z lampą, który zwykle wynosi ok. 1/125 s. lub dłuższy. Nie ma to większego znaczenia ponieważ po wyzwoleniu błysku na scenę nie dociera inne światło więc nic się nie rejestruje. Nie da się z kolei ustawić czasów krótszych (np.: 1/400 s.) gdyż zdjęcie nie będzie naświetlone poprawnie. Stosując światło ciągłe musimy pamiętać o wszystkich parametrach. Lampy ciągłe moją jedną zaletę których nie mają lampy błyskowe. W dobie lustrzanek z funkcją nagrywania filmów chcąc nagrać materiał filmowy w studio, będziemy musieli użyć światła ciągłego.  $\rightarrow$   $\rightarrow$ 

**ARTBOARD** 

 $\rightarrow$ **Światło pilotujące –** rodzaj oświetlenia stosowany w lampach błyskowych do ustalenia wyglądu cieni na scenie. Żarówki światła pilotującego mają zbyt małą moc aby stosować je do wykonania zdiecia.

 $\rightarrow$ **Światło błyskowe –** błysk o wysokiej mocy, generowany przez specjalną żarówkę, która jest tak ustawiona w stosunku do żarówki pilotującej aby rzucać najbardziej zbliżone do niej cienie.

 $\rightarrow$  Czas naświetlania: Jednostka czasu określana w sekundach (oraz ułamkach sekund) potrzebnych do prawidłowego naświetlenia zdjęcia.

→ Przysłona: Część obiektywu służąca do kontrolowania wielkości otworu przez, który wpada światło. Jest skonstruowana za pomocą metalowych listków nachodzących na siebie. Jej konstrukcja wpływa na "bokeh" czyli wygląd nieostrości obiektów znajdujących się poza głębią ostrość. Przysłona wpływa na wielkość głębi ostrości oraz czas naświetlania zdjęcia.

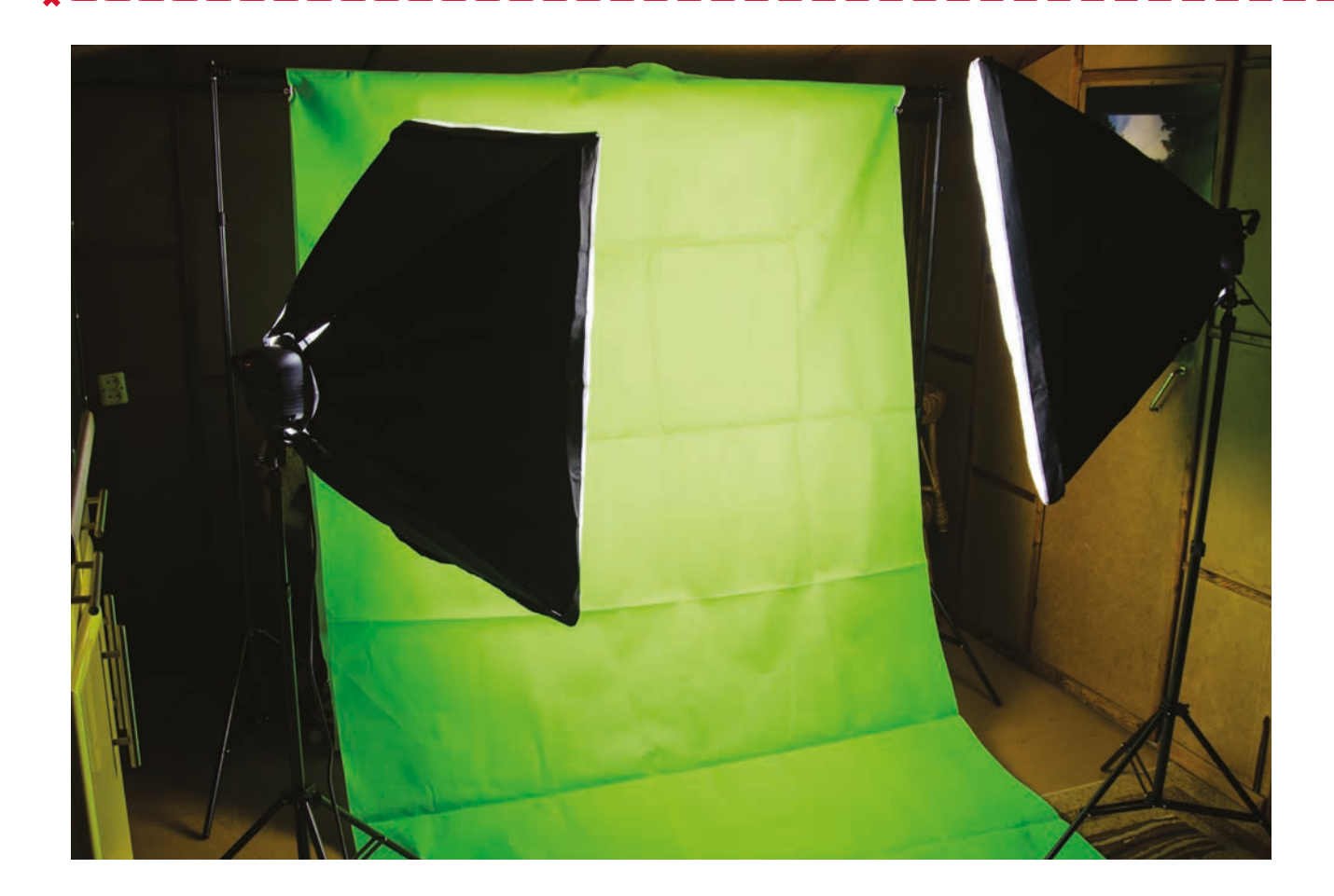

#### **W pogoni za światłem**

Szukając lampy studyjnej światła ciągłego musimy brać pod uwagę że możemy ją kupić w częściach. Składa się ona z oprawki (zdj.1) oraz żarówki (zdj.2). Wybierając oprawki możemy znaleźć różne typy. Systemy z oprawkami na 1-2 żarówki są dedykowane do współpracy z parasolką fotograficzną. Ponieważ nie da się w ten sposób uzyskać dużej mocy świecenia proponuję stosować to rozwiązanie jako światło wypełniające w przypadku portretów lub do kompozycji gdzie długi czas naświetlania nie będzie stanowił problemu. Zwykle jednak staramy się aby światła było więcej dlatego też proponuję oprawki na 4-5 żarówek. Na rynku najczęściej będzie można je kupić już z dedykowanym softboxem więc radzę wybierać jego rozmiar tak aby się sprawdził zarówno w fotografii produktu jak i w portrecie. Wymiar 60x70cm powinien być satysfakcjonujący. Istotną rolą w pracy w studio jest możliwość kontrolowania mocy światła więc oprawki na cztery żarówki z tylko dwoma włącznikami (włączają 2 żarówki na raz) wydają się być pozbawione sensu. Osobiście polecam rozwiązanie na 5 żarówek gdzie każda ma swój włącznik (zdj.3). Jeśli myślicie, że 5 to za dużo na wasze potrzeby to pamiętajcie, że największą bolączką

fotografa podczas sesji zdjęciowej jest za mała ilość światła. Wydaje się to absurdalne ale ile by lamp nie mieć zawsze jeszcze trochę światełka by się przydało. Jeśli już mowa o świetle to następnym elementem jaki należy rozważyć to wybór żarówek. Jeśli myślicie o portretach to wydaje mi się że 1600W to minimum. Jeśli tylko budżet na to pozwala proponuję 5x 400W czyli 2000W.

#### **Dlaczego tak tanio, czyli gdzie tkwi haczyk?**

Pewnie zastanawiacie się w jaki sposób tanie studio domowe może dorównywać jakością profesjonalnemu sprzętowi. Pierwszym elementem dzięki któremu możemy zaoszczędzić są akcesoria. Stosując lampy błyskowe musimy mieć możliwość ich jednoczesnego wyzwolenia. Można to zrobić albo radiowo (koszt 150-300zł) lub poprzez kabel synchronizacyjny (ok. 30zł). Ten drugi sposób mimo iż jest tani to jednak kabel utrudnia trochę poruszanie się po studiu i do tego ma nieprzyjemną tendencją do częstego psucia się. Mając lampy światła ciągłego wystarczy je włączyć i ustawić. Kolejnym nie odłącznym elementem bez, którego nie da się sprawnie pracować z lampami błyskowymi jest światłomierz. Można się pokusić o robienie

 $\rightarrow$ Kabel synchronizacyjny: Przewód służący do synchronizacji aparatu i lampy błyskowej. Gniazdo przewodu synchronizacyjnego w korpusie aparatu, jest montowane tylko z aparatach profesjonalnych. Amatorskie aparaty zwykle potrzebują dodatkowo kostki synchronizacyjnej montowanej w tzw. "gorącej stopce"

→ Czułość matrycy: Stopień światłoczułości matrycy opisywany za pomocą skali ISO. Zwiększanie parametru ISO wpływa na skrócenie czasu naświetlania.

Blenda: Element służący do odbijania światła. Dzięki różnym  $\rightarrow$ kolorom można także uzyskiwać ciepłe lub zimne tony a także stopień rozmycia cieni

Czas synchronizacji z lampą: Najkrótszy czas naświetlania, w którym błysk z lampy naświetla poprawnie całą matrycę. Jest to stała wartość dla danego modelu aparatu i jest podawana przez producenta.

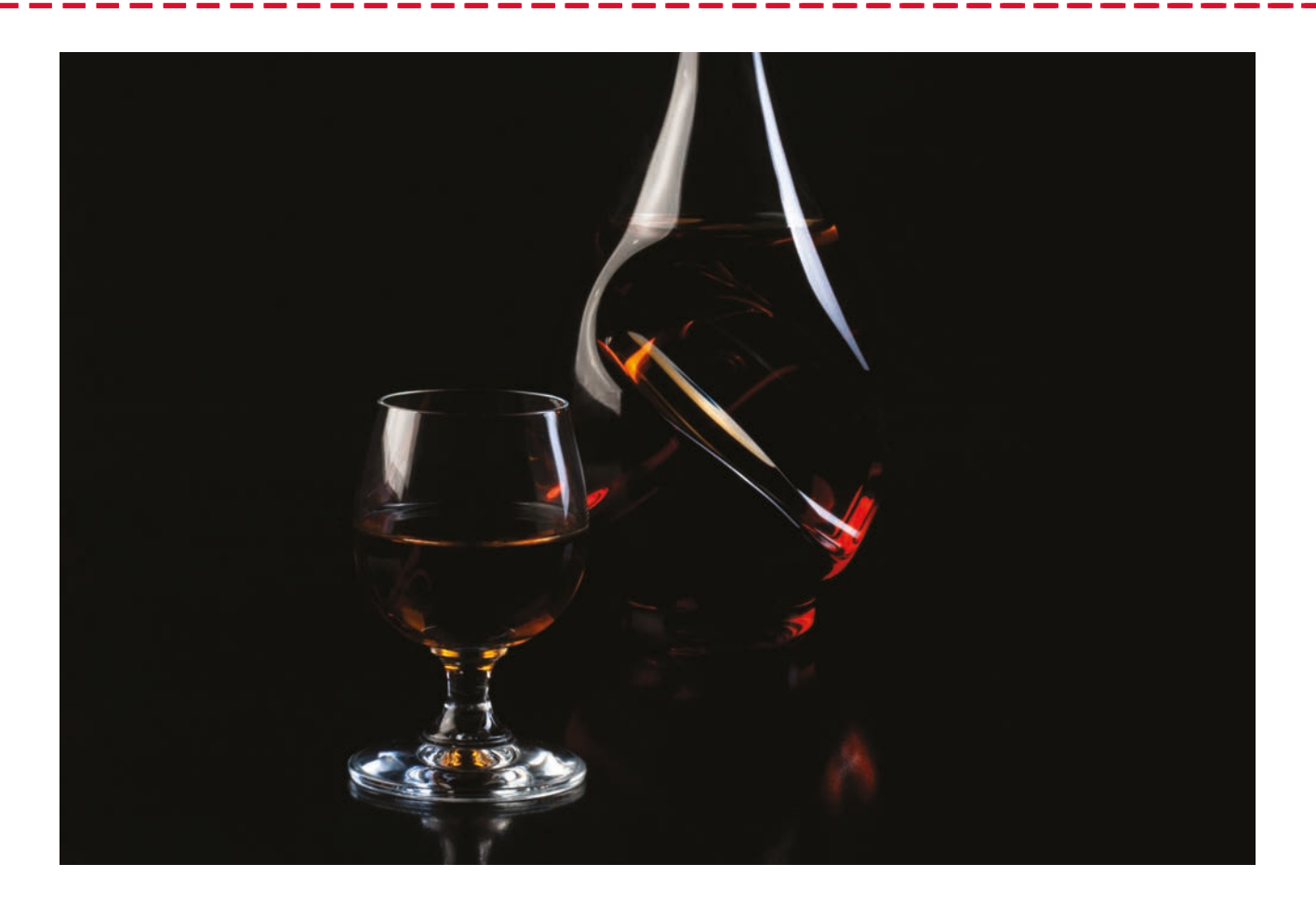

zdjęć testowych sprawdzając moc lamp ale jest to bardzo niedokładne, czasochłonne a jeśli pracujemy z modelem praktycznie niemożliwe. Ceny światłomierzy zaczynają się od 1000zł. Przy świetle ciągłym możemy używać światłomierza wbudowanego w aparat więc przynajmniej na początku naszej kariery fotograficznej nie musimy się tym przejmować. Gratulacje! Właśnie zaoszczędziłeś 1300zł na samych akcesoriach.

Skoro już nam tak dobrze idzie, to zobaczmy ile możemy zaoszczędzić na lampach i modyfikatorach światła. Jak już wcześniej powiedziałem lampa błyskowa 400 WS jest wystarczająca do większości zastosowań. Cena samej lampy to koszt ok. 400-500zł. Softbox do naszej lampy to wydatek ok. 80-100zł. Najtańszy statyw zdolny utrzymać ciężar lampy kosztuje ok. 100zł. Całościowy koszt lampy wyniósł nasz więc ok. 600zł. Biorąc pod uwagę, że 2 lampy w studio to bezwzględne minimum musimy zapłacić min. 1200zł.

Lampę światła ciągłego składamy z oprawki oraz żarówek. Oprawki mogą być na 1 lub więcej żarówek. Ja osobiście polecam oprawki na min. 5 żarówek z możliwości włączania każdej oddzielnie. Jedna świetlówka fotograficzna 400 W to koszt ok. 35zł, ponieważ potrzebujemy 5 daje to nam 175zł +

150zł za oprawkę wraz z softboxem. Najtańszy statyw dla lampy tej wagi to ok. 40zł. Razem daje to nam 365zł więc za dwie zapłacimy 730zł. Jest to prawie połowę taniej. Decydując się na zakup lamp światła ciągłego zaoszczędziliśmy ok 2000zł.

#### **Co jeszcze do studia?**

Mimo, że zwykła ściana może być naszym tłem to czasem dobrze jest zastosować neutralne tło. O ile nie chcecie malować ściany na kolor np.: czarny, to z pomocą przychodzą systemy zawieszania tła. Ponieważ chcemy zbudować nasze studio w domu i raczej instalacja na stałe zamontowana nad łóżkiem nie wchodzi w grę, rozwiązanie musi być mobilne i tanie. Tutaj także może sporo zaoszczędzić. Najprostszym rozwiązaniem jest model 2 statywy i rurka teleskopowa (zdj. 4). Tutaj wystarczą statywy za 40zł, rurka za ok. 80zł i tło cięte za 30zł. System ten jest łatwy w rozkładaniu i przechowywaniu. Opcjonalnie można pomyśleć o kupnie blendy (ok. 50zł) choć dla ludzi kreatywnych plansza styropianu też spełni swoją rolę. Warto jednak przemyśleć ten zakup jeśli myślimy o zabieraniu jej poza studio lub gdy nie mamy miejsca w domu na styropianowe plansze.

### Oprogramowanie

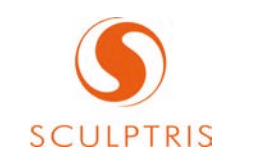

#### **Pixologic™ Sculptris®**

Środowisko 3D, Modelowanie

Sculptris® jest darmowy dla każdego do użytku komercyjnego.

Program przeznaczony jest do modelowania postaci i organiki, jest bardzo podobny do programu Pixologic™ ZBrush® 4R6, ponieważ oba te programy prowadzi Pixologic™. Sculptris® jest przystosowany do osób zaczynających modelowanie organiczne w 3D, a przez swój interface ułatwia późniejsze przejście do programu ZBrush® 4R6.

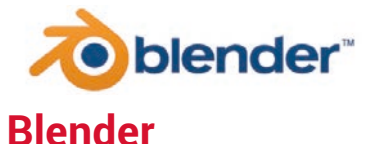

Środowisko 3D Modelowanie, Animacja, Wizualizacja

Blender jest darmowy dla każdego do użytku komercyjnego.

Program posiada na prawdę bardzo duże możliwości, a w połączeniu z darmową licencją, jest idealnym rozwiązaniem dla osób początkujących na rynku pracy i nie tylko.

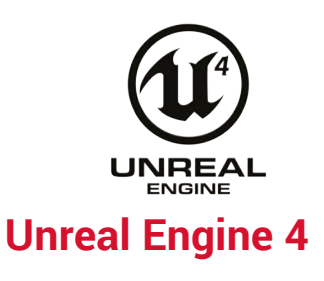

Silnik do gier 3D/2D

Ten potężny i popularny silnik jest dostępny za darmo również z możliwocią użytkowania go komercyjnie, wtedy przysługuje firmie Epic Games tantiema (od przychodu brutto) wysokości 5%, jeżeli kwartalny zyzsk z jednej produkcji przekroczy \$3000.

Unreal Engine 4 posiada przyjazny interface, który dzięki wielu graficznych wskazówek ułatwia obsługę. Jest nie tylko użyteczny, ale również funkcjonalny. Nie ma potrzeby dobrej znajomości C++ żeby tworzyć w tym silniku skrypty. System Blueprint'ów umożliwia tworzenie rozbudowanych skryptów a nawet całych gier bez użycia nawet jednej linijki kodu, co jest znacznym udogodnieniem. Użytkownik posiada dostęp do kodu źródłowego silnika za pośrednictwem GitHub, co pozwala twórcy stworzenie wszystkiego co tylko wymyśli. Na dzień dzisiejszy silnik ma zastosowanie nie tylko w grach ale również przy wizualizacjach architektonicznych, i animacjach poprzez realistyczne oświetlenie jaki i bardziej zaawansowane narzędzia do animacji.

Silnik występuje również w formie Unreal Development Kit (UDK), który korzysta z Unreal Engine 3. W przypadku wejścia na rynek z produktem trzeba zapłacić jedorazowo \$99 i do momentu nieprzekroczenia całego zysku wysokości \$50,000, tantiema wynosi 0%. Natomiast po przektoczeniu tego zysku 25% od wszystkich gier lub aplikacji powiązanych z UDK z zyskiem powyżej \$50,000.

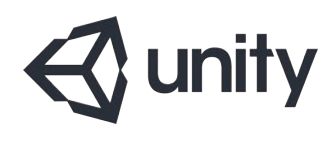

#### **Unity**

Silnik do gier 3D/2D

Unity jest dostępne dla wszystkich za darmo do użytku komercyjnego. Dopiero, gdy roczny zysk z produkcji przekroczy \$100 000 trzeba zakupić wersję Unity PRO, która kosztuje \$1500.

Interface silnika różni się nie co od interface'a UE4 albo CRYENGINE, nie ma wielu wskazówek optycznych, trzeba większość czytać, nie znaczy to jednak, że silnik jest gorszy. Ma on duże możliwości, ale trzeba się znać na języku skryptowym, ponieważ skrypty trzeba pisać samemu. Unity rozumie trzy języki: Java Script, C#, Boo. Jest to idealne rozwiązanie dla osoby która woli pracować więcej na kodzie silnika, aniżeli przy pomocy automatycznych wskazówek.

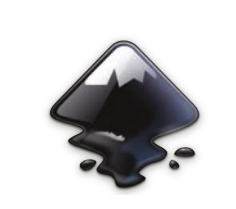

**Inscape**

Projektowania wektorowe

Inscape jest darmowy dla wszystkich do użytku komercyjnego.

Porgram jest często porównywany do Illustratora, a jego interface jest prosty i przejrzysty. Nawet osoby początkujące nie powinnym mieć problemu z jego obsługą.

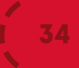

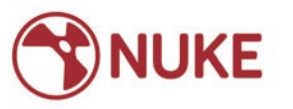

#### **The Fundry m.in. Nuke, Modo, Mari.**

Środowisko 3D Modelowanie, Animacja, Wizualizacja

Obecnie licencja studencka kosztuje w zależności od pakietu 149-250\$ na rok, ale na początku roku 2015 ma się pojawić darmowa wersja dla wszyskich do celów edukacujnych programów: Nuke, Nukex i Nuke Studio. Ta wersja będzie miała kilka ograniczeń lecz nie powiny one powstrzymywać przed szerokim zastosowaniem.

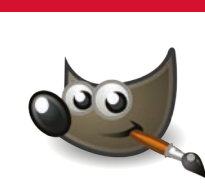

#### **Gimp**

Projektowania rastrowe

Gimp jest darmowy dla wszystkich do użytku komercyjnego.

Bardzo często porównywany jest do programu Photoshop i to nie bez powodu. Gimp jest bardzo funkcjonlny, mimo że dla użytkowników, którzy przeważnie pracują w programie Photoshop, interface może wydawać się mało użyteczny. Oczywiście można do niego przywyknąć.

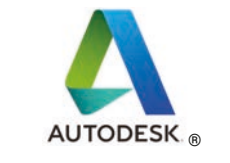

#### **Autodesk® m.in. Maya®, 3ds Max®, AutoCAD®.**

Środowisko 3D Modelowanie, Animacja, Wizualizacja

Studenci mają dostęp do ogromnego zestawu Autodesk® na stronie www.autodesk.pl, czyli 88 różnych programów w wersji darmowej do celów edukacyjnych. Programy 3ds Max® i Maya® są popularne i bardzo rozpowszechnione na rynku pracy.

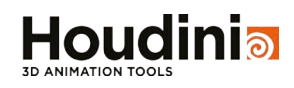

#### **Houdini Apprentice**

Środowisko 3D Modelowanie, Animacja, Wizualizacja

Houdini Apprentice jest darmowy do użytku w celach edukayjnych, jest to darmowa wersja Hudini FX , która posiada ograniczenia takie jak znak wodny, limit rozmiaru renderu, jak i kilka jeszcze innych limitów.

### CRYENGINE<sup>®</sup> **CRYENGINE**

Silnik do gier 3D/2D

Podobnie jak Unreal Engine jest to mocny silnik, na którym stworzono między innymi Crysis 3. CRYENGINE nie posiada licencji akademickiej, można go pozyskać za pośrednictwem Steam za 9.90–8.33 USD/EUR/ mc (w zależności czy subskrybcja jest uaktywniona na 1, 3 czy 6 miesięcy). Nie można w tym przypadku zerwać subskrybcji i dalej użytkować oprogramowania. W przypadku wydania gry nie trzeba jednakże pokrywać żadnych dalszych kosztów.

CRYENGINE tak jak UE4 posiada bardzo szerokie zastosowanie, można tworzyć na platformy takie jak PC, WiiU, Android, iOS, PS3, PS4, XBOX 360, XBOX ONE.

Silnik jest też dostępny za darmo dla wszystkich w postaci Software Development Kit (SDK), który korzysta z CRYENGINE 3. W przypadku użytku komercyjnym natomiast trzeba płacić tantiemę wysokości 20%.

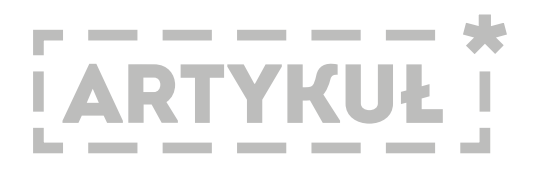

### **Dlaczego programiści nienawidzą grafików**

**Tekst: Paulina Steć i Łukasz Latka**

**Jeżeli jesteś grafikiem, to całkiem możliwe że właśnie poczułeś się zdezorientowany. Do tej pory byłeś pewien że jest całkowicie na odwrót? Przecież to właśnie graficy nienawidzą programistów, a Ci drudzy nie mają powodów do narzekań? Jak zawsze są dwie strony medalu. Coraz częściej współpraca grafik-programista przypomina wojnę polsko-ruską. Programiści zarzucają grafikom niekonsekwencje, niechlujstwo czy totalny brak elementarnej wiedzy, a graficy za to odpowiadają zarzutami o brak umiejętności, lenistwo i nietrzymanie się projektu. Co jest tego przyczyną? Jak wiele razy w życiu i tym razem w prawdzie jest powiedzenie, że jeżeli nie wiadomo o co chodzi to chodzi o pieniądze. Firmy, chcąc ciąć koszty zlecenia zatrudniają coraz mniej osób, co w konsekwencji kończy się brakiem podstawowej funkcji w zespole, czyli projektanta. Praca projektanta powinien być wykonana w każdym projekcie, bo to przecież on czuwa nad całością projektu i łączy umiejętności grafika i programisty.**

Kim więc jest projektant i co w zasadzie robi? Pracę zaczyna od analizy wymagań danego zlecenia. Później tworzy szkic aplikacji, czyli mock up, dzięki któremu zespół może przystąpić do właściwego tworzenia aplikacji. Coraz częściej niestety to graficy projektują interface, co nierzadko, przez brak odpowiedniej wiedzy i doświadczenia, kończy się bardzo nieprecyzyjnym projektem, co natomiast prowadzi do nieporozumień. Programiści są niewiele lepsi wykorzystując niewiedzę techniczną grafików często powtarzają "tego nie da się zrobić".

Jest wiele jest innych grzechów popełnionych przez obie grupy? Co mają do zarzucenia jedni i drudzy?

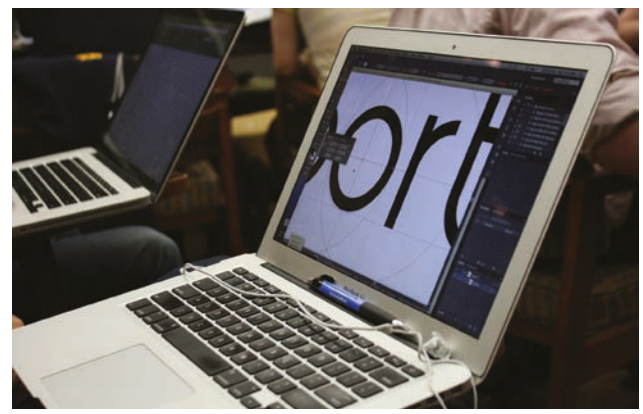

Źródło: www.flic.kr/p/dfkMsy

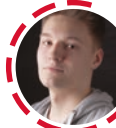

#### **Michał — programista, 3 lata pracy**

"Spotkałem kilku grafików w swoim życiu, każdy z nich był indywidualistą (wyróżniał się na tle

społeczeństwa). Zaczynając z nimi współprace myślałem, że każdy będzie miał przynajmniej jakieś podstawy wiedzy projektanckiej i poczucie estetyki. Ale tak nie było. Ostatni z nich przygotowując projekt wyglądu nowej aplikacji, odwalił robotę, którą dziecko w przedszkolu zrobiło by lepiej. Często bywa też tak, ze projekty od nich mogę zakwalifikować jako "Mission Impossible", prędzej bym w lotto wygrał niż to zrobił."

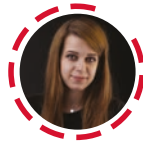

#### **Kasia — grafik, 2 lata pracy**

"Moje spotkania z programistami są rzadkie. Każde z nich kończyło się małą awanturą. Brak zrozumienia na polu projektu wspólnego. Mu-

siałam się sama nauczyć podstaw programowania, abym znów nie słyszała, że tego się nie da zrobić. Okazywało się wszystkie moje pomysły/propozycje są wykonalne, tylko nie raz pracochłonne. Dzięki nim teraz stałam się bardziej samowystarczalna aby nie musieć się z nimi sprzeczać i nie jest mi wmawiane ze tego nie da się zrobić. Dam rade każdemu początkującemu grafikowi. Nie lekceważcie wiedzy z informatyki, którą dostaniecie na studiach. Ja zlekceważyłam i musiałam sama się jej uczyć, chodź czasu na to nie miałam."

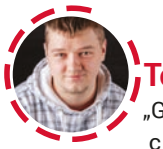

#### **Tomek — programista, 4 lata pracy**

"Grzechy? Brak konsekwencji, w różnych częściach projektu, ten sam element wygląda

inaczej. Wiele niepotrzebnych efektów (w tym tryby mieszania PS'a) na jednym elemencie, które ciężko odwzorować kodem. Niechlujstwo. Np. tło elementu jest teoretycznie jednolite, ale grafik użył jakiejś gumki, coś mu się maznęło, ale nie zauważył i tak zostało. Developer potem rozkminia co to za efekt, a to po prostu grafik nie zauważył, swojego błędu przed wystawieniem projektu. Nienazywanie warstw. Niegrupowanie warstw, albo grupowanie na ślepo, tak żeby było. Nieprzemyślane kopiowanie elementów. Np. pole formularza z ikoną kalendarza do wpisania nazwiska. Poprawki do projektu graficznego dostarczane w osobnym PSD. Zamiast ustalić z góry, że cały projekt jest w jednym

pliku, albo każda podstrona osobno, to jest coś w jednym pliku, coś w innym, ogólnie straszny nieporządek."

Niestety prawdopodobnie i Wam przyjdzie pracować bez projektanta, i to na Was spadnie odpowiedzialność za interface aplikacji. Przeczytajcie więc kilka wskazówek, co zrobić by Ci którzy będą pracować na waszym projekcie Was polubili.

#### **Grafik:**

1. Porządek - wiemy, że dusza artysty jest niespokojna i niepoukładana, ale schludnie ułożone warstwy i ich nazywane to postawa bezkonfliktowej kooperacji. Ułatwi to pracę nie tylko programiście, ale także nam. Trzeba wyuczyć w sobie nawyk tworzenia grup i nazywania warstw. Warto przed otwarciem programu przeanalizować na kartce schemat takiej hierarchii. Programiście łatwiej będzie się odnaleźć w dobrze ułożonych warstwach. Pamiętajmy, że to nie on pracował nad tym plikiem i nie on go tworzył, więc nie pamięta "gdzie mniej więcej dana warstwa się znajduje"

2. Próbki kolorów, ikony, użyte kroje pisma – warto wysłać to wszystko w osobnych plikach. Ułatwi to wszystkim innym pracę, a my będziemy mieć jeszcze większy porządek. Szczególnie ważne jest wysłanie użytego kroju pisma. Jeżeli programista nie będzie go posiadał w swoich zbiorach najprawdopodobniej zmieni krój na standardowy.

3. Tryby mieszania – bardzo znienawidzona przez programistów funkcja, a używana chętnie, ponieważ można łatwo osiągnąć ciekawy efekt. Jednak nieprzemyślane użycie mieszania często powoduje problemy, więc warto zastanowić dwa razy przed jego użyciem.

4. Projektowanie efektów – często zapominamy jak ma wyglądać interakcja lub pół interakcja. Przycisk po najechaniu kursorem czy kliknięcie w odnośnik. Zaznaczajmy to na naszym projekcie, bo w innym wypadku programista po prostu tego nie wykona.

5. Przekazanie projektu programistom to nie koniec pracy – pamiętaj, że Twoja praca się jeszcze nie skończyła. Programiści mogą mieć jakieś uwagi, więc bądź z nimi w kontakcie i odpowiadaj na maile tak szybko jak tylko możesz.

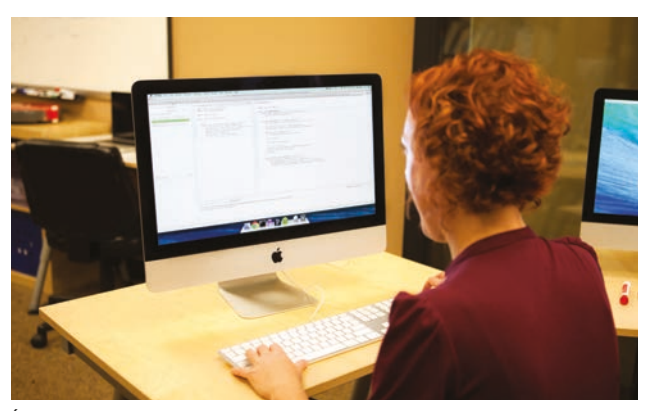

Źródło: wikipedia.com

#### **Programista:**

1. Mów do grafika w zrozumiałym języku – języku polskim, nie PHP lub CSS. To irytujące kiedy chcecie coś przekazać grafikowi, a on tego najzwyczajniej w świecie nie rozumie.

2. Nie zachowuj się jak kaznodzieja – pamiętaj o tym, że grafik to nie projektant i bądź dla niego wyrozumiały – gdy on zaczynał pracę miał przed sobą pusty dokument i musiał wszystko stworzyć od zera. Jeżeli grafik nie wysłał Ci fontu lub zapomniał zrobić któregoś mockupu – napisz do niego i poproś o zrobienie tego.

3. Konstruktywnie – jeżeli nie podoba Ci się praca grafika – napisz mu to. Bez zbędnych przymiotników oczywiście.

W dobrej komunikacji pomogą nam programy takie jak: git czy SVN. Są to systemy kontroli wersji. Będziemy mogli sprawdzić na jakim etapie jest programista czy grafik i w razie pomyłki, szybko możemy do niego napisać.

Dobra relacja jest bardzo ważna w zespole, nieważne ile będzietrwał projekt tydzień czy 6 miesięcy zawsze wpłynie na końcowy rezultat. Pamiętajmy, że tworzenie zgranej drużyny to podstawa dobrego projektu. Bądźmy dla siebie wyrozumiali – zrobienie projektu w dwie osoby nie jest łatwe, ale całkowicie możliwe.

**ARTBOARD** 

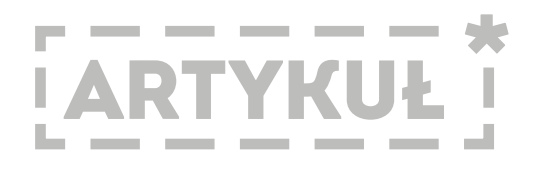

### **Czcionka, nie font**

**Tekst: Paulina Steć**

**Ostatnio bardzo popularne stało się wypowiadanie z wyższością zdania "Font, nie czcionka". Wynika to z faktu, że za sprawą Internetu, wszyscy staliśmy się trochę znawcami każdego tematu. Po jedynie pobieżnym zapoznaniu się z problematyką wiemy, że czcionka to była kiedyś, że to jakieś metalowe elementy i że nijak ma to się do komputera. Co jednak ważniejsze poważne źródła, na których opiera się ogólnodostępna wiedza, potwierdzają tę wersję, a nawet ją pogłębiają.** 

Zatem od początku, według Andrzej Tomaszewskiego i jego Leksykonu pism drukarskich, czcionka to "rodzaj nośnika pisma drukarskiego, podstawowy materiał zecerski służący do techniki druku wypukłego." Fontem natomiast autor nazywa "zapisany w postaci cyfrowej obraz kroju pisma, tzn. zestaw informacji o kształtach poszczególnych liter i znaków danego kroju." Aż w końcu krój pisma to "charakterystyczny obraz pisma drukarskiego o jednolitych cechach graficznych: stylu, rytmie, proporcji, dukcie, układzie lub kształcie szeryfów, właściwościach optycznych [...]. Krój pisma może mieć wiele odmian, często znacznie różniących się między sobą, lecz zachowujących te same charakterystyczne elementy graficzno-strukturalne."

Warto zaznaczyć, że mimo że Andrzej Tomaszewski nie wymyślił określenia font, to jednak jego Leksykon wydany w 1996 roku miał ogromny wpływ na upowszechnienie tego terminu. Terminu, który jest zapożyczaniem z języka angielskiego, w którym różnicy między czcionką, a fontem nie ma.

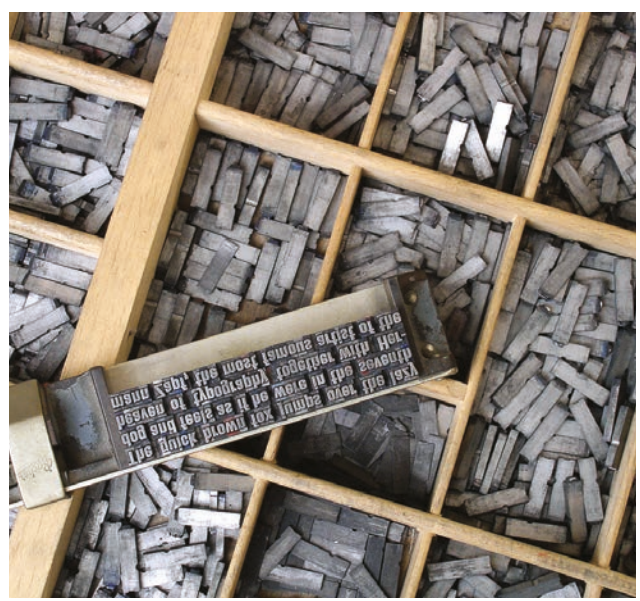

fot. Willi Heidelbach

Nie istnieje też taka różnica w języku niemieckim ani rosyjskim. Dodać warto także, że słowo to jest archaizmem, etymologicznie należącym do francusko-łacińskiego średniowiecza i znaczącym odlew, a więc komplet czcionek jednego kroju, odmiany i wielkości.

Sam Andrzej Tomaszewski w internetowej dyskusji wywołanej przez post Adama Twardocha przyznaje, że "Gdy po raz pierwszy usiadłem przy Macu Classicu, od razu dowiedziałem się, że siedzą w nim fonty. Nie musiałem propagować, po prostu miałem okazję zapisać to w Leksykonie pism drukarskich" – Zatem Andrzej Tomaszewski wpisując termin font do słownika uznaje go za deskrytpytny, czyli opisuje zastan rzeczywistość, a my odczytujemy termin jako preskrypytywny oznaczający to, że nalezy tak mówić.

Dodaje też "Nigdzie nie napisałem, że nie wolno używać słowa czcionka i że font jest jedynie słuszny", a na dodatek kończy swoją wypowiedź słowami "Jako i ja czasem mówię. W Architekturze książki (2011) napisałem: Czcionka – taki termin widnieje również w komputerowym menu. Tłumacze programów przełożyli dosłownie angielskie type (od łac. typus) jako czcionka i najpewniej mieli rację, bo ładne, historyczne słowo nie znikło z naszego języka. Niestety, pozostają wątpliwości co do precyzji tego określenia".

Czy w obliczu takich słów z ust autorytetu, nie warto zatem przemyśleć ostrego ataku na "naszą" czcionkę? Przecież w nowoczesnym świecie wiele słów uzyskało nowe znaczenia. Przykładowo słowo fotografia od jednego rodzaju — czarno białej — ewoluowała do fotografii cyfrowej. Dzisiaj to właśnie fotografia czaro biała i analogowa musi mieć swój przyrostek, inaczej rozmówca przyjmuje że mówiony o zwykłym kolorowym cyfrowym zdjęciu. Bez większego echa przyjęliśmy także elektroniczne książki czy pocztę głosową. Znaczenie samego angielskiego słowa "font" też się zmieniło, dziś oznacza plik komputerowy, a kiedyś oznaczało komplet tradycyjnych czcionek jednego kroju i stopnia.

Słowo czcionka pochodzi od słowa czytać i ma długą tradycję. Etymologia tego słowa rodzi się wraz z stycznością Słowian z pierwszą księgą czyli Biblią. "Ja cztę" lub "ja czczę" oznaczało odczytywanie tekstu i oddawanie hołdu. Właśnie z tego rozwinęły się dwie formy "ja czczę" i "ja czytam". Z pierwotnym "ja czczę" związane jest zarówno słowo "cześć" jak i "czcionka". W języku niemieckim litera to Buchstabe, czyli dosłownie sztabka książkowa. Dokładnie więc to, co po polsku nazywaliśmy czcionką. Niemcy jednak rozszerzyli pojęcie Buchstabe, które dziś oznacza nie tylko metalową czcionkę, ale po prostu literę alfabetu, taką napisaną ręcznie, wykutą

w kamieniu, wydrukowaną lub wyświetloną na ekranie. Jeżeli czcionkę elektroniczną będziemy dalej nazywać fontem, to słowo czcionka za jakiś czas zniknie z języka, podobnie jak znikło słowo "krotło" (oznaczające kiedyś to samo, co czcionka). Uważam więc, że tak jak i innym słowom lepiej nadać czcionce nowe znaczenie niż pozwolić temu głęboko słowiańskiemu słowu zaniknąć.

Adam Twardoch proponuje żeby pismo drukarskie, po angielsku "type", zacząć nazywać pismem typograficznym. Argumentem ma byc fakt, że coraz rzadziej owo pismo jest drukarskie, a coraz częściej pojawia się na ekranach naszych elektronicznych urządzeń. Za propozycją idzie definicja, która ma zachęcić i wyjaśnić dlaczego zmiana jest potrzebna. "Pismo typograficzne to pismo reprodukowane w sposób mechaniczny lub automatyczny. Aspekty graficzne pisma typograficznego określamy terminem "krój pisma" (lub "krój pisma typograficznego"). Projektujemy kroje pisma. Gdy projektujemy krój pisma przy użyciu narzędzi cyfrowych, to nasz projekt utrwalamy w postaci czcionki". Cieżko jest niezgodzić się z tym tokiem rozumowania, a więc i ja podpisuję pod tymi słowami. Może więc następnym razem, kiedy ktoś w towarzystwie powie czcionka, nie rzucajmy automatycznie "font, nie czcionka". Może powinniśmy powiedzieć "krój pisma, nie czcionka"? Dbajmy o nasz język, nie używajmy zapożyczeń, jeżeli mamy własne słowa. Projektujmy kroje pisma i zapisujmy je jako czcionki, bo przecież nadal łamiemy szpalty, mimo iż fizycznie tego nie robimy. Tak samo jak piszemy nie używając wcale pióra, a wklejając i wycinając nie używamy ani kleju ani nożyczek. Gdy wymaga tego kontekst dodajmy — czcionka elektroniczna, w końcu mamy pocztę elektroniczną, a nie mailbox, mamy pulpit a nie desktop, który jeszcze niedawno oznaczał stolik do pisania z pochyłym blatem. Więc dlaczego nie możemy używać słowa czcionka?

Nie jest tak, że każdy od dzisiaj ma mówić "czcionka". Po prostu nie skazujmy tego słowa na śmierć. Przestawiłam Wam tylko mój punkt widzenia, poparty konkretnymi informacjami. Nie chcę wojować z "fontem", ani żadnym innym zapożyczeniem używanym w naszym środowisku, bo wiem że jest to nieuniknione. Nie zamykajcie się na inny punkt widzenia i przede wszystkim na język polski.

W wypowiedziach o charakterze oficjalnym i w tzw. normach wysokich nadal będe używać słowa font - niestety nie ma tyle czasu żeby każdemu tłumaczyć dlaczego dla mnie czcionka jest słowem poprawnym w odniesieniu do formy elektronicznej. Przy piwie i w każdym możliwym momencie kiedy będe mogła używać słowa czcionka — będe to robiła i będę każdemu kto

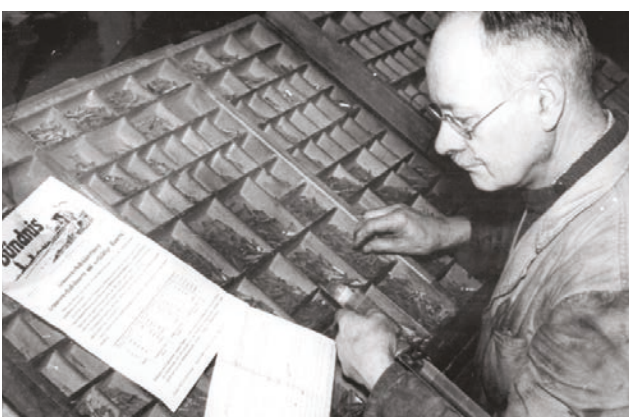

fot. German General Archive

chce tłumaczyła i dyskutowała dlaczego mówię czcionka, nie font. "Język świata cyfrowego jest pełen neologizmów, analogii, przenośni. To my — używając języka — tworzymy ten świat. Bo to świat stworzony przez człowieka a nie zastany." - Adam Twardoch.

**Andrzej Tomaszewski -** Typograf, redaktor i poligraf, → autor artykułów poświęconych typografii, historii książki i drukarstwa w prasie drukarsko-wydawniczej.

Autor Leksykonu pism drukarskich, Architektury książki , Redaktor książki Adriana Frutigera Człowiek i jego znaki, współautor Angielsko-polskiego słownika terminów poligraficznych itp.

 $\rightarrow$ **Adam Twardoch** - działacz typograficzny, wiceprezes Fontlab Ltd., haker fontowy w MyFonts, projektant ogonków, krytykant, urodził się w Tychach, akualnie mieszka w Berlinie.

**ARTBOARD** 

# FRAGMENT

### **Hot & Cold Heroes**

**Tekst: Ewelina Siemko (fragment Książki (pracy dyplomowej))**

#### **WSTĘP**

**"Wszystko oddycha, miesza się i jest (nie) doskonale" 11.09.2014, NYC Hot & Cold Heroes jest efektem szalonej gonitwy ścieżkami nieśmiertelnych.To podróż w poszukiwaniu daty ważności Nowego Jorku na krzykliwym opakowaniu.To próba oddechu powietrzem kipiącym wolnością.To uleganie rzeczom po 99 centów.To światło, przed którym nie trzeba się chować za okularami przeciwsłonecznymi.To litry wypitej coca coli, arizony i budweiserow.To zderzenie wieloletniej platonicznej miłości z 36-dniową, intensywną randką w realu.To godziny spędzone pod ziemią.To 3 rozpadające się mapy.To spotkanie z siostrą po latach.**

#### **1. WALT WHITMAN 10/10/14, Camden (New Jersey).**

8 rano. Firma przewozowa Peter Pan. Bramka 69. Będąc w drodze wyobrażałam sobie beztrosko spędzony dzień poza Nowym Jorkiem. Wśród męskich i żeńskich sobowtórów Whitmana, siedzących od rana w lokalnej kawiarni, grających w szachy i uśmiechających się pogodnie do swojego starzejącego się "ja". Autobus zatrzymał się na dworcu głównym przed 11, byłyśmy jednymi osobami, które tu wysiadały.

Dochodziło południe a miasto było martwe, ludzie zaś, chodzili w amoku, zombie na głodzie alkoholowo-narkotykowym. Potykali się o własne cienie, zasypiali na ulicy, mówili do siebie. Śniadanie w Brass Rail Restaurant, na jednorazowej podkładce z wizerunkami 44 prezydentów Stanów Zjednoczonych. Obok kobieta co rusz ucinała sobie drzemkę w obficie zastawionym talerzu, na co jej córka wybuchowo reagowała: "Mom, don't sleep!".

Obiecałam sobie, że ja ich nie ubrudzę. Zaspani policjanci (w lśniącym sportowym Dodge Charger) poradzili aby jeździć taksówką. Dom Walta znajdował się na 330 Mickle Boulevard

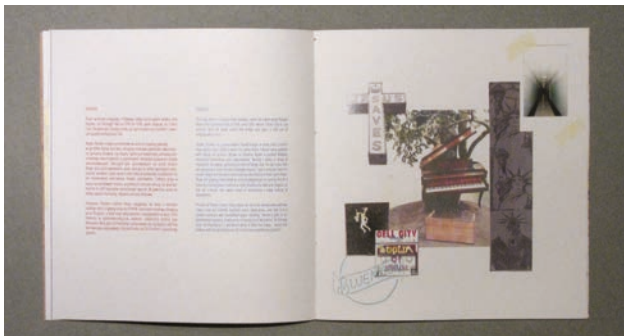

Hot & Cold Heroes

(dzisiejszy Dr. Martin Luther King Jr. Boulevard), vis a vis sądu i więzienia. Był to mały drewniany domek wciśnięty pomiędzy dwa większe. Muzeum było nieczynne, mężczyzna z sąsiedniego podwórza powiedział, że pracownik Walt Whitman House się rozchorował.

Camden okazało się stolicą zupy Campbella z przerażająco rosnącym wskaźnikiem przestępczości.

Na Harleigh Cementary, uświadomiłam sobie, że rada policjantów była całkowicie godna uwagi. Ciągnące się w nieskończoność 2 mile wymarłych slumsów na Haddon Avenue. Mnóstwo opuszczonych domów (niektóre z pełnym wyposażeniem w środku), samochody z powybijanymi szybami, czarna limuzyna…? Raz na jakiś czas ukazała się twarz patrząca na nas pytająco: 'co wy tu do licha robicie?!' Kolejne kroki i kolejne opuszczone posesje, zabite deskami okna, fruwające śmieci, nieokreślony zapach.

Stare donutsy po 75 centów. Cmentarz z porozrzucanymi tuż przy ulicy nagrobkami: *"Priscila (…) died Feb. 16 1890".*

Whitman spędził tu ostatnie lata swojego życia, sparaliżowany i coraz słabszy. Nigdy tego nie żałował. Jednakże jego miłością życia pozostał Nowy Jork. Przede wszystkim Brooklyn, gdzie mieszkał, i Broadway, gdzie znajdował się jego ulubiony klub, ówczesny azyl dla bohemy - "Pfaff's". Obecnie jest tam sklep spożywczy, kupiłam w nim puszkę Dr. Browns - koszernego konkurenta Coca-Coli.

Grobowiec Whitmana wyglądał jak miniaturowy domek. Otworzyłam książkę na losowej stronie i przeczytałam… "Full Of Life Now"! Żegnając się z nim zostawiłam swoje przeżyte vansy na dachu grobowca.

26 marca, 98 lat po śmierci Walta Whitmana przyszłam na świat, ja.

**2. BILLIE HOLIDAY 29/09/14**

Dzień w którym zrezygnowałam z Subwaya. Spacer wzdłuż rzeki Hudson, od Carnegie Hall na 57th do 131th, gdzie znalazłam Cotton Club. Okrążając go z każdej strony, usiadłam pod mostem i otworzyłam puszkę zimnej Coca Coli.

Apollo Theater, miejsce przełomowe w karierze niejednej gwiazdy, w tym Billie. Dziś odnajduję tam mnóstwo gadżetów z wizerunkami Jacksona. Browna, czy Obamy. Apollo zdaję się być wepchnięty pomiędzy oldschool'owy salon fryzjerski a supermarket. Nieopodal zauważam grupkę zniecierpliwionych, starszych pań, gromadzących się przed klubem Bingo. Jest późne popołudnie, dzieci wracają ze szkół zapchanymi autobusami,

wsiadam i jadę z nimi kilka przystanków, przyglądam się ich niesamowicie kolorowemu obuwiu sportowemu. Chłopcy grają w kosza na osiedlowym boisku, w pobliskim kościele kończy się pogrzeb. Harlem to 400 kościołów, 5 odłamów chrześcijaństwa. W powietrzu unosi się słodki zapach marihuany. Oglądam witryny sklepowe.

Fotografie Martina Luthera Kinga spoglądają na mnie z niemalże każdego okna. Używany krzyż za 4999\$, 14 karatowy konający Jezus Chrystus, a obok niego złoty wisiorek z koszykarzem w akcji. Złoto Harlemu w postmodernistycznej odsłonie, ostatecznie zakończyło jego Renesans. Wracając na Manhattan zastanawiam się, czy gdyby Lady Day dziś tworzyła, nagrywałabym z Azelią Banks, czy 50 Centem z sąsiedniego Queens.

#### **6/10/14**

Za kilka godzin mam lot do Paryża. Jadę do Metropolitan Hospital, miejsca gdzie Billie spędziła ostatnie miesiące swojego życia. Jem karmelowy popcorn i piję zmrożoną Arizonę. Jest potwornie duszno, ale większość drogi pokonuje pieszo. Przechodzę ostatni raz przez Central Park, mijam Metropolitan Museum i Guggenheim. Stoje przed wejściem do szpitala, parking jest w remoncie, przed drzwiami stoi dwóch policjantów, piją kawę i jedzą pączki (na prawdę!). Witam się z nimi szybkim, niewinnym "hi" i czym prędzej wchodzę do środka. Idę prostym, długim korytarzem, ukrywając pod pachą Polaroida. Mdłe, migające światła i unoszący się w powietrzu sterylny zapach przyprawiają mnie o mdłości. Dziecięce rysunki na ścianach, chyba mignął mi przed oczami "kubistyczny" portret Holiday. Mijam mnóstwo sal, izb przyjęć i funkcjonariuszy policji. Mimo wszystko nie czuje się za bezpiecznie, w końcu odnajduje łazienkę. Jest pusta i sterylna, pokryta drobnymi biało- granatowymi płytkami. Pewne jest to, że Billie nie cierpiała tego szpitala, odchodziła w "asyście" policjantów pilnujących jej do ostatnich chwil (po tym jak znaleziono kokainę pod jej poduszką). Wyobrażam sobie ją w kabinie obok, szpecącą pod nosem brzydkie, i zarazem jej ulubione słowo "motherfuckers".

#### **3. DIANE ARBUS 14/09./14**

Niedzielne południe, Greenwich Village. Budynek Westbeth Artist Community jest w remoncie. Szukam jej, była tu pierwsza. Wśród wielu twarzy na tablicy przy wejściu, odnajduje malutki portret Arbus. Otwieram złote, lśniące drzwi i przechodzę przez ciemny hol. Pierwsze, co rzuca mi się w oczy, to krwistoczerwony,

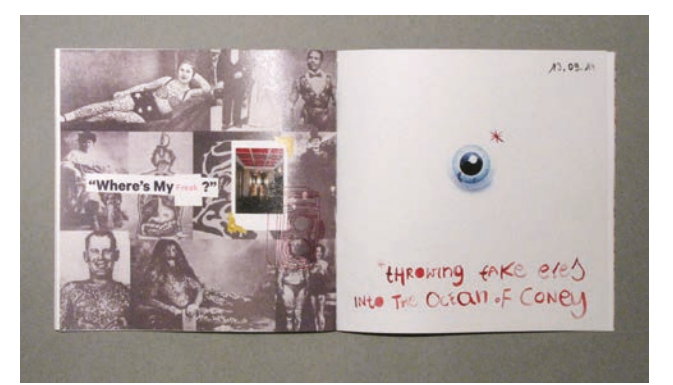

Hot & Cold Heroes

podwieszany sufit. W recepcji zastaje czarnoskórego portiera ze srebrną brodą. Uśmiecha się i oświadcza, że trwa niedziela z Sinatrą. Z głośnika, z niewielkiego radio wybrzmiewają dźwięki któregoś z "My Way".

Pytam o Diane, portier nawet nie próbuje udawać, że wie o kim mówię. Robię zdjęcie holu i windy. Ktoś jedzie na 9 piętro, ja nie mogę. Uporczywie szukam śladów. Dowiaduje się od zaczepianych mieszkańców, że obecnie nie mieszkają tu tylko artyści, jedna kobieta z pudlem o imieniu Pixel kojarzy nazwisko. Portier przechadza się ze mną po holu, opowiadając o Vin Dieslu, który mieszkał tu na początku swojej kariery. Stajemy przed wejściem, wciąż rozmawiając o gwiazdach Hollywood. Pokazuje mi sklep w którym ostatni raz widziano żywego Philipa Seymour'a Hoffmana. Kolejny raz daje mu do zrozumienia, że szukam kogoś innego.

Po jej śmierci, dzieciaki z okolicy nazwały to miejsce Deathbeth.

#### **28/09/14**

Jedziemy spóźnione na Coney. Okazuje się, że to ostatni pokaz Freak Show w tym sezonie. Fakt ten jeszcze bardziej spowalnia Subway. Przypinamy rowery vis a vis Luna Parku, wchodzimy a barman oznajmia nam, że się spóźniłyśmy. Gość prowadzący pokaz wychodzi na przerwę, pot kapie mu z czoła, wpuszcza nas za darmo! Sala jest bardzo mała, występ trwa w dobre. Połykacz ognia, kobieta z pytonem, wytatuowany karzeł brządka na gitarze. Siedzimy w pierwszym rzędzie i nie wierzymy, że to się dzieje naprawdę.

Pod koniec podróży zaczynam pracować w Borough Partk, to największe skupisko ludności żydowskiej poza Izraelem. Myje podłogi za 10\$ na godzinę, na imię mam Diane [...].

# WOZDA

### **World of Game dev Knowledge**

Tekst: Ilona Trzop

**Dnia 6 września 2014 roku koło gier WSTI wybrało się na konferencję WGK w Gdańsku. Początek był dość ciężki ze względu na długą jedenastogodzinną podróż pociągiem w trudnych warunkach, gdyż ilość pasażerów uniemożliwiała wygodne ułożenie się do snu.** 

Na miejscu, po szybkim śniadaniu przyszedł czas na podróż tramwajem do Amber Expo, jednej z najnowocześniejszych centrów wystawienniczo-kongresowych w Europie, gdzie miało się odbyć WGK. Jeden z pierwszych wykładów jaki się odbył był prowadzony przez Jacka Markowskiego (Kancelaria Radcy Prawnego) a tytuł wykładu to "Prawnik (gracz) radzi. Prawo autorskie, ochrona prawna gier za granicą, ochrona danych osobowych w MMO i wiele innych". Uczestnicy mogli dowiedzieć się, w jaki sposób można chronić prawnie swoją grę, pomysły czy elementy w niej zawarte. Jak się okazało osoba prywatna ma niewielkie pole do popisu w tej sprawie, jeśli chodzi o prawną walkę o swój twór, bo może polegać tylko na prawy autorskim, a to bez odpowiedniej dokumentacji jest czasami bardzo trudne do udowodnienia. Większe szanse w walce prawnej mają przedsiębiorstwa ze względu na to, że w wypadku plagiatu czy zbyt wielkiej inspiracji może podeprzeć się nieuczciwą konkurencją. Niestety okazało się, że Polskie prawo nie ma specjalnych przepisów dotyczących gier i ich tworzenia, więc tego typu sprawy są bardzo trudne i płynne w swoim przebiegu. Do tego wykładowca podkreślił, że nic nie powinno załatwiać się "na gębę", tylko poprzez odpowiednie pisma i dokumenty, bo tylko w taki sposób można ewentualnie czegoś dochodzić w sądzie. Równolegle do tego wykładu odbywał się drugi prowadzony przez Grzegorza Brol i Jakuba Grabka (Vivid Games) – Godfire: Rise of Prometheus Game Design i Level Design w grze AAA na platformy mobilne. Level designerzy opowiedzieli i trudnościach napotkanych podczas produkcji gry Godfire: Rise of Prometheus. Uświadomili uczestnikom, że mimo dużego doświadczenia w tworzeniu gier na platformy mobilne nie ustrzegli się kilku błędów. Najwięcej kłopotów sprawiały zbyt rozległe poziomy, a genezą problemów okazało się wzorowanie na grze God of War. Poziomy miały umożliwić graczom eksplorację świata rodem z konsolowego action-adwenture, a w efekcie powstały levele, na których ukończenie testerzy potrzebowali od 40 do 60 minut co jest zbyt długim czasem jak na standardy gier mobilnych. Twórcy zmuszeni byli do przeprojektowania każdego levelu z czego powstał kolejny problem ponieważ zostały widoczne niedoskonałości

WELCOME TO THE UGK GDANSK

wynikające z wprowadzonych modyfikacji. Konieczne były niewidzialne ściany ograniczające swobodę eksploracji świata. Redesign pochłoną mnóstwo czasu, który można było poświecić na stworzenie większej ilości przeciwników. Na szczęście wiele błędów poprawiono w pierwszym patchu. Kolejny wykład prowadził Wojciech Pazdur (The Farm 51) – "Get Even – tworzenie małej gry, która wygląda na dużą". Prowadzący opowiedział o technologii skanowania terenu, która pozwoliła na zrobienie modelu i tekstury obiektu trójwymiarowego za pomocą zdjęć. Główną zaletą tej technologi jest to, że modelowane w ten sposób elementy mają mniej rozbudowaną siatkę gdyż wszystkie szczegóły umieszczane są na dużej rozdzielczości teksturze, zdecydowanie poprawiło to wydajność gry. Niestety są również wady tej metody, a główną jest to, że tworzenie takich elementów to jednak praca odtwórcza polegająca na robieniu zdjęć i późniejszym

42 artboard

poprawianiu modelu. Technologia ta nie nadaje się do tworzenia mniejszych elementów więc te assety były tworzone tradycyjnymi metodami. Ogólnie Get Even to gra akcji z perspektywy pierwszej osoby, której bohaterem jest najemnik, a gra rozpoczyna się, gdy bohater budzi się w opuszczonym miejscu i słyszy przemawiający tajemniczy głos, który krytykuje jego postępowanie i ostatnie śledztwo. Wykład pokazuje, że nowe technologie potrafią ułatwić i przyspieszyć pracę nad grami, jednocześnie pozbawiając niestety ludzi w jakimś stopniu twórczej pracy. Następne w kolejce były dwa wykłady, które odbywały się w równoległym czasie. Jednym z nich był wykład Karola Gasińskiego (Apple) Next steps to immersion in VR. Gasiński opowiadał o wirtualnej rzeczywistości, która zbliża się do nas wielkimi krokami pod postacią gogli Oculus Rift czy innych mniej znanych modeli. Podczas swojej prezentacji kompleksowo opisuje podstawy takie jak ludzkie oko, jego pole widzenia, peryferyjne obszary, kąty widzenia, skupianie ostrości, itp. oraz o przeniesieniu tych właściwości na odpowiednie urządzenia. Poruszono również temat działania kamer z sensorami 3D takimi jak Kinect, gdyż tej technologii użyto do stworzenia gry, w której bronią są nasze własne ręce. Drugi wykład był prowadzony przez Arkadiusza Ducha (Jujubee) – Problemy związane z tworzeniem gier multiplatformowych. Na tym wykładzie Duch opowiadał jakie są zalety tworzenia gier multiplatformowych (takie jak dostępność, łatwość obsługi, cena) oraz jak wygląda sprawa z tworzeniem odpowiedniego sterowania. Do tego głównym tytułowym tematem były problemy, jakie wynikają przy tworzeniu tego typu gier. Przykładem była gra Wiedźmin: Powrót Białego Wilka, która, mimo że miała niemałe nakłady na stworzenie jej na platformy takie jak Xbox 360 czy PS3 nigdy nie wyszła z przyczyn technicznych. Przykładem dobrze zrobionych multiplatformowych gier były serie gier Lego, która dzięki swej grafice i sterowaniu nie sprawiała problemów z optymalizacją i dzięki temu wyszła na platform z sukcesem. Na koniec pokazano również gdzie można testować i wydawać gry multiplatformowe oraz w podsumowaniu polecano tworzenie gier na wiele platform, gdyż w obecnych czasach takie gry mają duże szanse na rynku. Performance Capture – aktor animatorem – animator aktorem to kolejny z wykładów który był poprowadzony przez Adriana Perdjona i Michała Hrydziuszko. (Mocap.pl). Świetnie pokazano technologię przechwytywania ruchu od kuchni. Od wstępnych planów w postaci plików Excelowych z tabelkami opisującymi przebieg pracy przez poglądowe filmiki dla

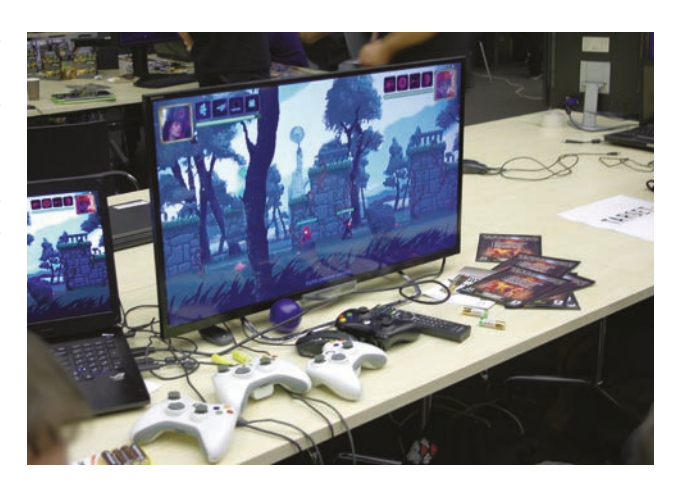

aktorów i końcowe nagrania przy użyciu profesjonalnych sprzętów. Ostatnim odwiedzonym wykładem był wykład Cezarego Skorupki (Flying Wild Hog) – Making an Old School Game for Modern Day Kids. Ostatni wykład "Making an Old School Game for Modern Day Kids" był prowadzony przez Cezarego Skorupkę (Flying Wild Hog). Firma Fluing Wild Hog ma doświadczenie w grach FPS więc stworzenie gry dla dzieci było dla nich wyzwaniem. Zaczęto ją tworzyć według swojego pomysłu jak powinna wyglądać gra skierowana dla dzieci, która nie straszy, a raczej wywołuje uśmiech, prosta, łatwa i przyjemna w odbiorze i sterowaniu. Okazało się, że dzieci mają zupełnie inne rozumowanie niż twórcy więc niektóre postacie je przerażały inne powodowały nieodpowiednie decyzje i zachowania (wrogowie byli brani za przyjaciół, a przyjaciele za wrogów). Powodowało to, że dzieci próbowały zbierać potwory, a zabijać monety wiszące w powietrzu czy rozmawiać z postaciami, które były tylko elementem tła. Po wykonaniu testów psychologicznych gra przeszła drastyczne zmiany by dostosować ją do poziomu rozumowania dzieci i jak się okazało pod koniec prac nad grą całość wyglądała zupełnie inaczej niż na początku według zamysłu twórców. Konferencja została zakończona oficjalnym podsumowaniem i ogłoszeniem zwycięzców WGK Developers Showcase do którego Koło Gier WSTI startowało jednak niestety nie przeszło eliminacji.

# KOŁA NAUKOWE WSTI

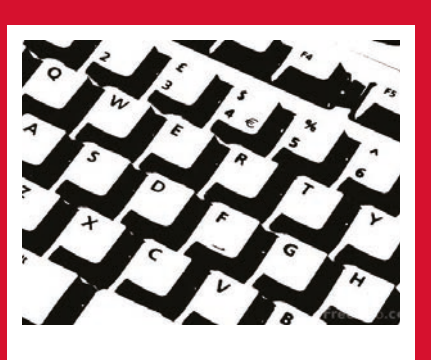

#### **KN Programowania**

Skupiamy się na rozwoju umiejętności programistycznych wśród ambitnych studentów. W dotychczasowym okresie swej stosunkowo krótkiej działalności zdążyliśmy już poruszyć najbardziej kluczowe tematy dla zawodu programisty, takie jak systemy kontroli wersji, wzorce projektowe, algorytmikę, czy relacyjne bazy danych. Koło programowania składa się obecnie ze studentów zajmujących się językami programowania takimi jak C/C++, C#, Java, Python, PHP, JavaScript itp. Spotkania koła odbywają się nieregularnie i są wcześniej zapowiadane drogą mailową. Każdy termin zostaje uzgodniony ze wszystkimi członkami koła. Koło naukowe programowania nie posiada jeszcze żadnej strony internetowej.

Dołączyć można do nas poprzez kontakt z opiekunem koła lub pośrednio poprzez kontakt z którymkolwiek z aktualnych członków koła.! *ŁG*

- $\mathfrak{L}% _{G}$ **opiekun: dr Roman Simiński**
- → **roman@siminskionline.pl**

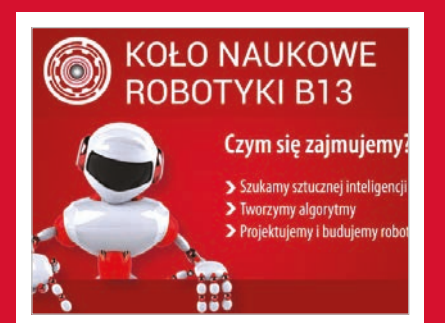

#### **KN Robotyki B13**

Działamy nieprzerwanie od kilku lat. Głównym celem koła jest rozszerzanie przez studentów posiadanych wiadomości z zakresu robotyki oraz sztucznej inteligencji. KN B13 od kilku lat również współpracuje przy promocji WSTI, stając się współorganizatorem ciekawych wydarzeń, m.in. Międzyszkolny Turniej Konstruowania i Programowania Robotów Lego Midstorms, współudział w Targach Edukacyjnych czy w Dniu Otwartym WSTI - imprezie dla przyszłych absolwentów szkół średnich i jednocześnie studentów WSTI. Regularnie jeździmy jako kadra na Campus Akademicki nad Soliną, prowadząc warsztaty z robotyki. Uczestnictwo w KN Robotyki to nie tylko sucha teoria, ale również dobra zabawa. Chętnych do dołączenia do koła serdecznie zapraszamy.). *DS*

- **opiekun: mgr Michał Rodziński**  $\mathbf{z}$
- $\alpha$ **facebook (WSTI Animacja)**
- **www.robotyka.wsti.pl**   $\rightarrow$

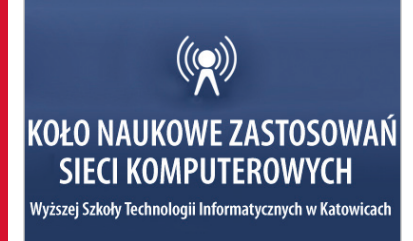

#### **KN Zastosowań Sieci Komputerowych**

Rozszerzamy podstawową wiedzę z zakresu systemów sieciowych. Nowoczesne zastosowanie wirtualizacji, bezpieczeństwo danych, dostępność do usług są kluczowe w dzisiejszym biznesie i życiu codziennym. Z pomocą przychodzą tutaj zaawansowane rozwiązania technologiczne, które powinny być znane każdemu obecnemu i przyszłemu administratorowi systemów. Jeśli więc znasz systemy linuksowe, chcesz poznać zalety writualizacji lub przygotować się do certyfikatów administratorskich i inżynierskich Microsoft, VMWare, Linux, to serdecznie zapraszamy. *DS*

**opiekun: dr inż. Jarosław Karcewicz** → **www.zsk.wsti.pl** 

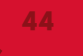

### **KOLO GIER**

#### **KN Gier Komputerowych**

Nasze koło jest miejscem gdzie każdy człowiek marzący o tworzeniu gier, może się spełnić. Od grafików 3D/2D, przez programistów, level designerów, scenarzystów po nawet muzyków, czy ludzi zwyczajnie interesujących się grami. Aktualnie zajmujemy się projektem moda do Wiedźmina 2, mając również na drugim planie grę zręcznościową na silniku Unity. Organizujemy również wyjazdy na wszelkie eventy związane z grami: dwa lata z rzędu odwiedziliśmy już PGA oraz odbywający się na nim Zjazd Twórców Gier. Byliśmy także uczestnikami WGK w Gdańsku, które było istną kopalnią wiedzy o gamedevie.

Spotykamy się co miesiąc na całonocną sesję twórczą, pracując do rana wspierani kawą i pizzą. Aby dołączyć do naszego zespołu wystarczy o tym napisać na naszej grupie na facebooku! *MS*

**opiekun: dr Łukasz Adamczyk**  $\mathbf{Q}^{\top}$ **facebook.com (Koło gier WSTI)**

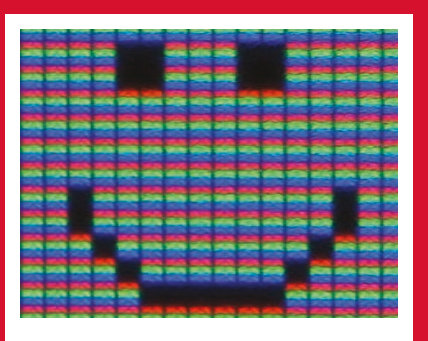

#### **Koło Naukowe Grafiki Cyfrowej**

Studenci w ramach pracy koła w obecnym roku akademickim realizują temat o charakterze społecznym: "WYKLUCZENI". Dobór techniki oraz środków realizacji jest dowolny, w oparciu o indywidualne predyspozycje studentów: ilustracja, rysunek, malarstwo, film, animację, grafikę artystyczną wykonaną warsztatowo, bądź cyfrowo. Udział warsztatu cyfrowego jest istotny, lecz nie nadrzędny. Celem działania koła jest stworzenie skrajnie różnych form wypowiedzi artystycznych oraz zaprezentowanie całości dokonań w postaci interdyscyplinarnej wystawy odbywającej się na terenie uczelni oraz na terenie miast sąsiadujących. W ramach omówienia tematu studenci zdobywają wiedzę z obszaru sztuki krytycznej w Polsce oraz działań twórców światowych, jak i na temat nowych zjawisk w sztuce współczesnej.

Znajdziesz nasz na Facebooku: Grafika Cyfrowa - kolo WSTI! *NR*

- **opiekun: dr Natalia Romaniuk**
- **facebook.com (Grafika Cyfrowa)**

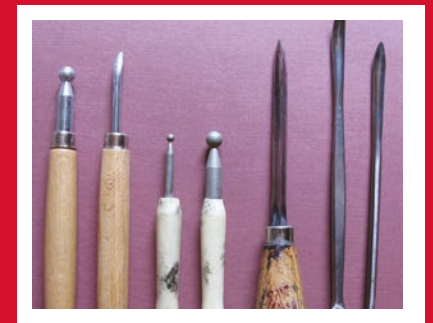

#### **KN Grafiki Warsztatowej**

Nasze koło skupia ambitnych studentów, którzy pragną rozwijać swoje indywidualne zainteresowania oraz życiowe pasje. Członkowie koła pracują nad własnymi autorskimi projektami, poddając swoje pomysły recenzjom oraz konsultacjom opiekuna koła. Spotkania w semestrze letnim planowane są na wtorki. Jeżeli w głowie masz ciekawe pomysły oraz własne projekty, które chcesz rozwijać - serdecznie zapraszamy!

Szukaj nas na Facebooku: Koło Naukowe Grafiki WSTI! *SŁ*

**opiekun: mgr Jakub Zdejszy**  $\Omega$  $\alpha$ **facebook.com (KN Grafiki WSTI**

# studiuj w wsti

**STUDIA INZYNIERSKIE** 

### Informatyka

Grafika komputerowa i budowa multimedialnych serwisów internetowych Technologie internetowe i sieci komputerowe Inżynieria systemów informatycznych

#### studia licencjackie

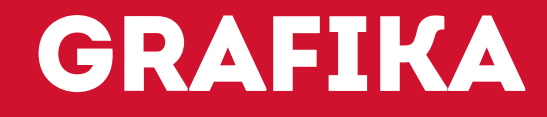

Projektowanie gier i rzeczywistości wirtualnej Projektowanie graficzne Multimedia

### podyplomowe

Wirtualizacja systemów informatycznych w oparciu o MS Hyper-V oraz vMware vSphere Systemy wymiany informacji w oparciu o MS Exchange, MS Sharepoint oraz Postfix Administracja siecią komputerową CISCO / Microsoft / GNU/Linux Fotografia i cyfrowa edycja obrazu AutoCAD - projektowanie w środowisku 2D i 3D Animacja 3D i cyfrowa edycja wideo w grafice reklamowej Komputerowa grafika wydawnicza i reklamowa

> WWW.WSTI.PL 32 207 27 20 rekrutacja@wsti.pl

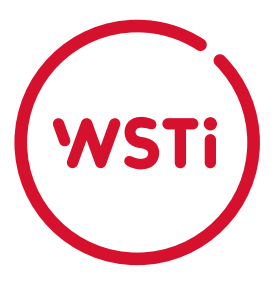

**Wyższa Szkoła Technologii Informatycznych w Katowicach to szkoła dla młodych duchem, energicznych ludzi, którzy chcą sięgać po więcej – uczyć się, a zarazem rozwijać zainteresowania związane z grafiką komputerową i artystyczną, rynkiem IT czy nowoczesnymi technologiami.** 

W ramach studiów I stopnia WSTI kształci inżynierów informatyków oraz artystów grafików zgodnie z najwyższymi standardami edukacyjnymi, według programów dostosowanych do potrzeb rynku pracy.

Studenci kierunku Grafika mogą korzystać z bardzo dobrze wyposażonych pracowni komputerowych (m.in. pracowni z komputerami iMac, Dell), oprogramowania graficznego pakietu Adobe Master Collection (InDesign, Illustrator, Photoshop, Premiere, AffterEffects), AutoCAD, 3DS Max, Blender.

W ramach specjalistycznych studiów podyplomowych uczelnia prowadzi wiele praktycznych 2-semestralnych kierunków o profilu informatycznym lub graficznym.

WSTI jest autoryzowanym akademickim ośrodkiem szkoleniowym firm Microsoft, CISCO, Oracle, oraz – jako jedyna uczelnia na Śląsku – VMware. W ramach programu Microsoft IT Academy Advanced Program studenci mogą zdobyć

prestiżowe i honorowane na całym świecie certyfikaty Microsoft Certified Professional MCP. Uczestnicy kursu Akademii CISCO zyskują certyfikaty CISCO Certified Network Associate (CCNA). Uczestnicy VMware IT Academy zyskują unikalną możliwość zdawania certyfikatów VMware Certified Professional – Data Center Virtualization (VCP).

Dzięki pozyskiwanym dotacjom unijnym WSTI stwarza atrakcyjne możliwości zdobycia cenionych kwalifikacji zawodowych osobom w każdym wieku. Organizując dofinansowane kursy, szkolenia, studia I stopnia czy podyplomowe uczelnia sprzyja rozwojowi praktycznych umiejętności niezależnie od poziomu posiadanego wykształcenia czy statusu zawodowego. *JW, rys. CS*

- $\rightarrow$ **Wyższa Szkoła Technologii Informatycznych w Katowicach 40–085 Katowice (centrum miasta) ul. Mickiewicza 29**
- $\rightarrow$ **www.wsti.pl e-mail: info@wsti.pl tel. (32) 207 27 20**

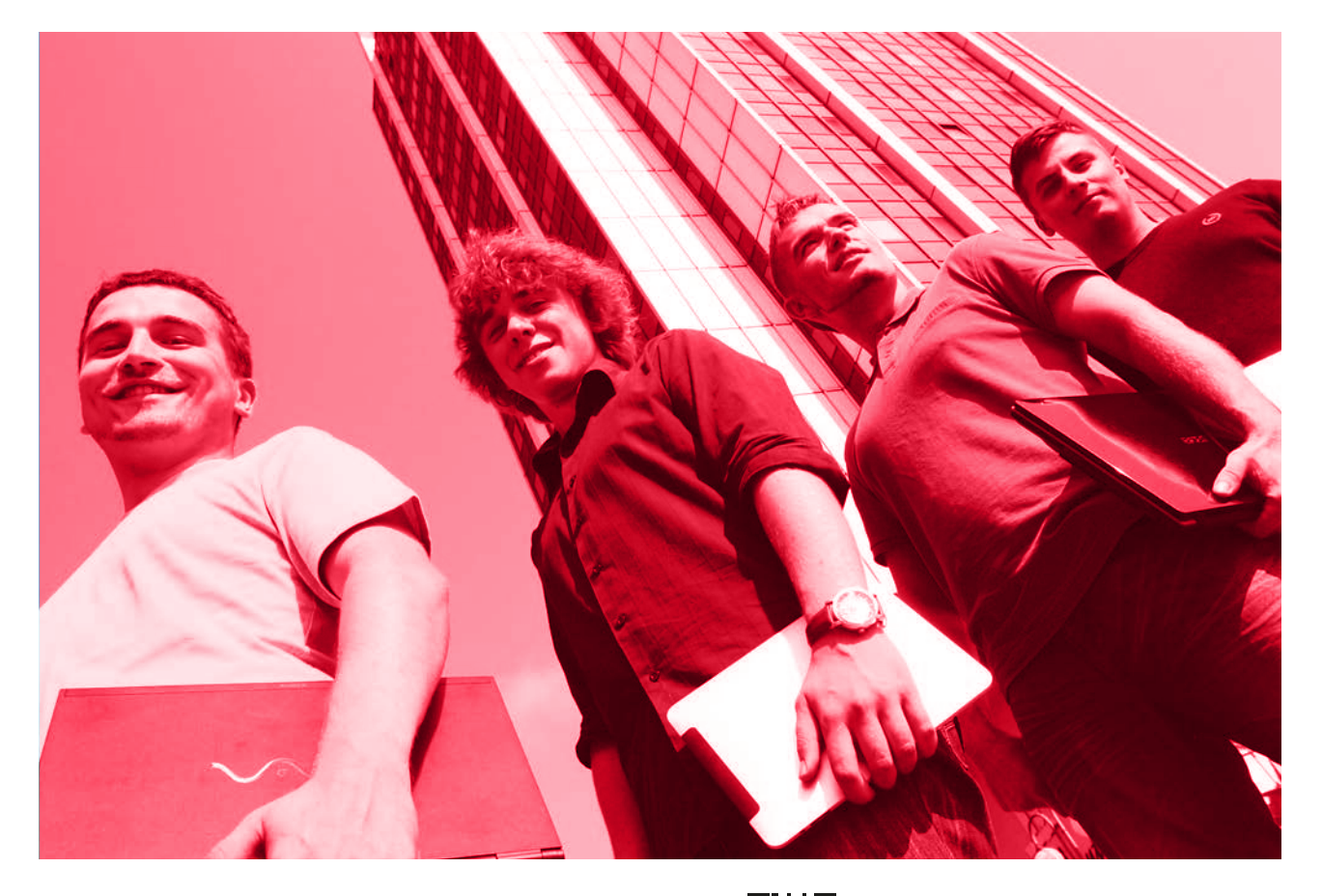

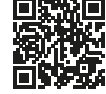

*Artboard* Znajdź nas na facebooku! **facebook.com/pokazwszystkim** \_\_\_\_\_\_\_\_\_\_\_\_\_\_

-----------------------

-------------

\_\_\_\_\_\_\_\_\_\_\_\_\_\_\_

\_\_\_\_\_\_\_\_\_

--------------